MORSE CODE

COMMUNICATION AID

FOR

THE HANDICAPPED

## MORSE CODE

# COMMUNICATION AID

## FOR

## THE HANDICAPPED

by

E. G. CALLWAY, B. ENG.

# A **Project**

Submitted to the School of Graduate Studies in Partial Fulfillment of the Requirements

for the Degree

Master of Engineering

McMaster University

April 1981

MASTER OF ENGINEERING (1981) MCMASTER UNIVERSITY<br>Department of Engineering Physics HAMILTON, ONTARIO. Department of Engineering Physics

TITLE: Morse Code Communication Aid for the Handicapped

AUTHOR: E.G. Callway, B.Eng.

SUPERVISOR: Dr. Ralph Bloch

NO. OF PAGES 122, vi

## ABSTRACT

A microprocessor driven display was built and programmed for the storage and reproduction of Bliss symbols. An explanation is offered for the success of the symbol language in teaching the handicapped.

The hardware was designed to be inexpensive enough for classroom use, but still deliver adequate flexibility and resolution. Due to the complexity and variety of the symbols a method of data compaction was developed to reduce the required storage space.

Initial tests are presented and suggestions are made for continuing the work.

## ACKNOWLEDGEMENTS

The author would like to thank Dr. R. Bloch, Chedoke Hospital, for his advice and guidance. Appreciation is also expressed to Ted Bojanowski, Madeleine Harris, Ted Iler and Tony Wallace for their continual advice and support.

Special thanks are due to Dr. J. Russell for the interest he took in the project.

## TABLE OF CONTENTS

 $\bar{R}$ 

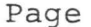

 $\mathbf{p}$ 

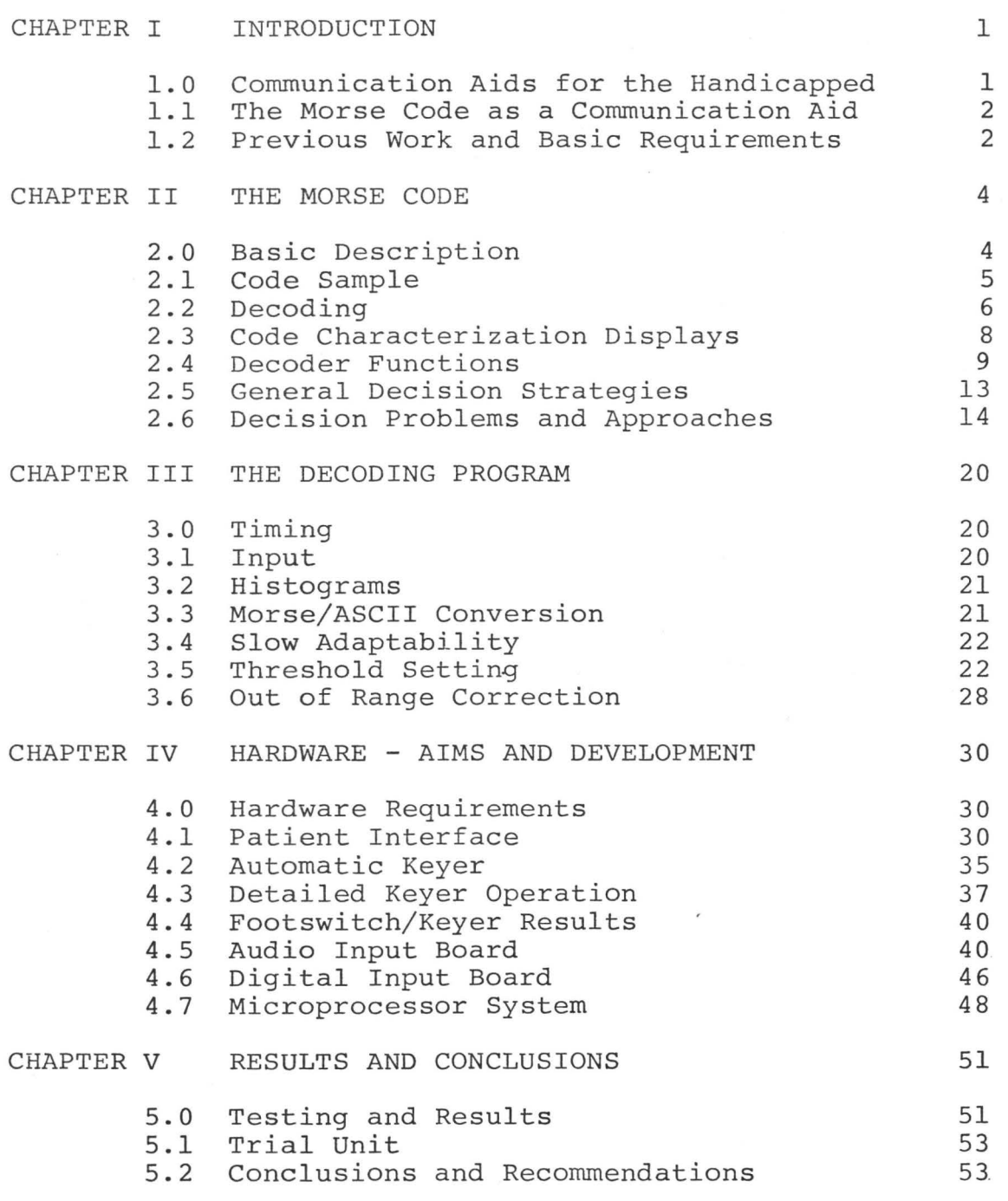

# Page

# APPENDICES

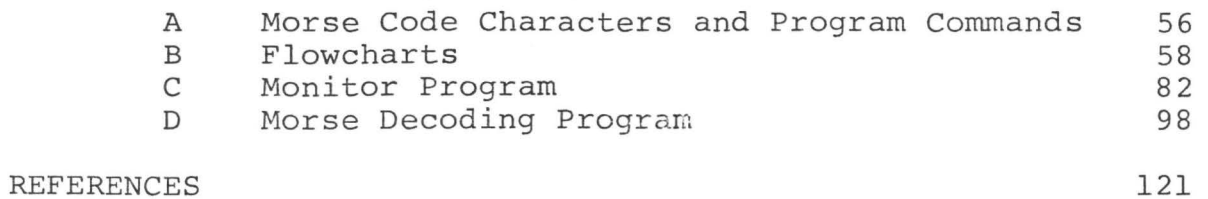

 $\bar{\mathcal{R}}$ 

 $\epsilon$ 

.

# LIST OF FIGURES

# Figure

Page

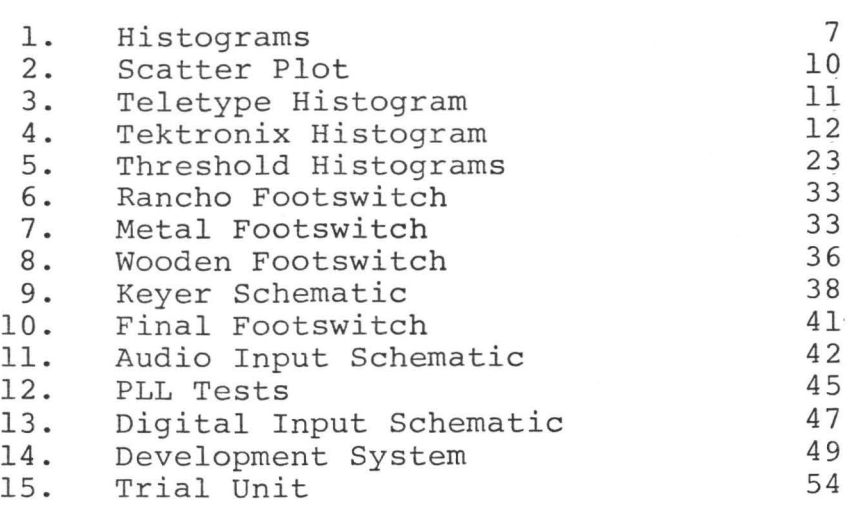

 $\ddot{\phantom{0}}$ 

 $\epsilon$ 

## CHAPTER I

#### INTRODUCTION

# 1.0 Communication Aids for the Handicapped

The inability to communicate with other people can make life difficult and unrewarding. Since the most common form of communication is speech, lack of speech can be seen as a serious handicap.

Communication aids enable a person with a speech, visual, auditory or motor disorder to communicate with other people. Those with handicaps in these areas are often downgraded, as a lack of words is unfairly equated with a lack of ideas.

The purpose of this project was to provide a non-vocal cerebral palsied person with a portable means of communication using Morse code. An appropriate review of cerebral palsy can be found in Day (4). Briefly, it is a neurological disorder, present at birth and nonincreasing, which causes widespread motor disabilities. Its effects vary from slight tremors and weakness to a complete lack of control over voluntary movements, including speech.

In this case, the subject was a young man confined to a wheelchair and possessing extremely limited speech, but of

normal intelligence. He had some control over his feet and was able to turn the pages of a book and type slowly with them. For practical reasons of size and weight a typewriter could not be permanently attached to his wheelchair. An electronic keyboard with an eye-level display might have worked, but it would have still required a ruggedized QWERTY keyboard small enough to be unobtrusive, but large enough to be worked with the feet. For use outdoors either unit would be unsuitable as they could not be operated with a shoe.

## 1.1 The Morse Code as a Communication Aid

It was decided to try the Morse code as a method of communication. Unlike a typewriter, a single switch can be used to send the whole code, thus solving the problems of size and ruggedness. Morse code is fairly compact, with common letters such as E or T being a single dot or dash, while Z is much longer. This fortuitous arrangement is only valid for English.

The main disadvantage is that most people do not understand the code. It was felt that a simple and reliable decoding device could be built using microprocessor technology.

## 1.2 Previous Work and Basic Requirements

Schemes for the automatic decoding of Morse code have always been popular, but not necessarily cheap or effective.

Most of the research in this area is performed by amateur radio operators and various military organizations, each for their own purposes. Bell (2) presents the military view with its aim of increased surveillance with less manpower. For ham radio operators it becomes possible to communicate more enjoyably be removing some of the hard work. Recently there has been work on microprocessor based decoders, but they tend to require large volumes of code for initialization (1) or require fairly good code (12). The first requirement cannot be met due to the short conversations, and the second because of the nature of the sender. It was felt that a better algorithm could be developed for this use.

Unlike receiving, sending the code is fairly easy, and in fact the subject learned to send it within one week. By contrast, this author still cannot understand the code without the aid of the device developed here!

The items generated by this project were a footswitch interface to send the code, an adaptive software program to interpret it, and recommendations for the hardware required to produce a portable unit.

#### CHAPTER II

#### THE MORSE CODE

# 2.0 Basic Description

Morse code is an internationally recognized binary (on-off) coding scheme for the transmission of letters and numbers. Although it was originally designed to be sent and received by human operators, it can also be used with mechanical or electronic devices.

Each character consists of a unique sequence of one to six MARKS (on) separated by SPACES (off) . The marks and spaces, or ELEMENTS, have several different lengths. Marks of time duration 1 are called DOTS, and those of lengths 3 are DASHES, SYMBOL SPACES ·of length 1 are used inside a letter, CHARACTER SPACES of length 3 separate characters, and WORD SPACES of duration 7 divide words.

The absolute timing of the elements does not matter as long as they maintain the 1:3:7 ratios. The dot is usually designated as the speed determining element. By not fixing the speed, operators can work from 5 to 60 words per minute lGuenther,9), often limited by skill of the receiver. Machine to machine transfers can proceed at higher rates.

Grappel and Hemenway (8) state that the reciprocal of

the speed in words per minute corresponds roughly to the dot length in seconds for normal text. Thus, at an average speed of 10 words per minute, the dots and symbol spaces would be 0.1 second long.

Bell (2) was unable to find a standard value for the bandwidth of Morse code, but used 3 times the reciprocal of the dot length as a working value. This figure is important when designing analog input circuitry to reduce noise while retaining information. The bandwidth of machine code could be rigorously calculated, but hand sent code is too dependent on human factors for meaningful results.

# 2.1 Code Sample

To send a message, such as "I am hot", it is necessary to find the correct code for each letter, and then join the individual codes with the correct spaces. A table of the various character codes is given in Appendix A. There is no provision for upper or lower case in the code.

Individual codes:

I . . a . – m **h** . . . . 0 - - - t

Complete message:

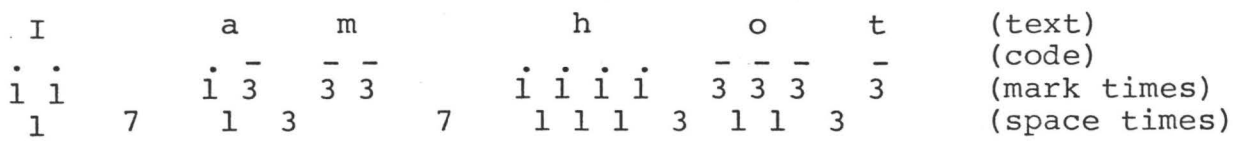

It can be seen that information is contained in both the marks and spaces.

# 2.2 Decoding

To decode a message it is first necessary to take eaah element and decide its relative length: 1, 3 or 7. For well sent, low noise code, the wide ratios (1:3 and 3:7) make this an easy task, even for a mediocre operator or simple machine.

Because the spaces clearly define the beginning and end of letters and words, it merely remains to look up the individual letter codes and produce a copy of the message.

The above tasks can be implemented easily to produce a simple decoder at low cost. The Morse-A-Letter (11) is an example of such a device, available as a kit for \$150.

Unfortunately, Morse code is rarely received under ideal conditions. Human operators cannot exactly duplicate the 1:3:7 ratios, and during a long message both the ratios and overall speed will vary. Bell (2), Guenther (9), Freimar (5) and other detail some of these changes, including the variations which may occur inside a single character.

For most applications the signal has been received via a radio link, and is further corrupted by noise and fading.

For reliable decoding of Morse code, the machine must be adaptive in some way. It may only adjust its overall

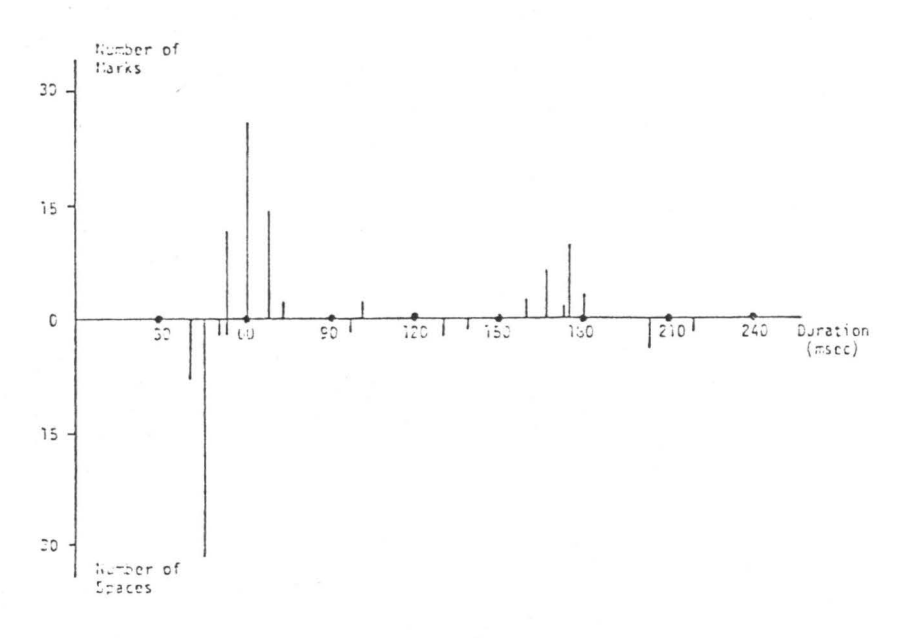

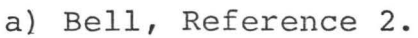

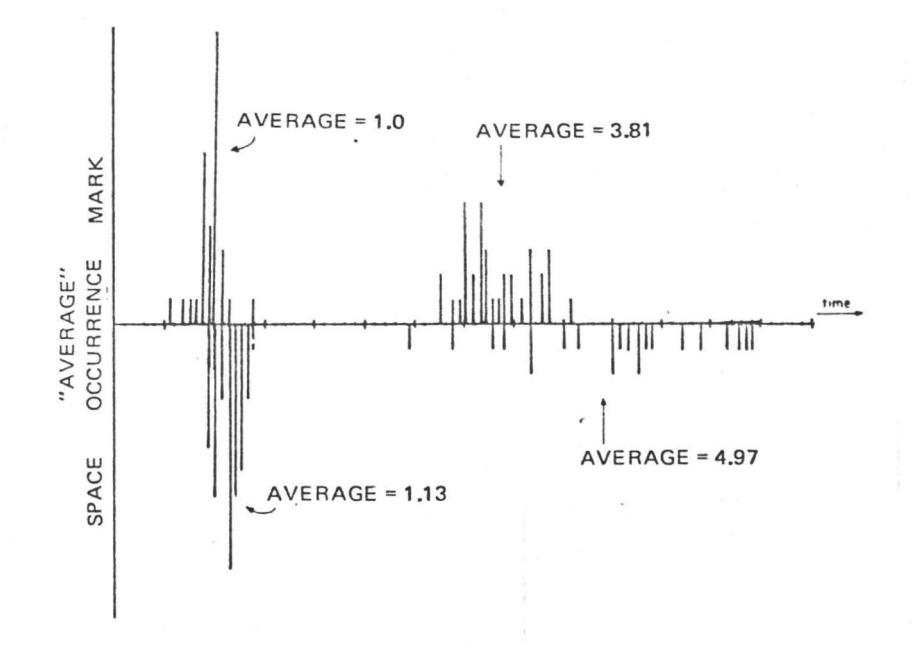

b) Hickey, Reference 10.

Figure 1. Histograms

speed, such as the Automatic Fist Follower (7), it may compensate for deviations in the 1:3:7 ratios (3), or it may even perform some textual analysis based on a rudimentary knowledge of English (10) .

# 2.3 Code Characterization Displays

In order to analyze a Morse signal, most researchers have found it helpful to have a graphical representation of the main characteristics.

Hickey (10) and Bell (2) used histograms, shown in Figure 1. The horizontal axis is time, and the positive vertical axis shows the number of marks with that duration. The negative vertical axis displays the space information, inverted for clarity. In both cases, some of the important characteristics of Morse code are shown:

- 1. There are more dots than dashes, and more symbol spaces than character or word spaces.
- 2. The dot cluster is narrow with an obvious midpoint.
- 3. The dash cluster is wide, and the midpoint may not be clearly defined (flat top, rather than peak).
- 4. The symbol space cluster is as well-defined as the dot cluster, with nearly the same midpoint.
- 5. The character spaces are poorly grouped.
- 6. The word spaces are not grouped at all.

Point 1 is inherent in any Morse transmission of text,

but 2 to 6 are peculiar to hand sent code. It can be seen that the 1:3:7 ratios are not exactly followed.

Guenther (9) used scatter distribution plots which are able to show the changes when one element follows another. For the example shown in Figure 2, it can be seen that dashes following word or character spaces (groups D and E) are longer than dashes after symbol spaces (group  $F$ ). This particular type of information cannot be easily seen on the histogram displays. The frequency of occurence information is slightly obscured by the scatter plots as it changes from height to dot density.

For this project, the histogram method was chosen as it offers a good display of information with minimal hardware and software requirements. The output was first presented on a Teletype printer (Figure 3), but the program was changed to use a Tektronix graphics terminal (Figure 4). This gave a higher quality display and much faster output.

## 2.4 Decoder Functions

Any decoding. device must perform several basic functions:

1. Separate the marks into dots and dashes.

This is the least difficult operation as the dots and dashes are usually well sent, preserving the 1:3 ratio or even making it larger (3).

# DOT & DASH (ALL)

RECORDING SESSION 2

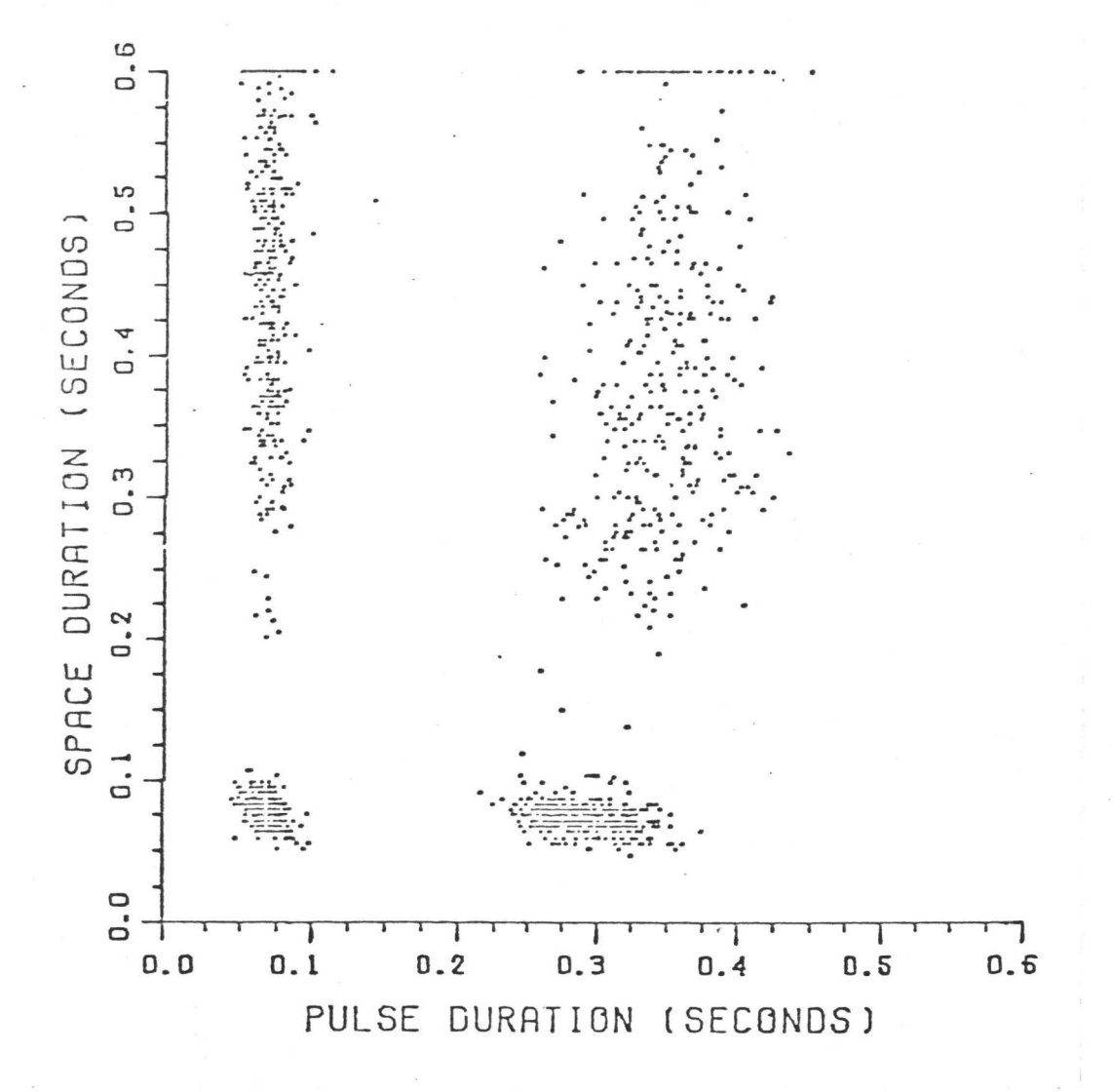

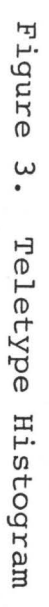

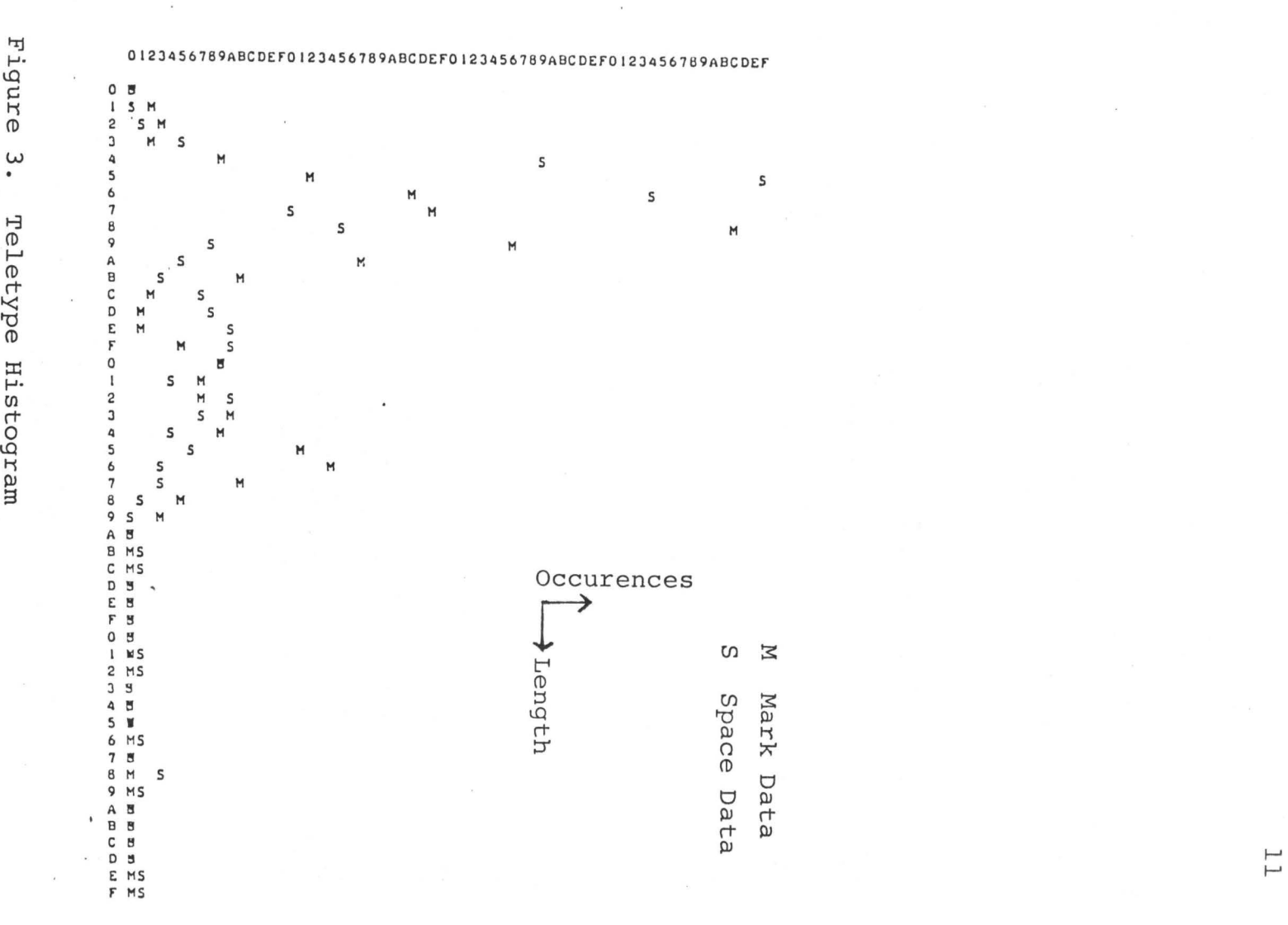

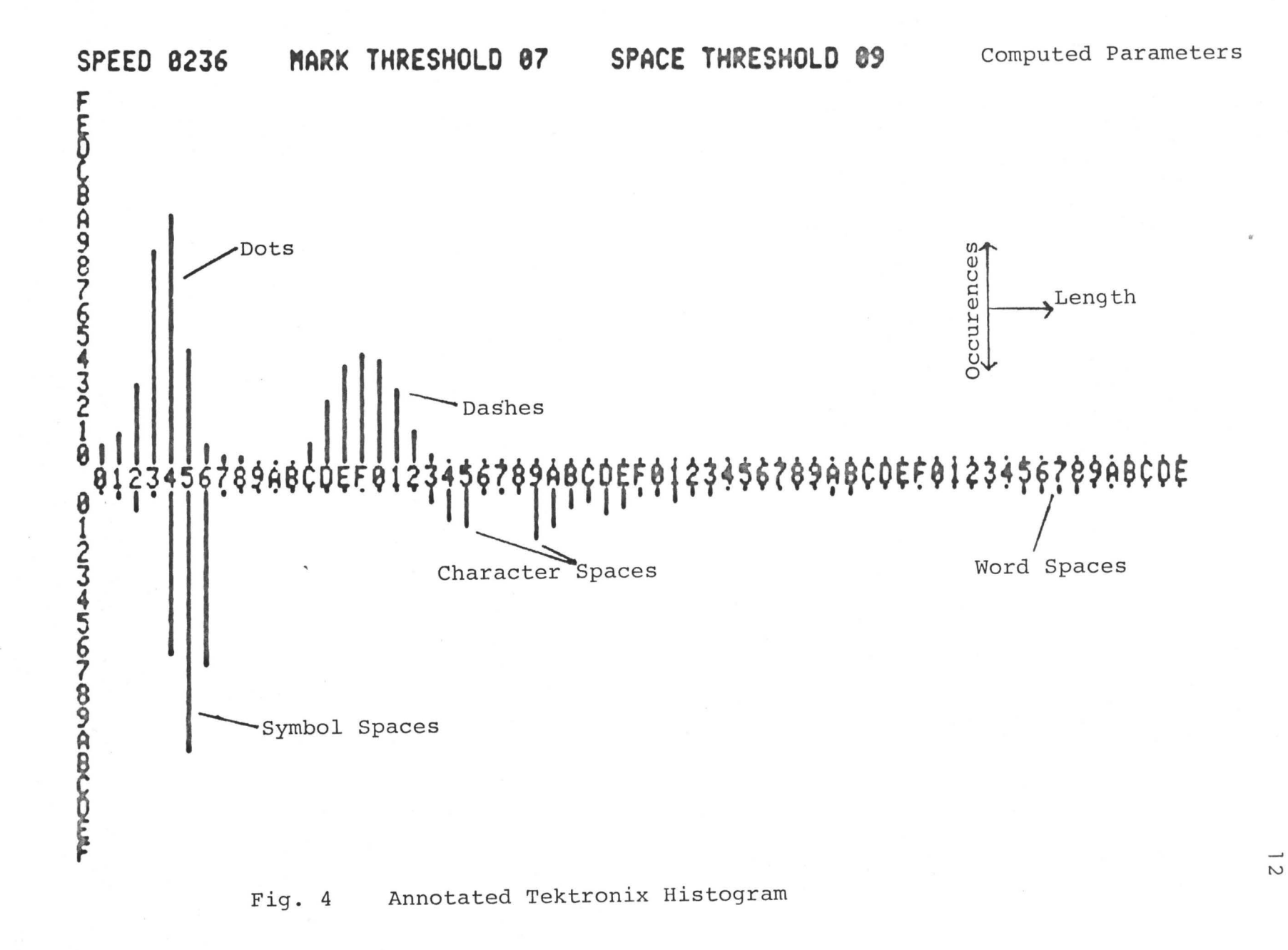

2. Separate the spaces into symbol, character and word. The spaces are never sent with as much care as the marks. Blair (3) and Guenther (9) agree that a more complicated decision process is needed for the spaces.

3. Based on the character spaces which have been found, divide the data stream into characters, decode and output them.

If the character spaces have been correctly found, and if the marks were properly identified, the final conversion from Morse to text is a simple operation using a look-up table. When the above processes produce an invalid character, there is a choice between printing an error message, and reassigning the various elements using a modified decision technique in an attempt to find a valid character. This correction process may be quite involved in the larger devices (11) .

4. Based on the word spaces, output spaces between words.

Although word spaces are the most variable type of space, their identification is not critical, as a missing space between words rarely causes a loss of understanding.

# 2.5 General Decision Strategies

Hickey (10) noted that there are three basic approaches to the manual Morse problem:

1. Macro: You can accumulate statistical information on an

operator and use this data to make decoding decisions.

2. Micro: You can make your decisions on a mark to mark basis, sometimes called the "idiot dot" method.

3. Hybrid: You can compromise these two methods and come up with a hybrid algorithm.

Method 1 requires a memory large enough to contain all the timing information in a message, but should give the best results. Method 2 requires very little computer time or space, but is the least reliable. Successful devices, such as MAUDE (6), use the hybrid approach.

A common method is to keep an average speed parameter which varies slowly, and an average dot time which uses only the last few characters. The decision thresholds are calculated from empirical formulas using the dot average. The short "time constant" on the dot average allows tracking of fast speed changes, while the slower responding speed parameter inhibits locking on the noise (8).

## 2.6 Decision Problems and Approaches

## 1. Decoding Delays:

The methods which build up a large body statistical information about an operator require a large sample of code to be effective, thus delaying decoding. Guenther (9) tried to quicken the process by decoding initially with one set of rules, then switching to a better set when more code

had been received.

For use as a conversational communication aid, the long initialization times of most methods are unacceptable. Since the code will be sent very slowly (possibly 1 w.p.m.) it is important to have each letter decoded as quickly as possible.

2. Non-Code Activation:

Due to the nature of the sender, there are periods when the code switch is involuntarily activated. If some of the simpler averaging techniques are used, after several non-code "words", the program will have locked on to that style, losing its memory of the sender's true characteristics. This is similar to the problems caused by noise and interference in the radio case, and is why "idiot dot" strategies fail.

Since a non-code sequence is obvious to an observer, (because of the sender's physical involvement) no attempt was made to block decoding during one. It would require a complex program to have the computer recognize invalid input. The decoding algorithm was designed so that inputs which are not similar to previously received code do not affect the decoding thresholds unless prolonged.

3. Space Problems:

Problems arise when there is poor distinction between the symbol and character spaces. If a long group of marks

is received with no obvious character space in the string, a good receiver can separate the string into characters using his knowledge of valid letter codes, combined with his expectations based on context.

Machines find this difficult unless they contain rules and vocabulary from the language being decoded. An easier method is to mix timing and simple language rules such as in the MAUDE decoder. Rules such as "The longest of 6 successive spaces is almost always a character space" allowed the machine to divide a string of poor code into letters. If the division resulted in an invalid character, a modified set of rules was tried. (6)

The bad grouping of the various space types not only causes incorrect decoding (due purely to the bad sending) , but also makes it difficult to calculate best values for the space thresholds, compounding the errors. In this program the threshold setting process does disregard poorly grouped information as mentioned above, but in addition the initially calculated symbol/character threshold is averaged with the dot/dash threshold, which is more reliable. For perfectly sent code these two thresholds should be equal.

4. Correction Routines:

McElwain and Evens (11) reported good success with a "degarbling" program to correct machine received code. It was given a vocabulary list of every word which might be

used in the message, along with the received, partially decoded text, and some timing information. Based on this it could correct many of the errors in the received text. This would be useful in a military situation where the context is unknown but the vocabulary prescribed. It allows large volumes of readable text to be produced with little operator attention.

In ordinary conversation the vocabulary is large, but the context is known - such as replies to questions. It was found in preliminary tests that a reply never had to be completely spelled out, as the listener could correctly guess the full statement after a few letters or words. For this reason no error correction routines were included in this design. This works well in a conversational environment, but might be inadequate for other uses.

5. Effects of Incorrect Decisions:

Most of the schemes examined use variations of the following method. The element being processed (on line or from memory) is examined and a decision made as to its nature (dot/dash, symbol/character/word) . This decision is used as part of the character currently being assembled for decoding. If the element was classified incorrectly, the current character will be incorrect. Error correction schemes may help if an invalid character was produced.

One incorrect character is not a problem, but each element is then used to update a running average, as in: DOT AVG. = DOT AVG. + NEW DOT/8 - DOT AVG./8 DASH AVG. = DASH AVG. + NEW DASH/8 - DASH AVG./8 (This keeps running averages of the typical dot and dash, with each new element given a weight of 0.125.)

The various averages are used to calculate the thresholds, as in:

MARK AVG. =  $DOT$  AVG./4 + DASH AVG./2

(For perfectly weighted 1:3 code, this produces a threshold at 1.75, an empirically better value than value 2, which might have been expected.) (after 1)

Unfortunately, any incorrectly classified element is averaged into the wrong place.

The effect of this is that a period of bad code or noise is not only incorrectly decoded (which may be unavoidable) , but is also used to calculate incorrect thresholds which prolong decoding errors into periods of good code.

Most of the element classification errors occur when an element is received with a timing value near a threshold value. These elements are poorly grouped with respect to the average of their intended value. If these elements are included in the average calculations, even if they are correctly classified, poor threshold values must result.

Elements near present threshold values cannot however be explicitly and permanently excluded from calculations as they may be important if the operator has changed speed.

The decoding algorithm outlined in the next chapter tries to use only well-grouped data, ignoring data which may represent noise or odd code.

#### CHAPTER III

#### THE DECODING PROGRAM

Some of the main features of this program are: 3.0 Timing

A software timer is used instead of external counters. This gives maximum adaptability and minimizes the hardware requirements. At the slow code speeds anticipated, the nontiming portions of the program do not significantly distort the timing, so the delays through various paths were not equalized, but ignored. A single speed parameter is used, with an estimated useful range of 300 to 1.

All timing in the program is in the arbitrary, dynamically variable units determined by the speed parameter.

# 3.1 Input

The code input is sampled under program control, instead of using an interrupt. It was felt that an interrupt based system was too susceptible to noise, as it must respond to every input change, however short. When fully adapted to a code style, an average length dot is sampled 8 times, a dash 24 times. While adapting, the program will decode correctly if a dot is sampled from 2 to 20 times.

The program will lock on to code over a much wider range.

## 3.2 Histograms

As each mark or space finishes, its length (in arbitrary timing parameter units) is stored in a histogram type table. There are separate tables for marks and spaces. The tables allow for a length from 1 to 64 timing units, with a maximum count in each entry bin of 64 occurences. When any bin in either the mark or space table reaches 64 counts, the data in both tables is divided by 2. This prevents software overflows and allows new data to slowly take over from the old. The histograms are smoothed with a moving window and used for threshold calculations.

The smoothed data can be displayed on a graphics terminal as an actual histogram. This is useful for checking the overall quality of the code and the validity of the threshold setting algorithm.

## 3.3 Morse/ASCII Conversion

As each element comes in, it is shifted into a character holding register, using "O" for dots and "l" for dashes. When a character space is found, the data in the character holding register is used directly as a memory address pointing to the equivalent ASCII in a look-up table. This method is simple and fast while requiring a minimum of space for the table.

Two 6 mark characters produce ambiguous addresses and are dealt with separately.

If it is desired to put out more than one character per Morse input, such as a "CR/LF", then a special case subroutine must be written.

#### 3. 4. Slow Adaptability

After the thresholding process has decided dot or dash each mark time is compared to 8 or 24 respectively. If the time was short, the overall speed is increased by a small increment, and vice versa. This action slowly forces the program into the correct speed range. As it works slowly, noise or bad code will not really affect the speed unless prolonged for dozens of marks, an unlikely event. Due to its poor quality, the space data is not used.

Initially this was the only adaptation mechanism in the program, but it could not be made fast-responding without the program becoming unstable during bad code. It also required perfect 1:3 ratio code, which is rarely sent.

## 3.5 Threshold Setting

Figure 4 shows a typical histogram and 5 shows an idealized version. If point 7 can be reliably found, then the critical dot/dash and element/character

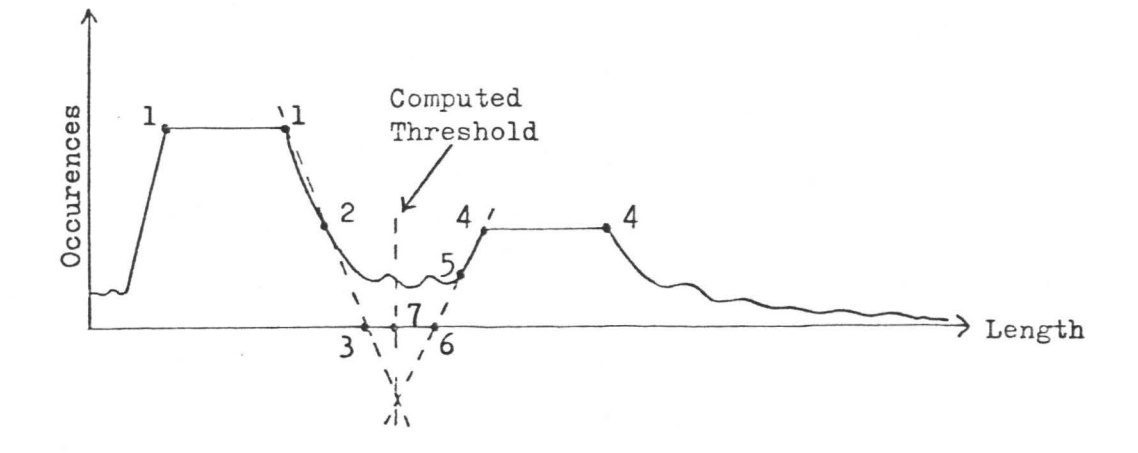

a) Marks

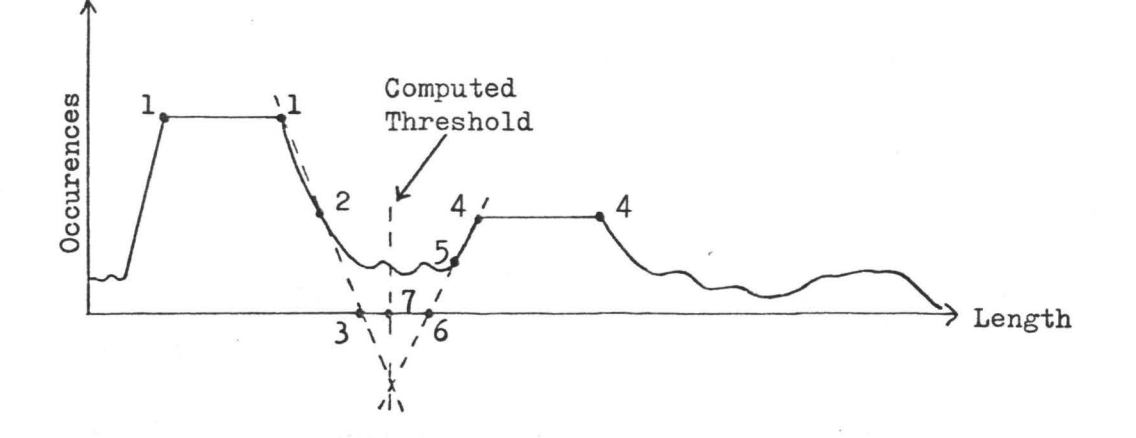

b) Spaces

Figure 5. Threshold Histograms.

decisions can be properly made.

Blair (3) used histogram data, by assuming an initial threshold value, then calculating an empirical "goodness of separation" based on various statistical parameters. The threshold estimate was moved until the "goodness of separation" was maximized. This method requires a lot of computation and would not be suitable for real time application, but the basic idea is excellent.

The stylized histogram in Figure 5 provides the basis for the method chosen. It was found that code from different sources always had similarly shaped histograms. The most important similarities are that the dot peak is consistently higher than the dash peak, and the symbol space peak higher than the character space peak. The work space peak is not well-defined and often cannot be found. The "noise level" between peaks is lower than the peaks, and consists of elements which were poorly timed. The peaks are shown with flat tops, but this is not essential.

To find the threshold (dot/dash or symbol/character): 1. Find point 1:

An entire histogram is searched for the largest value, point 1. If two points have this value (1 and l'), then the rightmost one is taken because it should be closer to the threshold. This largest peak is always the dot or symbol space peak. The position and value of point 1 are noted.

## 2. Find point 2:

The histogram is searched from point 1 to the right for the data point which is 1/2 or less than the value at point 1. If this point does not occur before the dash peak the code is of very bad quality and cannot be decoded. Only its position is noted, as its value was used to find it.

3. Find point 3:

The first estimate of the threshold is found by calculating point 3, which is the position as far to the right of point 2 as point 2 is to the right of point 1. Its value is ignored, because it contains the bad data that this method was designed to avoid.

4. Find point 4:

The histogram is now searched for the largest data value from point 3 to the end. This will be the dash or character peak . . If two bins contain this value the leftmost one is chosen as this will be closer to the threshold. The position and value are noted.

5. Find point 5:

The histogram is searched from point 4 to the left for the first bin whose value is  $1/2$  or less than that of point 4. If the code is very bad the noise floor could be higher than this 1/2 value, which would extend the search to the left side of the first peak. To avoid this, the search will stop at point 3, even if the desired value was not found. Code

that bad would be unreadable anyway, but a good threshold value must still be chosen to aid the slow adaptation. Only the position of this point is used.

6. Find point 6:

The second estimate of the threshold is found by calculating point 6, which is as far to the left of point 5 as point 5 is to the left of point 4. Just the position is taken as the value contains questionable data.

7. Find point 7:

Point 7 is the arithmetic average of points 3 and 6. This is the estimate of the threshold. If either line 1-2-3 or 4-5-6 has a shallow slope it is possible for point 3 to be to the right of point 6. This does not affect the choice of point 7, as it just means that 1-2-3 crosses 4-5-6 above rather than below the horizontal axis.

8.8. Space Correction:

The above seven operations are performed separately for the mark and space data, so that the only tie between the thresholds should be the overall program speed. This allows for different distributions of the marks and spaces. It also is useful for very slow code (less than 1 w.p.m.) so that long spaces can be used without long marks.

It was found however that the space data is never as well-grouped as the mark data. This becomes a problem when small code samples are obtained, as it may take a long time

to build up the space peaks properly. For this reason the space threshold estimate obtained from steps 1 to 7 is averaged with the value for the mark threshold to obtain the final space value. It was found that this helped decoding in almost all cases.

9. Character/Word Threshold:

The space between words in regular Morse code is 7 dot times long. These word spaces should appear as a third peak in the space histogram, but rarely do, so a continuation of the above methods cannot be used to find it.

The character/word threshold is set at 3.5 times the symbol/character threshold, or 7 dot times (assuming a symbol/character value of 2 dot times). Normal code would give a value between 3 and 7, but it was found that for this application the character spaces were as long as ordinary word spaces. This operation is not critical for conversational use.

The threshold setting method has been shown to find a good threshold value. No math other than integer addition, subtraction, and division by shifting is used, giving a high speed. It can be seen that a simple curve fit is actually done to find the horizontal position of the intersection of lines 1-2-3 and 4-5-6, which should be at the low point between the two distributions. Only very basic assumptions are made about the shape of the histograms,

without fixing the time ratios at 1:3 or the valley at a certain distance between peaks. Any time bins which do not have counts to a value of at least 50% of the closest peak are automatically excluded from the calculations, as are all bins on the far sides of the peaks which also do not contain information about the threshold position.

The most important objective has been achieved, and that is any elements which were incorrectly classified when first received are not averaged into the wrong place to perpetuate the initial error. Instead they are put into the histogram where they belong in time-relation to previously received elements. If they were part of a legitimate speed change, new peaks will form in the correct place to give a correct threshold, and if they were errors of low occurence they will be completely ignored.

If reasonable quality code is received, a useable threshold is usually found after the receipt of less than a dozen marks, giving the required fast initialization time.

## 3.6 Out of Range Correction

If the program is running far too quickly, then the dashes will time out to the maximum of 64, rather than the ideal 24. If a mark of length 64 is detected, the timing constant is doubled (to slow the program and halve the counts) and the program is restarted with clear histograms.
This allows one to start without having to make an initial guess at the code speed. The program will restart on each mark until the timing constant is within range. This mechanism can be fooled by holding down a key to produce a long mark, so an automatic keyer should be used which cannot produce marks longer than those required. Spaces are not checked in this manner as a long space could be just a pause in sending, not a change of speed.

If the program is far too slow, a mark may only be sampled once. There is no explicit mechanism to deal with this case, as a typical key bounce would also be sampled once and a speed halving mechanism (as above) would cause the program to lock onto that noise. The normal threshold setting process can deal with this condition, for if all the marks go into the 1 bin rather than being spread around 8 and 24, the histogram fills up and empties quickly. This lets the slow adaptation and threshold mechanisms function effectively by quickly removing data stored at an earlier speed. This is a slower correction than for the opposite case above, but it is stable unless the number of noise marks greatly exceeds the number of true marks. Code of such bad quality is not expected in this application.

Flowcharts are given in Appendix B and the assembled code is in Appendix D.

#### CHAPTER IV

### HARDWARE - AIMS AND DEVELOPMENT

#### 4.0 Hardware Requirements

The hardware falls into three main categories:

- 1. Patient Interface physical movement to audible code
- 2. Digital Interface audio signal to digital input
- 3. Processor and Display digital input to visible letters

The ideal system would consist of a single switch connected directly to an input port on a one chip microprocessor. An output port would drive a speaker with clean code for audio feedback, while another drove a display with the reconstructed characters. ·Very little other hardware would be required, asall the timing and switch debouncing would be performed in software. The computer and the display would be lightweight and low powered. The system used for development was more complex, but at all stages decisions were made with the above criteria in mind.

## 4.1 Patient Interface

In any manual Morse system a key is required to translate the operator's movements into a string of dots and dashes, providing an electrical signal for transmission and

an audible one for the operator. The audio feedback may come from a directly connected buzzer, monitoring of the transmitted signal, or the mechanical action of the key. Keys vary from a simple switch to dual switches with mechanisms for automatically timing perfect dots, dashes and spaces.

Normally code is sent with the hand, but in this case the subject only had reliable control over his right foot, so this point was chosen for the interface. During the largest muscle spasms it was unuseable, but good action was available at most times.

At an early point in the project, it was decided not to use a direct electrical connection between the subject and the processor. In its place the audio signal from the keyer was picked up by a microphone and conditioned for use by the computer. This approach allowed all test sessions to be recorded on a cassette recorder in any location suitable to the subject. Whether the code was "live", taped in the subject's home, or from a shortwave radio, it could all be processed the same way and stored easily for reevaluation. It also solved the problem of electrically isolating the subject from the equipment, which was line-powered except for the keyer.

One final benefit was that verbal comments on the progress of the session were recorded at the appropriate times

and were thus more valuable than written notes. This was especially useful in analyzing the earlier sessions, as the character sent could rarely be recognized but was often framed by comments which described the true intent and the mistake.

The first key to be tried was a "Rancho" $1$  footswitch switch connected directly to a 12-volt battery and a Mallory Sonalert (Figure 6). The Sonalert was chosen because of its low power consumption, high efficiency and sine wave audio output. The last quality was found to be useful in triggering the phase locked loop detector described below. Ordinary buzzer sources produced complex audio waveforms which were hard to detect against background noise.

The switch could be placed in a loose-fitting shoe or sandal and was cosmetically the most pleasing, but it had a large amount of contact bounce. This was not a problem in gait studies due to the higher pressure available for contact closure, but the effect was intolerable for machine read Morse code.

It became apparent that the subject was making a valiant effort to send correct code, but he could not time out the dots and dashes properly with the single switch. It was decided that a dual action switch was needed, with

1Developed at Rancho Los Amigos for gait studies

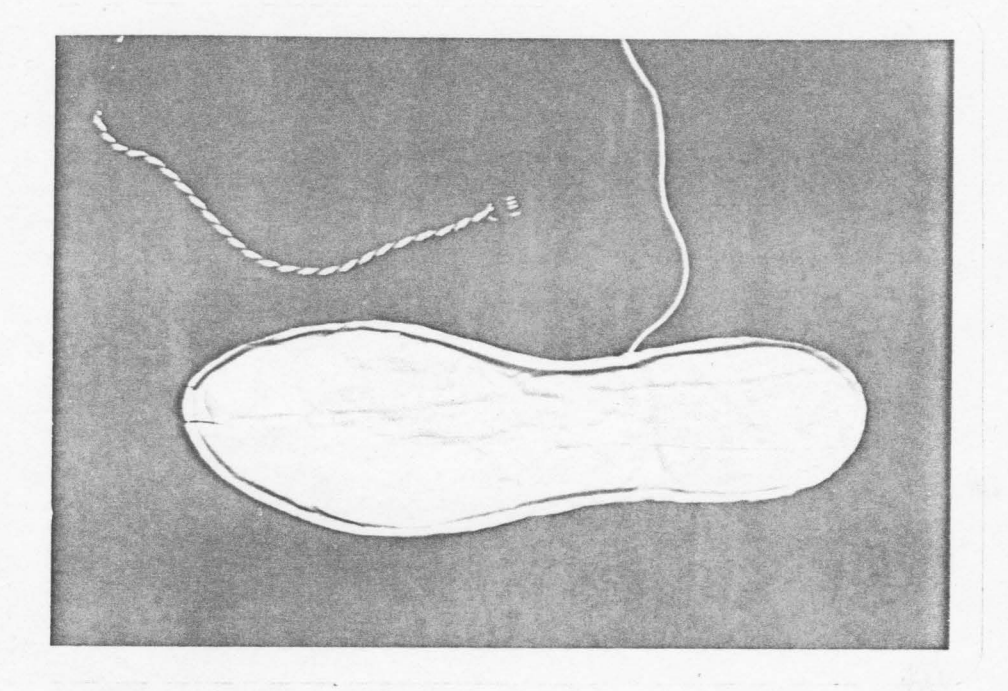

Figure 6. Rancho Footswitch

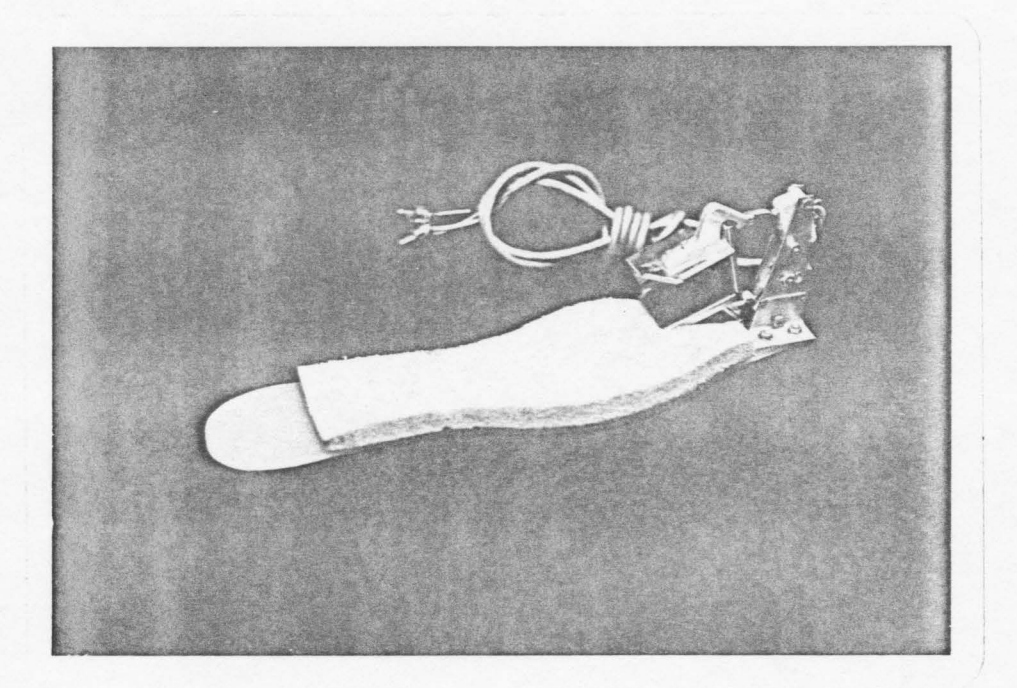

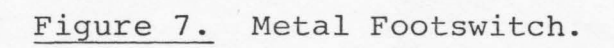

one position for dots and another for dashes. The author designed and built the footswitch in Figure 7. The metal loop enclosed the big toe of the right foot and pivoted in a similar way. Two microswitches sensed motion up or down from the rest position to trigger a dash or dot respectively. This orientation was chosen as the subject could press down more easily and more dots are used than dashes. The restoring force from each direction could be varied independently by changing the microswitches.

To complement this, a keyer was designed by Tony Wallace $^2$  with two separate inputs which would result in an audio tone of dot or dash length when activated.

Further trials were conducted with this equipment and new problems appeared. The footswitch required the foot to remain motionless while the toe pivoted up and down. The subject however found it easier to curl his toes down and push his foot up and down, which did not activate the switch properly. The switch also had to be flexible like the Rancho switch or else much stronger, as it was easily damaged.

The keyer had no automatic space delays, so although perfect length marks were being sent, a dot and dash could be sent simultaneously. Holding a switch down produced one mark, but another often appeared on release due to contact bounce. The square wave oscillator and small speaker pro-

2<br>Electronic Technologist, Chedoke Rehabilitation Centre

duced an excellent signal for the ear, but it was not recognized over background noise by the equipment. The length of the tones, and hence the overall speed, could not be easily varied.

Another footswitch was designed and constructed. (Figure 8) Two microswitches were mounted into the wooden frame and activated by pressing the clear plastic cover plates. This design was more rugged and easier to activate.

#### 4.2 Automatic Keyer

The author designed and built a fully automatic keyer which can send perfect dots or dashes, but with the addition of a perfect symbol space between them. If the footswitch is held down the keyer will produce a string of dots and spaces. If it is then suddenly pushed up, the dot in progress is finished, the symbol space timed out, and the switches sampled. If the dash switch is still activated, a dash is begun and the switch can then be released. The dashes are also auto-repeating if required.

There is a semi-automatic mode in which a switch has to be released and reactivated before a mark is repeated, although the minimum space timing is still produced.

In the manual mode either switch activates the tone for as long as it is closed with no automatic timing.

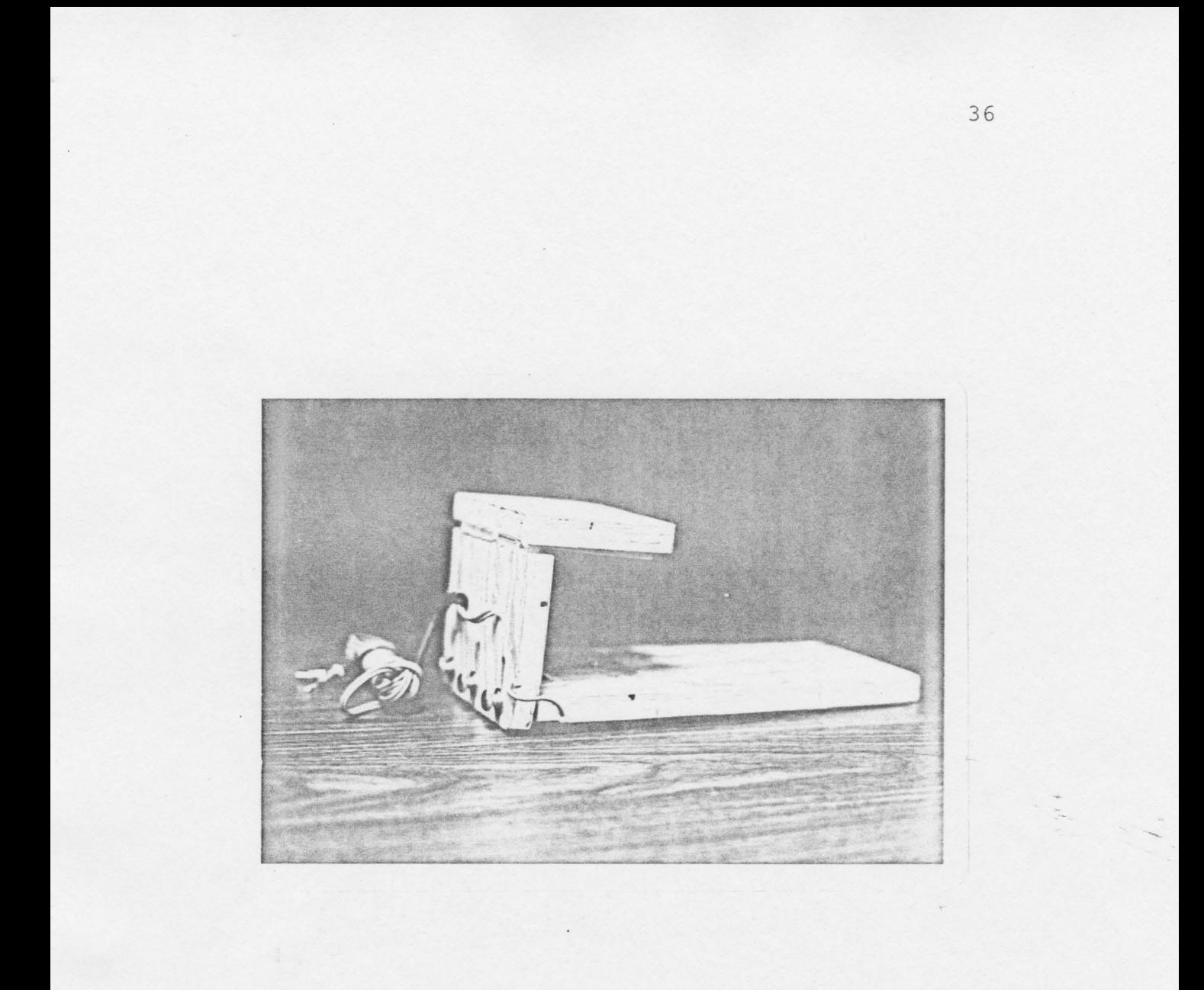

# Figure 9. Wooden Footswitch.

Since the design is fully synchronous without using monostables, the speed can be varied over a wide range with all timings (dot, dash, space) in the correct ratio. The Sonalert was used again for the advantages outlined above. The unit was built with CMOS technology and has a quiescent power drain of microwatts. For this reason and to simplify operation no power switch was included. The battery can be from 4 to 9 volts with no change in operation.

#### 4.3 Detailed Keyer Operation

In the manual mode either switch can directly activate the output through ICia,D3 and Ql. The trigger signal to the timing circuits is shorted to ground through Dl and SWlb.

In the automatic mode IC6 is the timing oscillator which sets the code rate. IC5 is a decade counter with 10 active high decoded outputs, clocked by IC6. If no switches have been closed:

1. IC5 is in the "0" state, closing the trigger sampler formed by IClb and IClc.

2. IC3a is off turning off IC6, the clock.

3. IC3b is off, turning off the output.

When a switch is closed, the trigger signal gated through IClb and IClc:

1. Sets IC3a to turn on IC6 and start the clock.

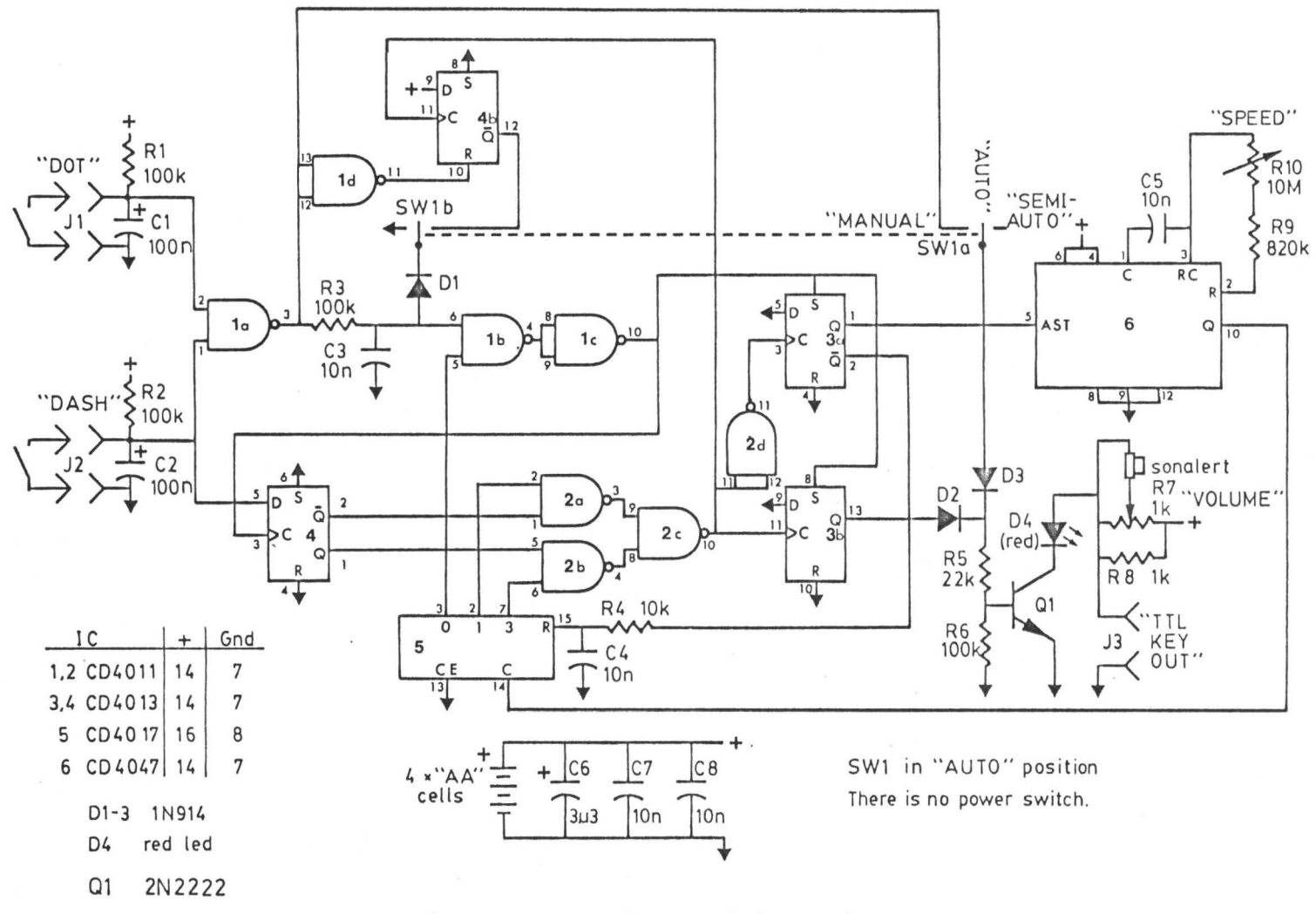

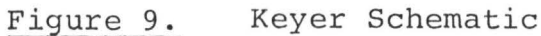

3<br>8

 $\gamma$ 

2. Sets IC3b to turn on the output through D2 and Ql.

3. Clocks IC4a to latch the input - 1 for dash, 0 for dot. Because the input is latched, a change in the switches will not change the timing.

IC2a, b and c select the count from ICS which will stop the output, based on the switch latched in IC4a. A dot is stopped by the "l" count, a dash is stopped by the "3" count, giving the correct timing.

Using a dot as an example:

- 1. The output is on during the "0" count after triggering This is one clock cycle long.
- 2. The rising edge of the "l" count, gated by IC2a, b and c, clocks IC3b to the zero state, turning off the output and ending the dot.
- 3. During the "l" count, the output is off and the input is locked out. This gives the required symbol space.
- 4. One clock cycle later, the falling edge of the "l" count clocks IC3a to the zero state, which turns off the clock and resets ICS to the "O" state.
- 5. As IC5 is reset to "0" the switch sampler of ICla and b opens again to check the switches, ending the cycle. The dash sequence is identical, except the "3" count is used instead of the "l" count.

In the semi-automatic mode, the signal which ends the mark also clocks IC4b to the "l" state. The trigger signal

is then grounded out through the  $\overline{Q}$  output and D1. When both keys have been released, IC4b is reset through ICld. The effect of this is that a switch must have been released after the completion of the mark (i.e. during the symbol space or later) and then reclosed to send another mark.

#### 4.4 Footswitch/Keyer Results

Sequences such as "dot dash dot" (R) became "down up down" with little regard for timing. The only requirement was that a switch had to be held until the mark began, and the switch for the next mark had to be activated (or the last one released) by the time the previous symbol space was finished. Due to the very slow speeds available and the fact that the switches were locked out when not being sampled, good "noise immunity" from involuntary movements was achieved.

This equipment was tried and the only improvements needed were a reorientation and height adjustment of the upper switch, but its overall performance was finally good enough to test the software.

A final footswitch was built incorporating the needed adjustments((Figure 10) and it performed satisfactorily.

#### 4.5 Audio Input Board

The basis of this circuit, shown in Figure 11, is IC3, a phase locked loop tone detector. This approach was chosen

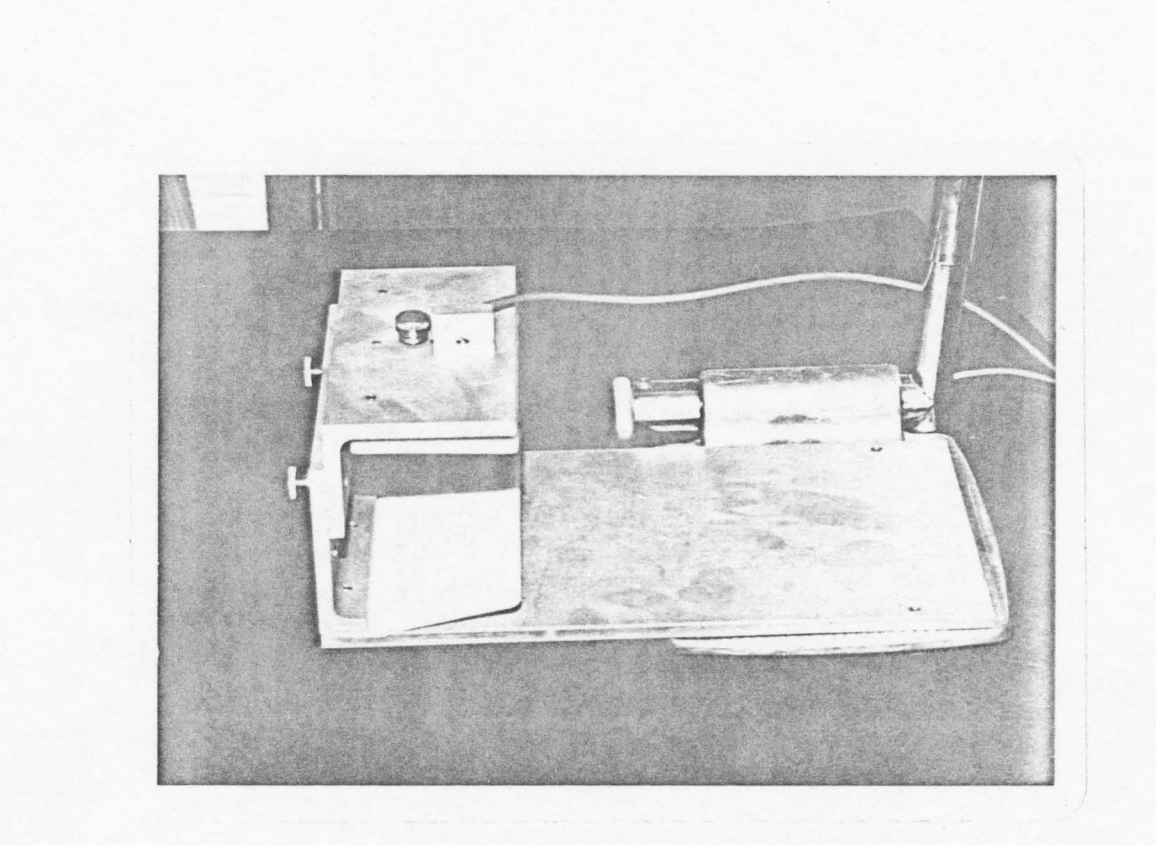

Figure 10. Final Footswitch (on wheelchair mounting).

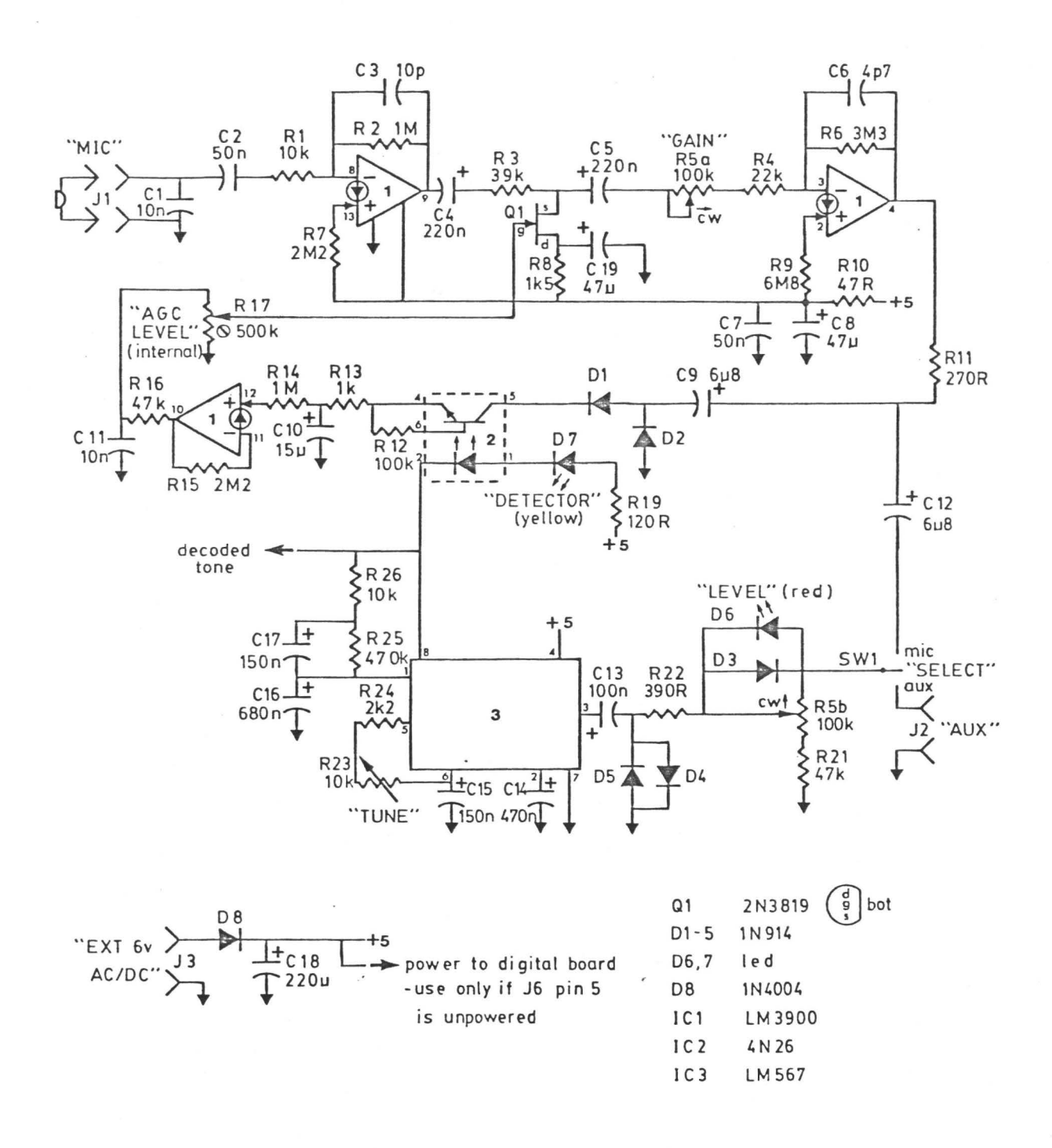

Figure 11. Audio Input Schematic

42

J.

over simple amplitude detection as it gives excellent rejection of background noise. As outlined in reference 13, there are design tradeoffs involving detection bandwidth, speed of response, and noise immunity.

Switch SWl selects a high gain microphone input or a direct input for tape playback. Gain control RSb and D3, D6 form a nonlinear input network to aid noise rejection. At low gain levels (large inputs) the signal must overcome the forward voltage drop on the diodes, so low level noise is partially inhibited. D6 was also intended to function as a level indicator, but the signal required to activate it was too large.

R22 and D4-5 clip any input to 1 volt peak to peak. If larger signals are allowed IC3 tends to detect harmonics of low frequency signals. Cl5 and R23-24 determine the centre detection frequency, allowing tuning from 700 Hz to 3000 Hz. Cl4 affects detection bandwidth and loop response time, while C16 is part of a filter on the output switch. These two capacitors were varied considerably from design values to optimize switching times and dropout rejection. R25-26 add some *hysterisis* to the output, and C17 increases this feedback during switching transitions.

ICl-2 are an AGC (automatic gain control) amplifier for microphone inputs. ICla provides a gain of 100, with 3db rolloffs at 300 Hz (Rl, C2) and 16 KHz (R2, C3). Ql and

R3 are the variable gain attenuator necessary for AGC action. IClb is the amplifier inside the AGC loop, and it also lowers the upper 3db point to 10 KHz. The external gain control varies the gain of this section from 27 to 150, exclusive of the attenuator. It may seem odd to have this control inside the loop, but it limits the maximum gain for low level signals when low gain is selected. Combined with the nonlinear network of RSb, D3, D6, at low gain levels low level signals are not well amplified by LClb and are further rejected at the nonlinear network. By reducing these unwanted signals IC3 performs more reliably. High gain is available when required, but it should only be used in quiet surroundings.

Dl-2 and C9-10 form a voltage doubler for AGC detection. Attack time is approximately 20ms (Rll+Rl3, ClO) and decay time 15s (Rl4, ClO). IClc adds a de gain of 2 to the AGC control signal.

IC2 gates the AGC signal to ClO so that it is only increased to lower the gain when a tone has been detected by IC3. This stops high room noise from lowering the gain of the system and relates it more closely to the level of the desired signal.

Tests were done in a noisy room (fan noise) using the Sonalert Keyer and a microphone pickup several feet away. As Figure 12 shows, good digital signals were produced for

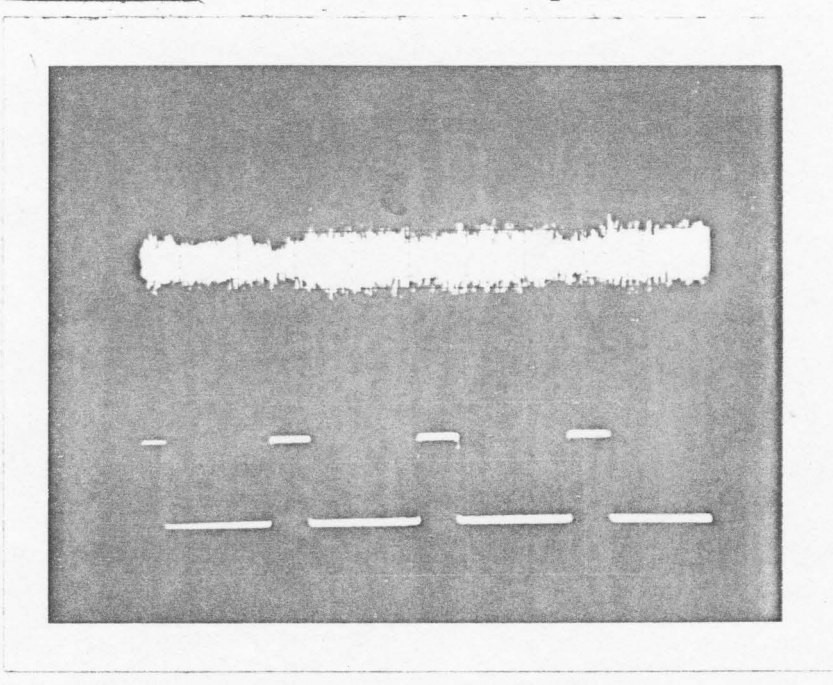

Figure 12. Phase Locked Loop Tests.

a) High ambient noise (short space, long mark)

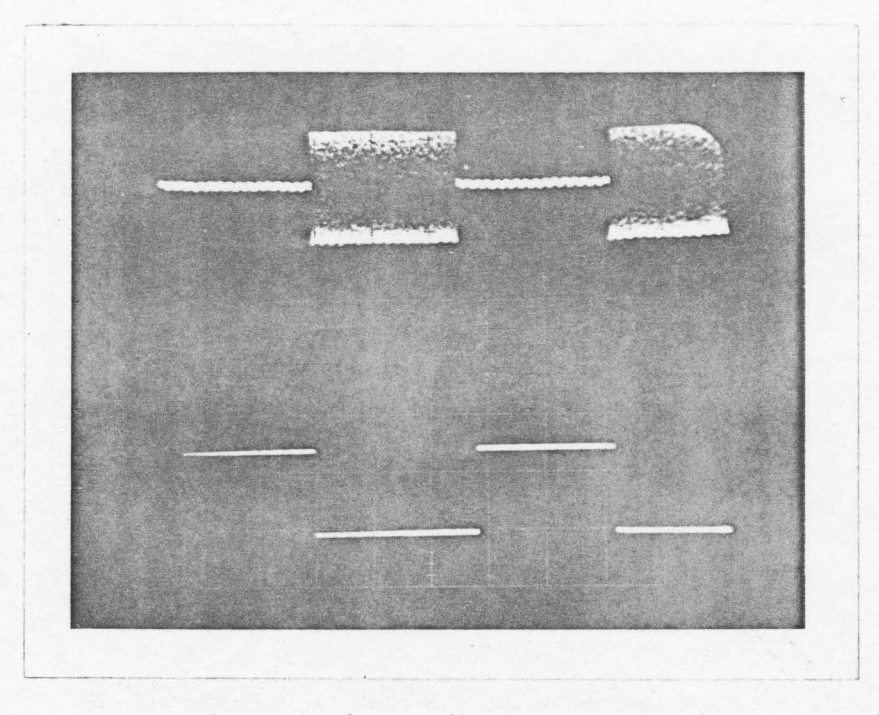

b} Low ambient noise (long space, long mark)

both low and high noise inputs.

For tracking of noisier or faster code, one could add a bandpass filter in front of the microphone amplifier with its tuning coupled to the phase locked loop. This would greatly increase noise rejection and allow other time constants to be relaxed for better tracking of fast code.

#### 4.6 Digital Input Board

This is a simple circuit (Figure 13) to condition the detected tone from the audio board and allow the direct use of single or double keys.

The three input circuits are identical and require a switch closure to ground for a mark. R25 is a pullup resistor and R26, C25 form a low pass filter with a cutoff near 70 Hz to reduce noise from IC3 or external keys. R27-28 and IC4 form a Schmitt trigger to square the signal for digital use. Dl0-11 give a visual indication of external switch activation.

ICS-6 combine the three possible inputs into two data lines. Pin 1 is high for a tone mark or the dot switch and Pin 2 is high for the dash switch. Both pins high indicates an error. SW2 informs the software whether a single or double switch is being used. Pins 1, 2 and 4 connect to data lines 0, 1 and 2 respectively on an input port on the microprocessor. The dual key and SW2 sense software was not

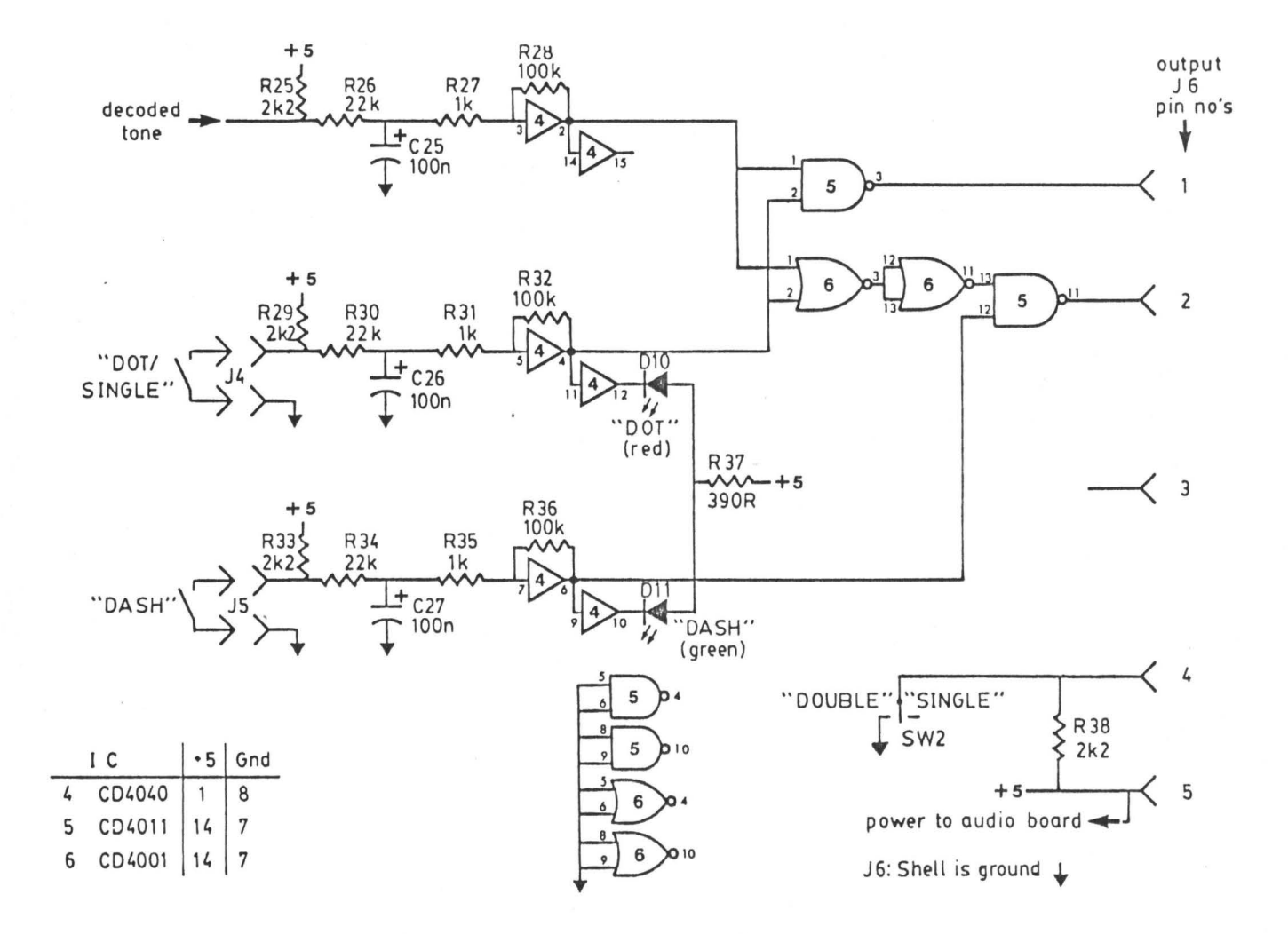

Figure 13.

Digital Input Schematic

4 Z

 $\mathbf{\bar{y}}$ 

needed or written during development, but its addition would be trivial.

## 4.7 Microprocessor System

The microcomputer used for development is shown in Figure 14. It is based on the single board demonstration unit marketed by Tektron Inc. using the RCA 1802 CMOS microprocessor. It was chosen as its power requirements are a few milliamps at 5 volts, and it is thus suited for the ultimate goal of a portable device. It is an 8-bit machine with sixteen general purpose 8-bit registers and a suitable instruction set. Apart from RAM and ROM it is nearly a one chip processor, as the clock oscillator, DMA, interrupt and I/O ports are provided on the chip. Further details can be found in reference 16.

The system used for development was more complex than the capabilities of the chip might imply. The unit had to drive TTL circuits, which required buffering the data and address lines. The final system would be completely CMOS and the microprocessor could drive everything directly. Two serial I/O ports, including a cassette interface, were included, as well as a hexadecimal led display and an ASCII keyboard. On the demonstration board itself was an 8-bit latched output port driving eight leds and a hexadecimal keypad which was enlarged and brought out to the front

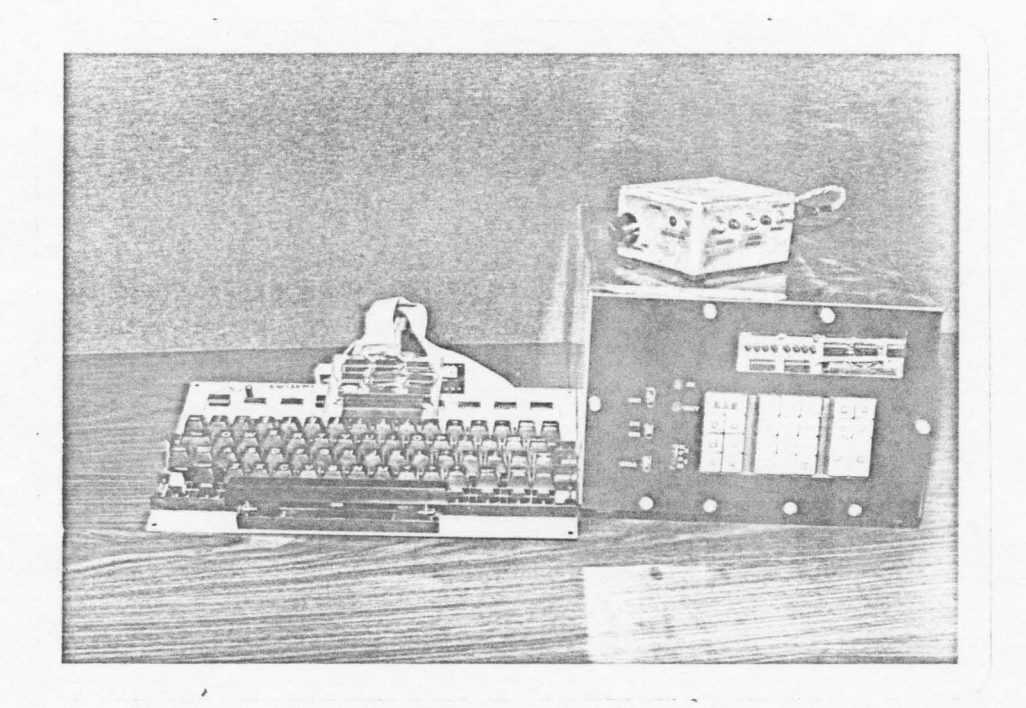

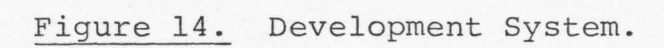

panel. Memory consisted of 2K of RAM, but the first 512 bytes were replaced with EPROM containing the monitor.

The monitor program given in Appendix C allowed editing and execution of programs, and also contained utility routines for driving the various interfaces. Operation is based on the ASCII keyboard and the hexadecimal display, but it can be run from a terminal with less flexibility.

Circuitry for this system is not given as it does not relate directly to the final system. As pointed out above, that would consist of a one board computer without the extra buffering and peripheral capabilities.

#### CHAPTER V

#### RESULTS AND CONCLUSIONS

#### 5.0 Testing and Results

Testing involved two main areas, testing with the patient and without. Both the hardware and the software were initially developed using the general rules for Morse code, and then modified as required.

The footswitch progressed from a single switch and a buzzer to a dual switch designed for the feet, plus an automatic keyer. The final combination of an adjustable wooden frame and microswitches covered in plexiglass proved to be functionally adequate and quite rugged. Required pressure for activation was easily varied by inserting foam rubber under the plexiglass. For a patient with weaker movements and more control it should be possible to place a single or dual switch entirely within a shoe using the Rancho type switch.

The automatic keyer was found to be necessary due to the subject's relatively poor control compared to a normal Morse operator. In this respect Morse code with its timing requirements might not be the ideal code for the cerebral palsied. Again, for a subject with better control the keyer

may not be needed, or could be incorporated into the software.

The program began as a short decoder of ideal code with fixed dot/dash ratios. This performed perfectly in tests using perfect code from another 1802 system, but failed miserably using hand sent code. The final program was much longer than anticipated (as usual!), but produced readable code. Some tests were conducted using code from a shortwave radio using the phase locked loop detector described in the hardware section. This code was being sent at rates up to 20 times those anticipated for this project, but readable code was still produced. One caution to others trying this test is that amateur radio operators often use a bewildering array of abbreviations which at first appear to be bad decoding. Due to international regulations, it is unfortunately illegal to reproduce here any of those tests.

Tests with the patient were quite brief due to logistic problems. These sessions were taped however and used repeatedly. It was found that for use as a conversational aid extra non-standard characters had to be added to do things such as blank the display and perform a carriage return. Due to the very long times between letters the automatic letter space should be deleted and replaced with a special space code, although this was not done.

### 5.1 Trial Unit

Near the end of the project a summer student built a portable decoder based on the work presented here. (15) The result, shown in Figure 15, consisted of the footswitch and keyer, the processor, the battery and charger, and a 20 character alphanumeric display. The size of the battery was due mainly to the fluorescent display.

Several trials were conducted with this apparatus on a wheelchair and it fulfilled the requirements. At the present time, intermittent electrical failures are preventing its use, but a more reliable unit will be produced.

#### 5.2 Conclusions and Recommendations

The main objectives of the project were met, in that Morse code was shown to be a feasible means of portable communication for a cerebral palsied person.

Improvements can now be made all round, due to a better understanding of the problem, and more compact and lower power technology. Studies of the histograms generated by the user should be made so that the decoding algorithm can be tailored to the user. Convenience features can be included, such as the facility for the unit to operate as a computer terminal. A liquid crystal display would allow week long operation on a single charge, or a smaller battery. The actual switch required depends on the individual user, as with

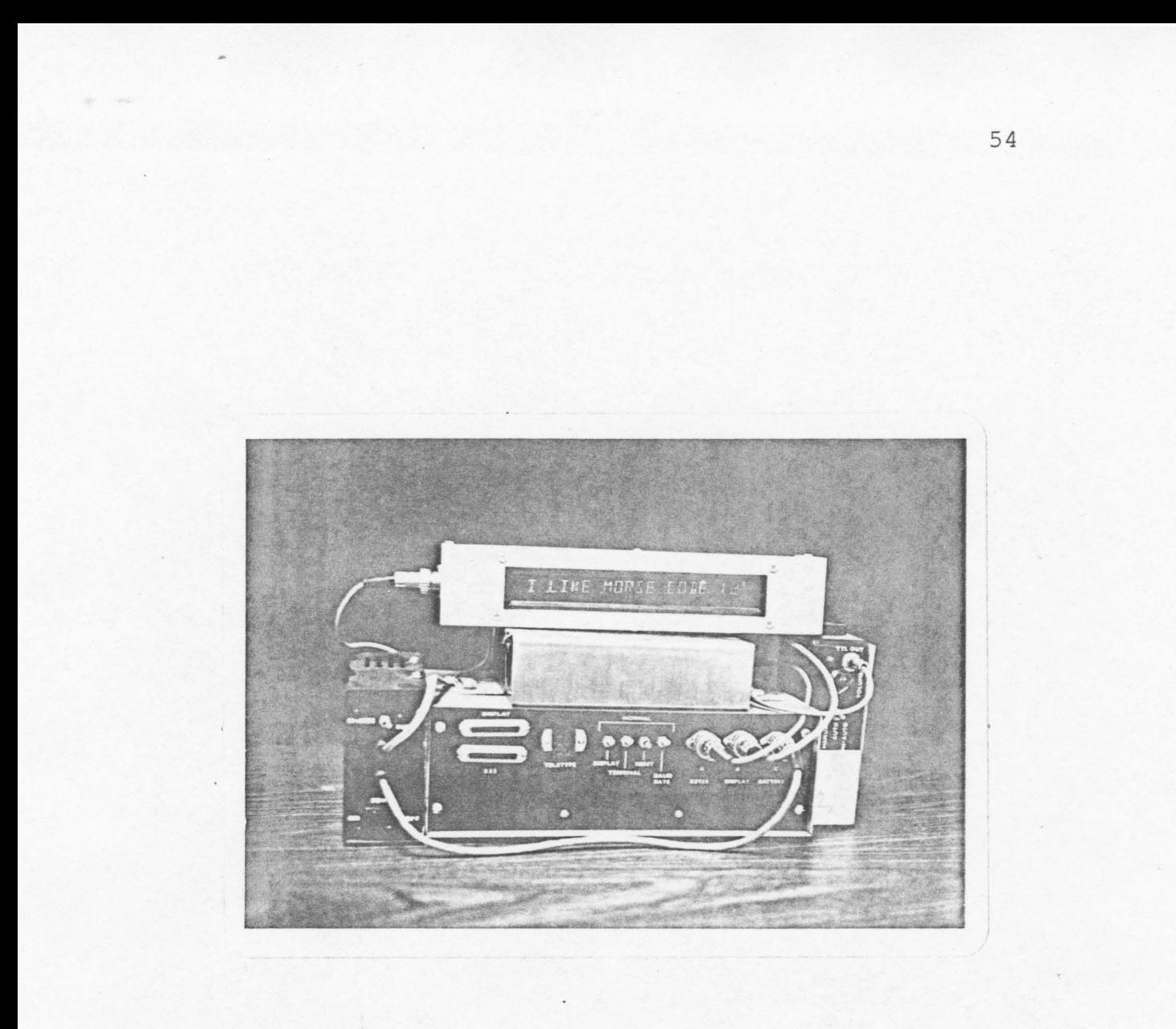

# Figure 15. Trial Unit.

all aids, but a lighter and more visually pleasing switch could be designed.

It should be noted that most of the above improvements are aesthetic (editing,lower weight, etc.) rather than functionally essential. It is the author's experience however that unless an aid is almost invisible in its active and passive states it is apt to be rejected by the user.

In closing, an aid is only useful if it is used! It is the author's hope that further work will be done in this area, both in clinical trials and final placing of devices with the handicapped.

# APPENDIX A

 $\bar{g}$ 

## MORSE CODE CHARACTERS

AND

## PROGRAM COMMANDS

 $\overline{a}$ 

## MORSE CODE CHARACTERS

 $\bar{P}$ 

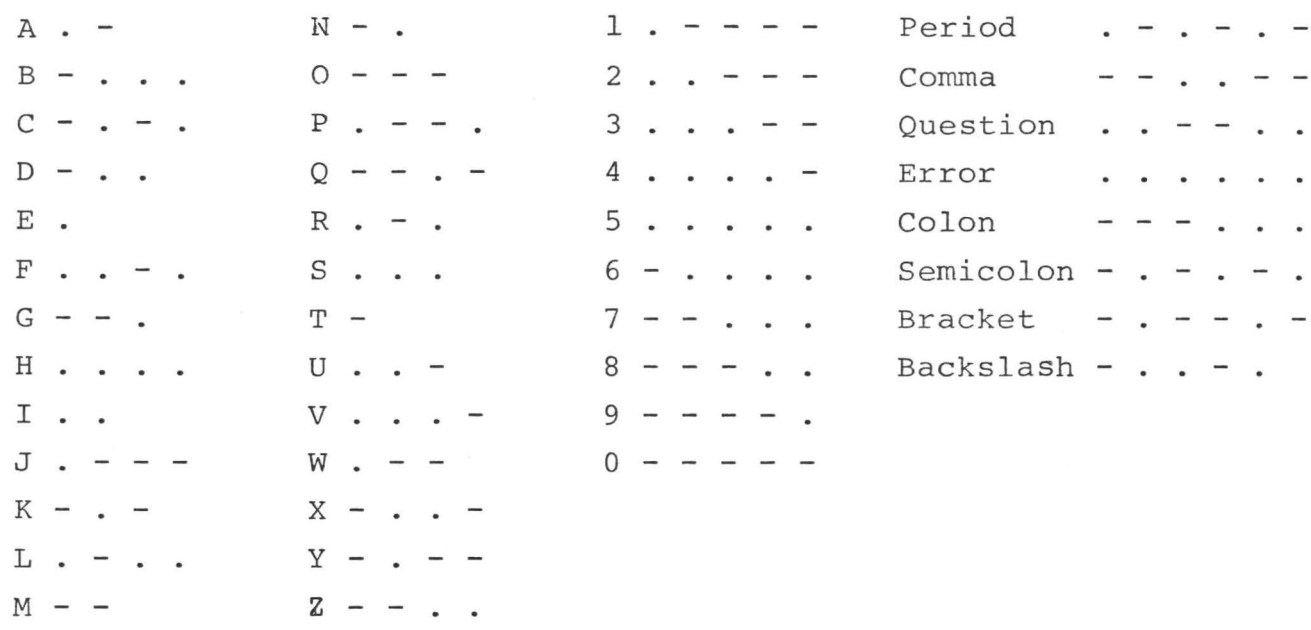

## PROGRAM COMMANDS FROM ASCII KEYBOARD

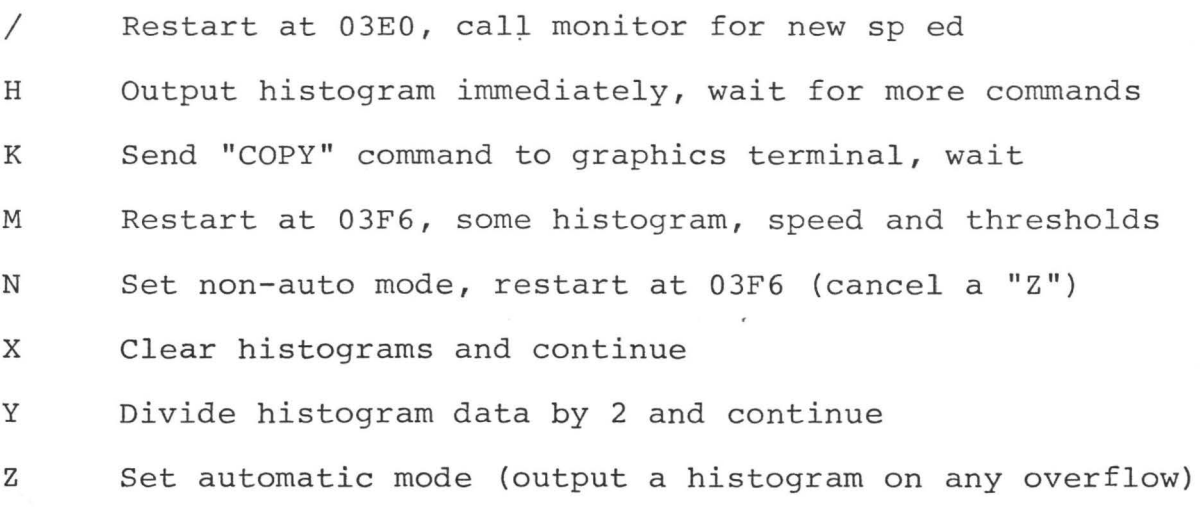

57

 $\overline{\varepsilon}$ 

APPENDIX B

 $\bar{D}$ 

.

J.

## FLOWCHARTS

 $\overline{\phantom{a}}$ 

 $\ddot{\phantom{a}}$ 

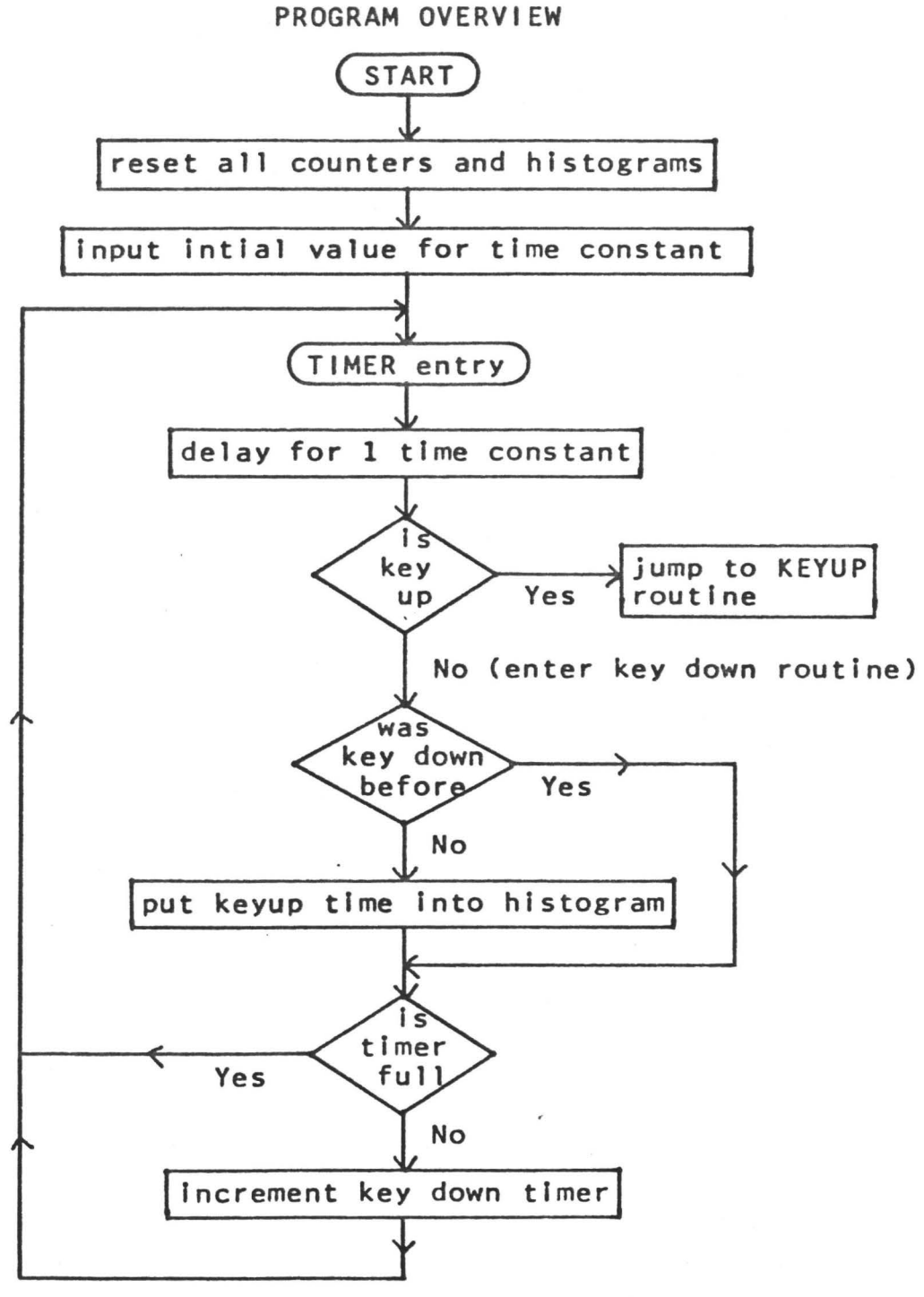

#### PROGRAM OVERVIEW (continued)

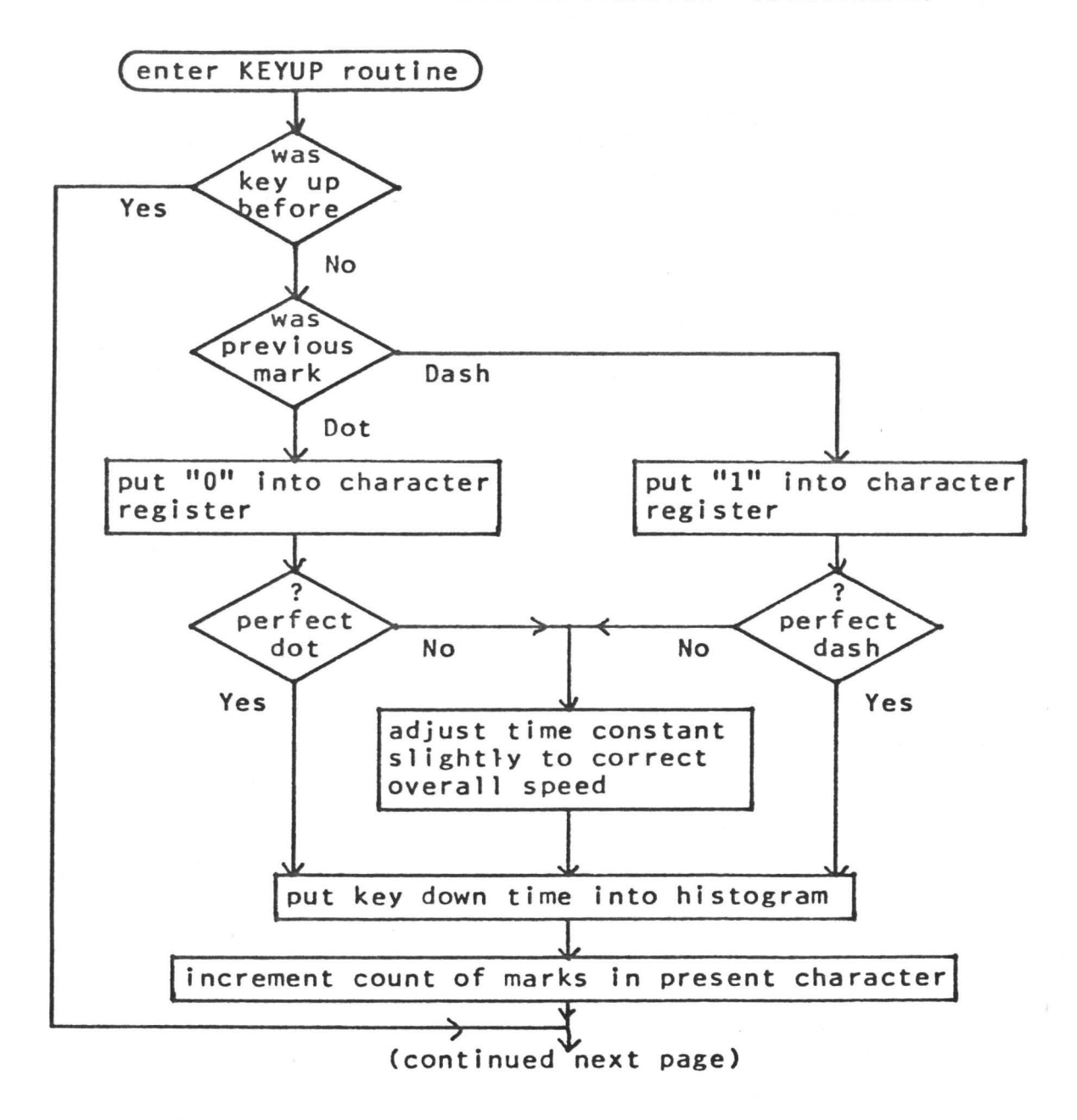

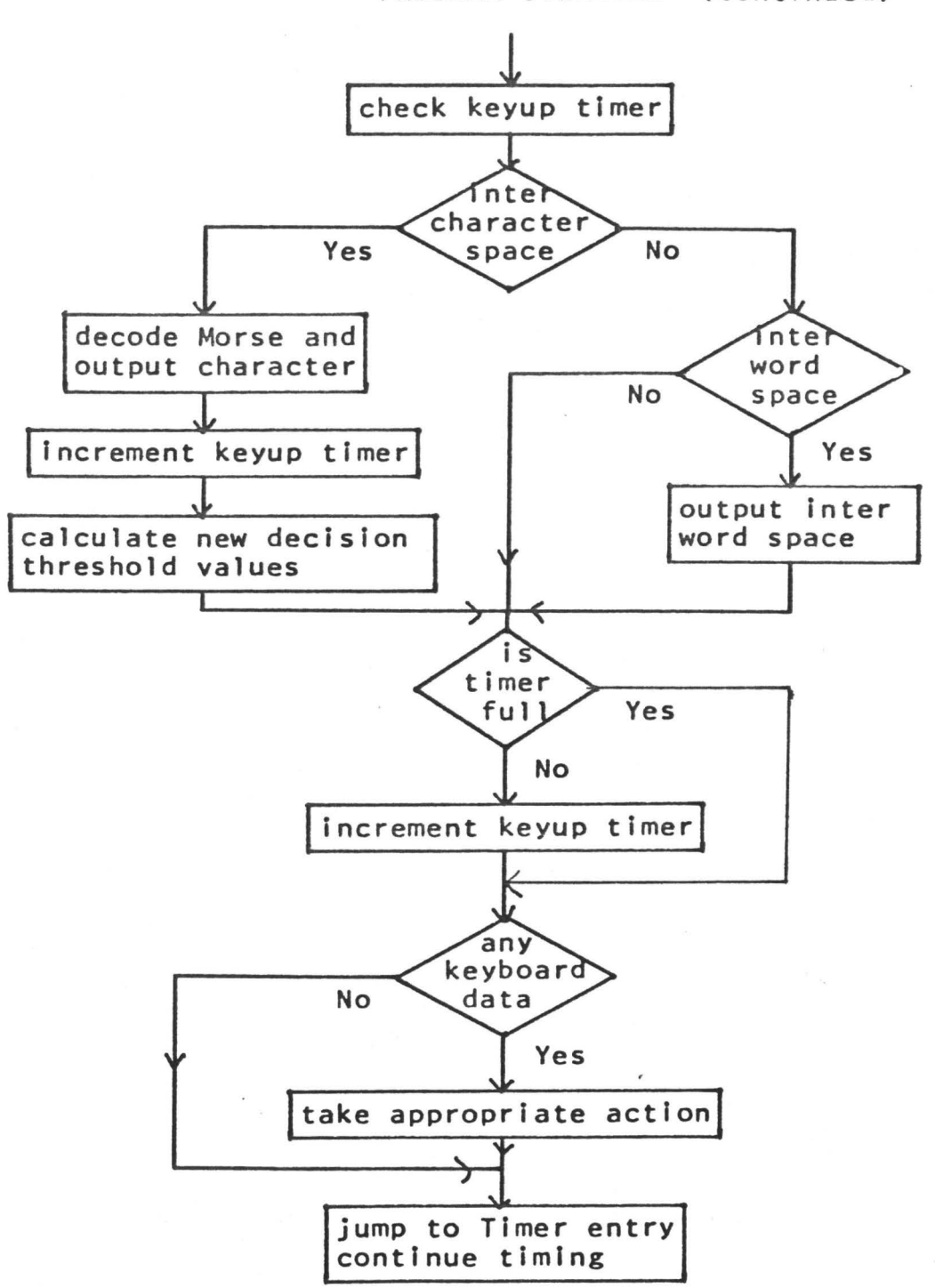

## PROGRAM OVERVIEW (continued)

MORSE 03DE-03FF

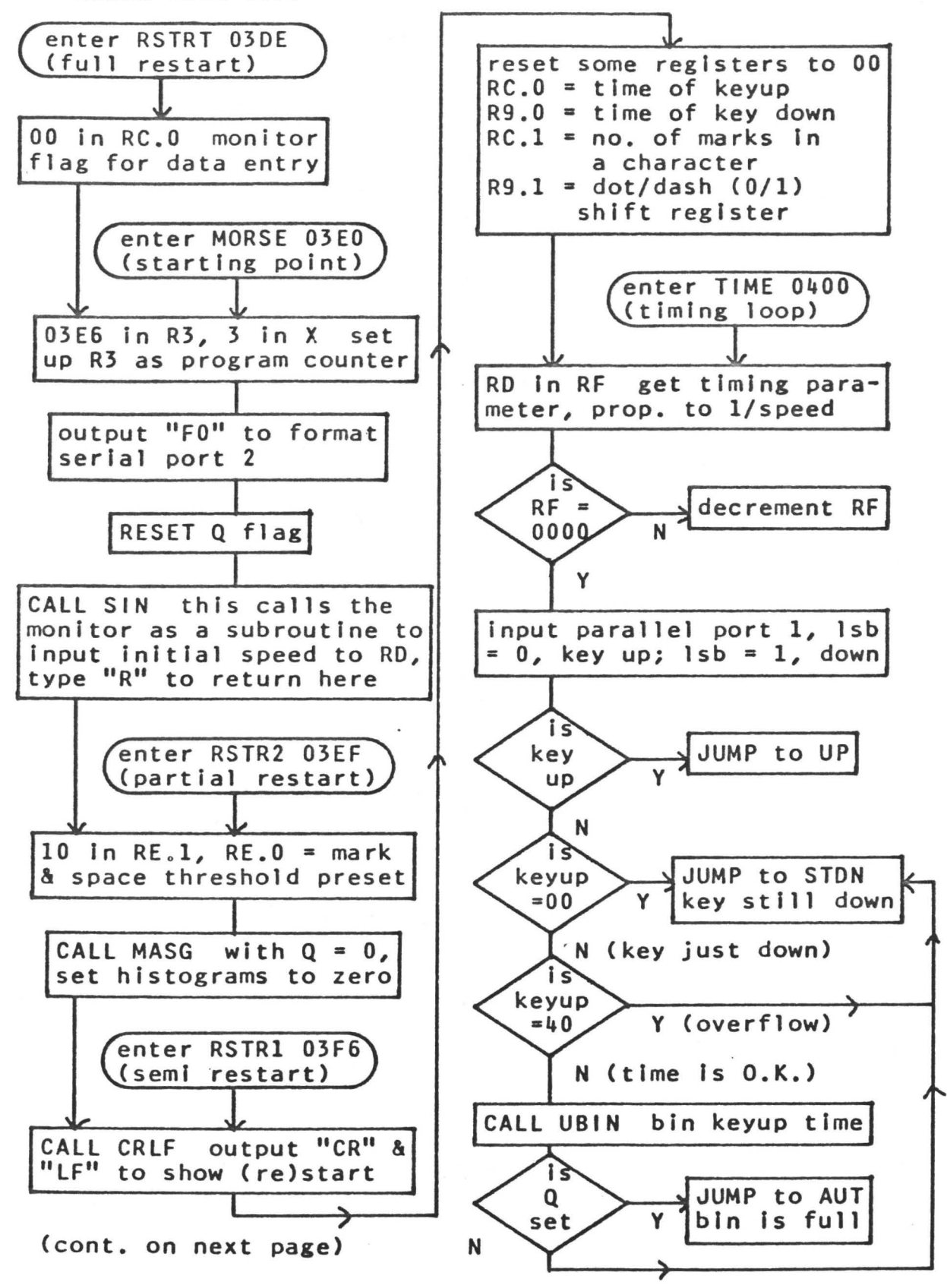

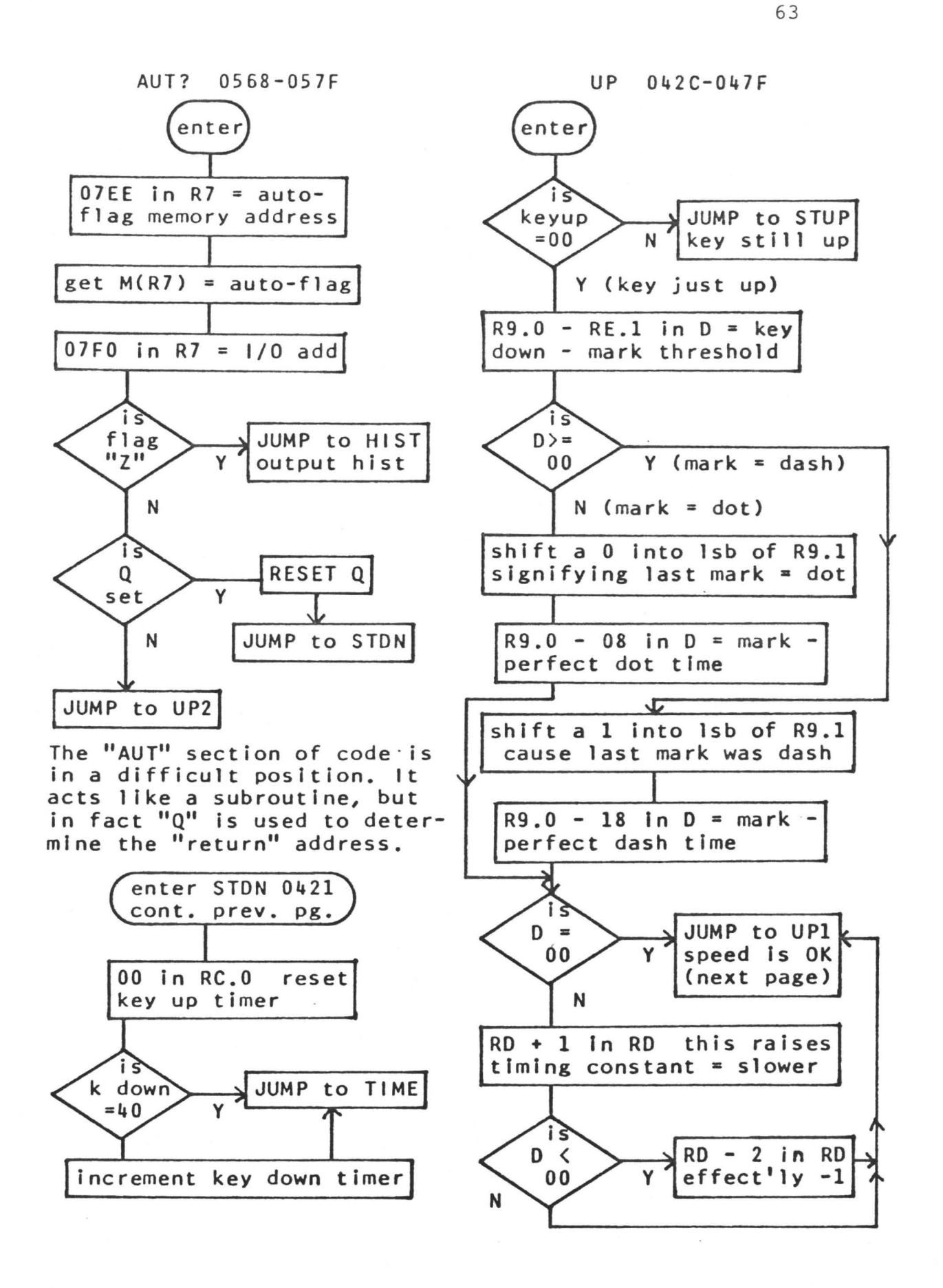

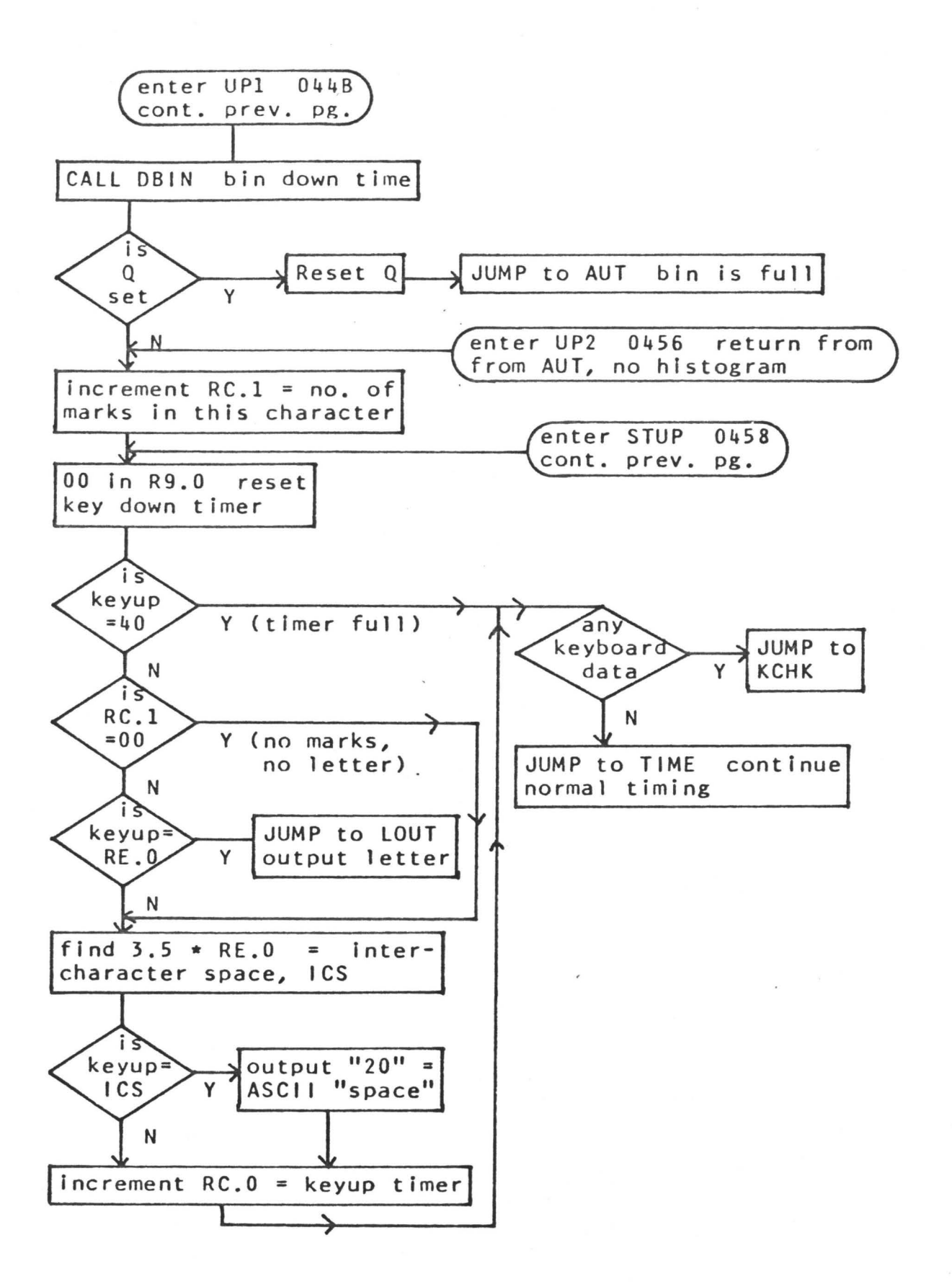
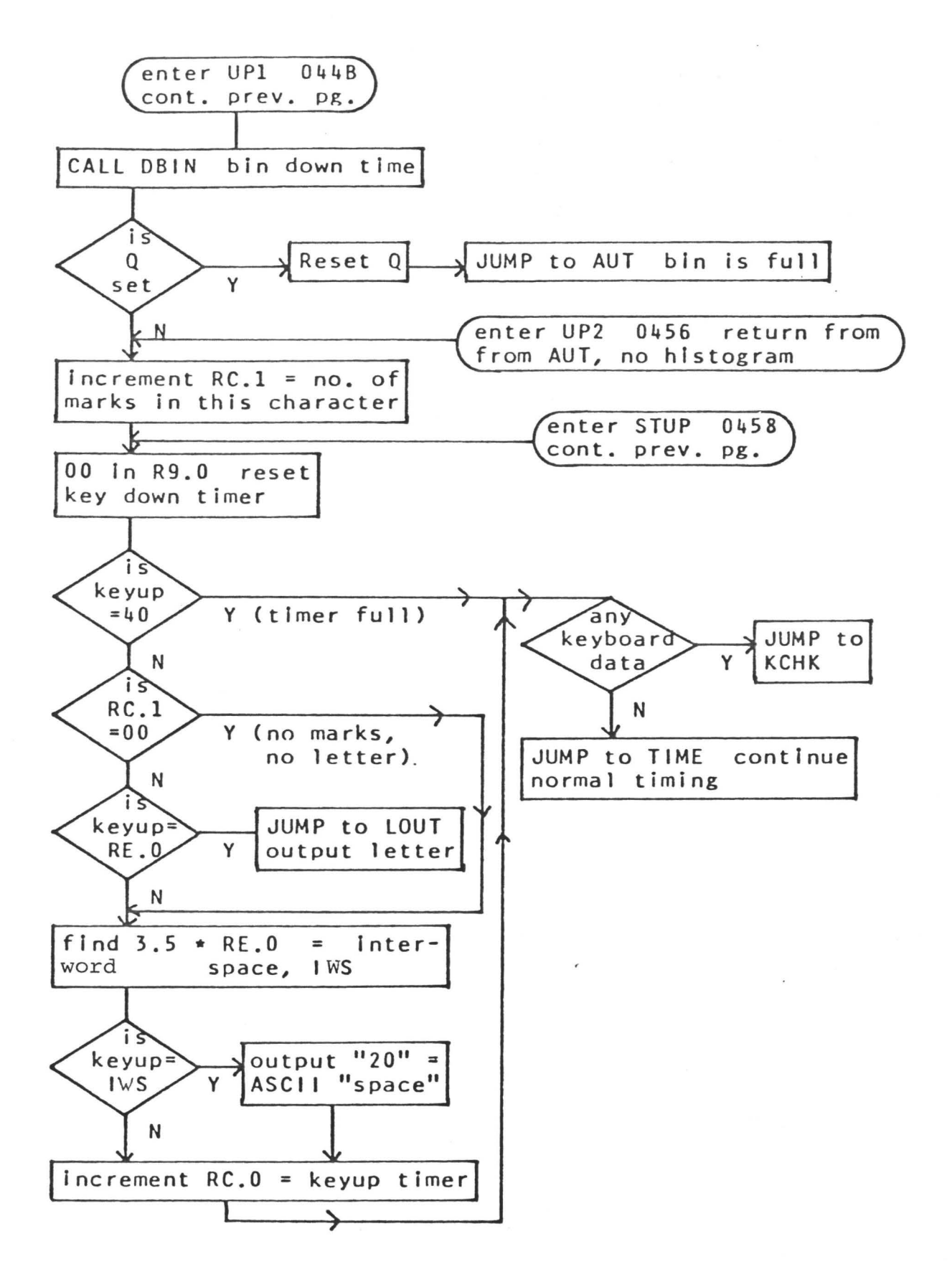

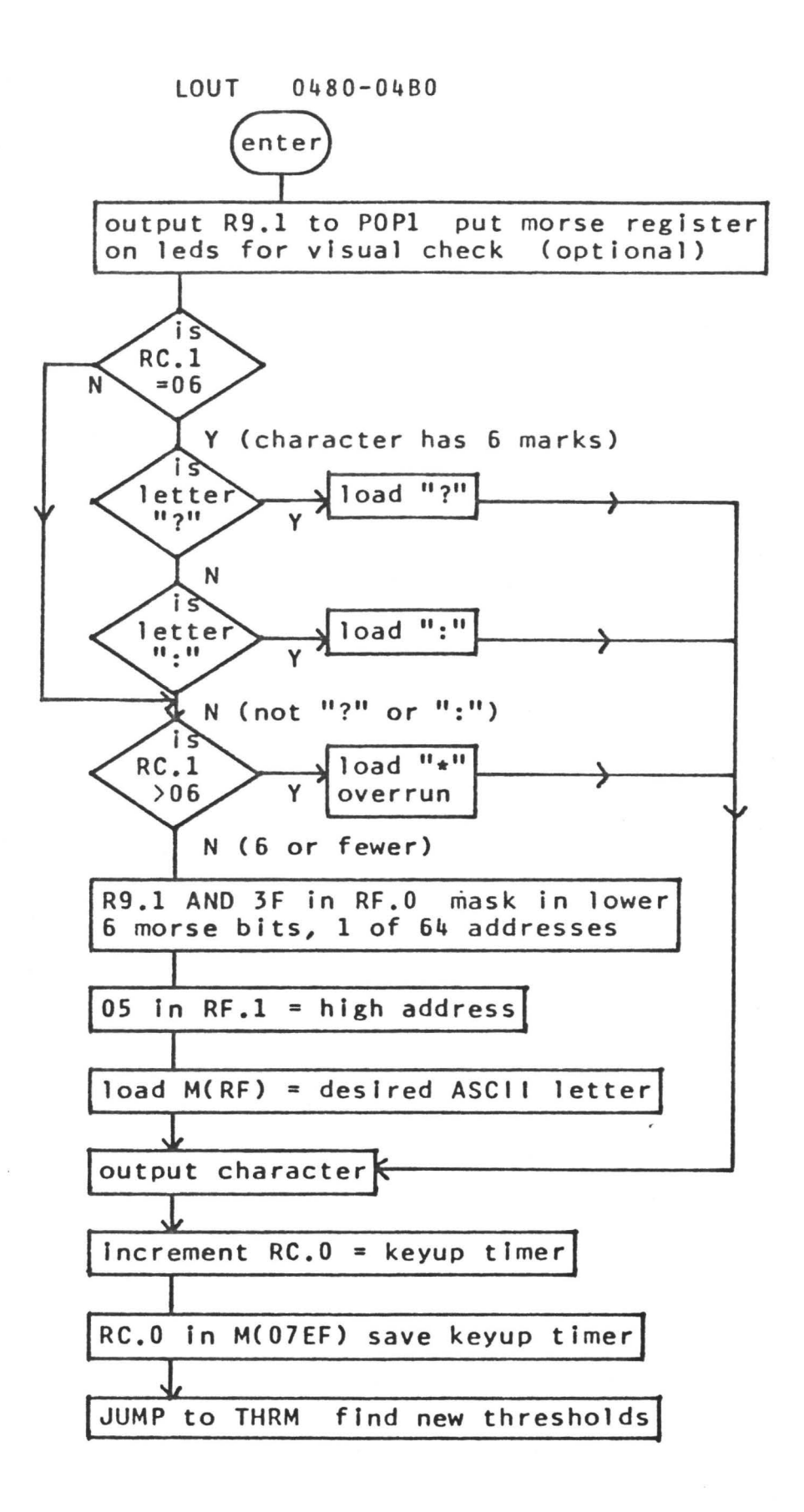

 $\langle$ 

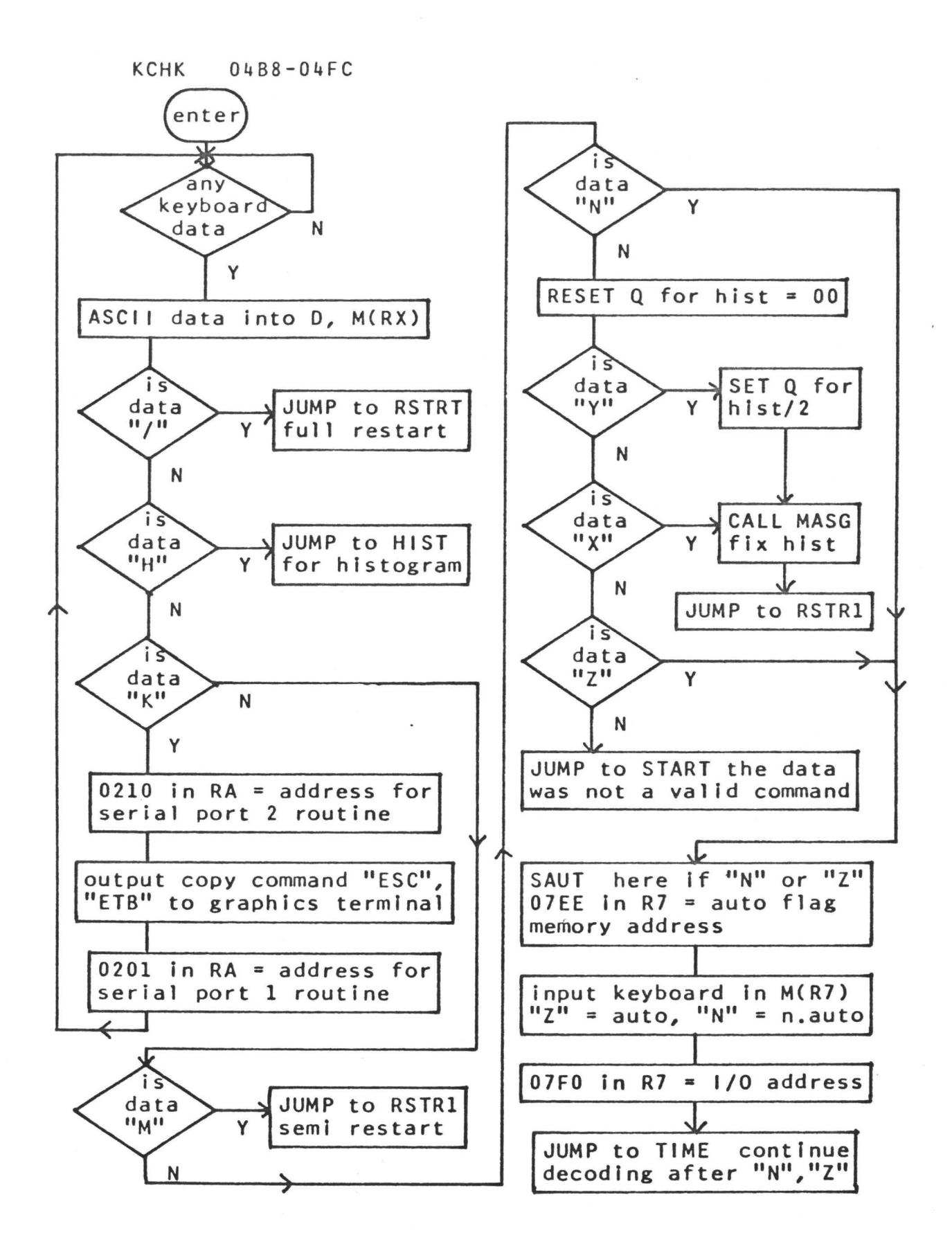

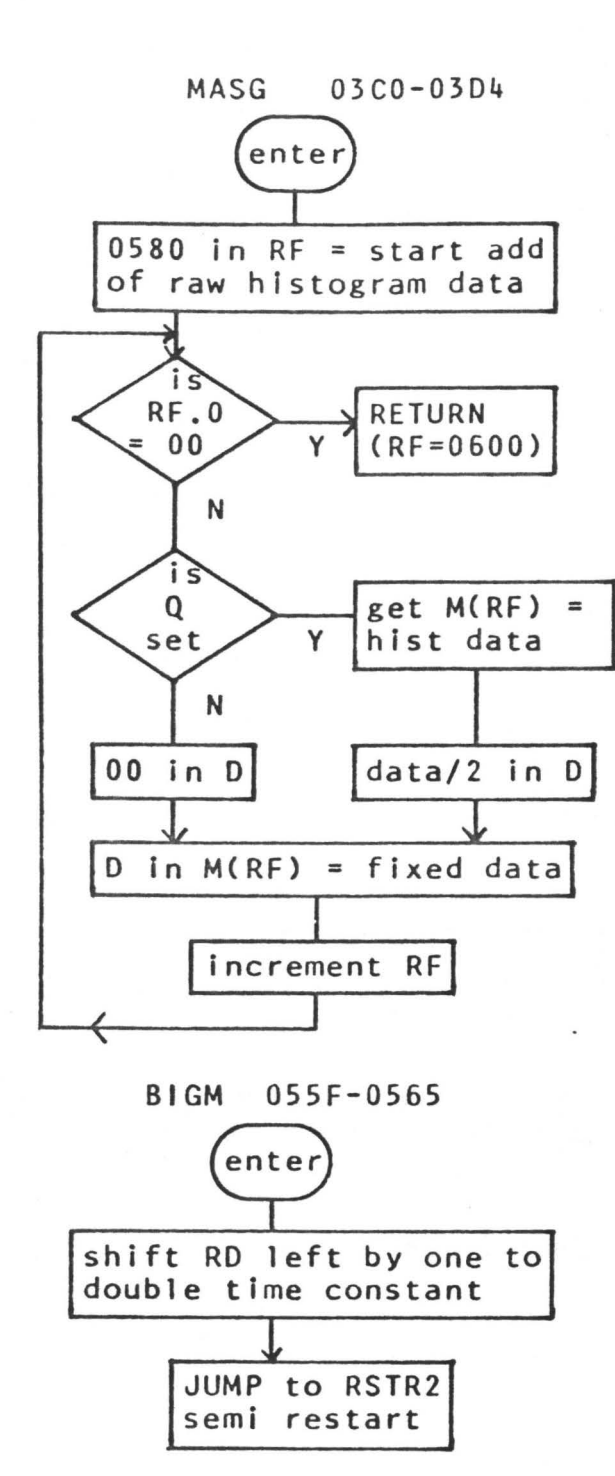

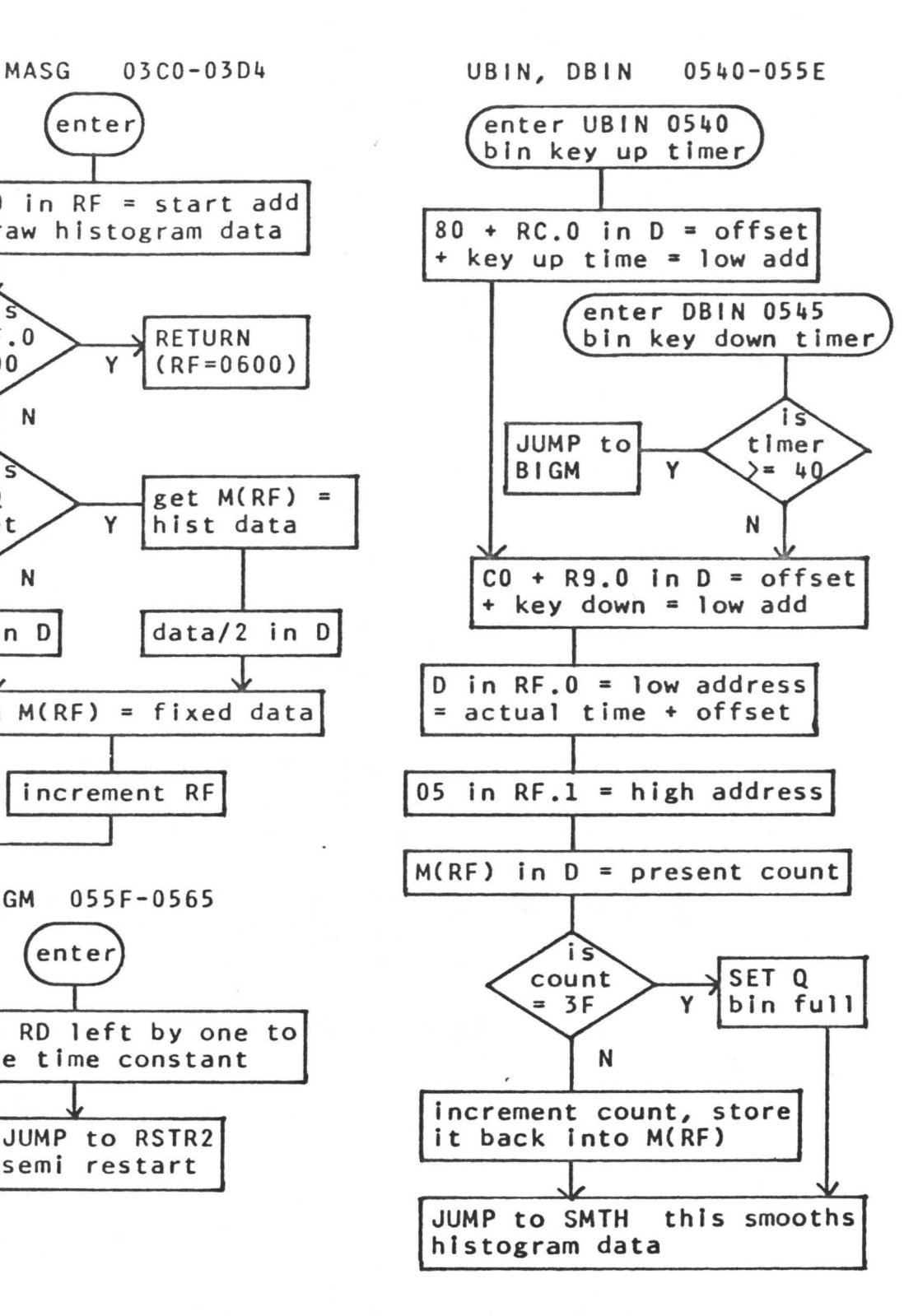

68

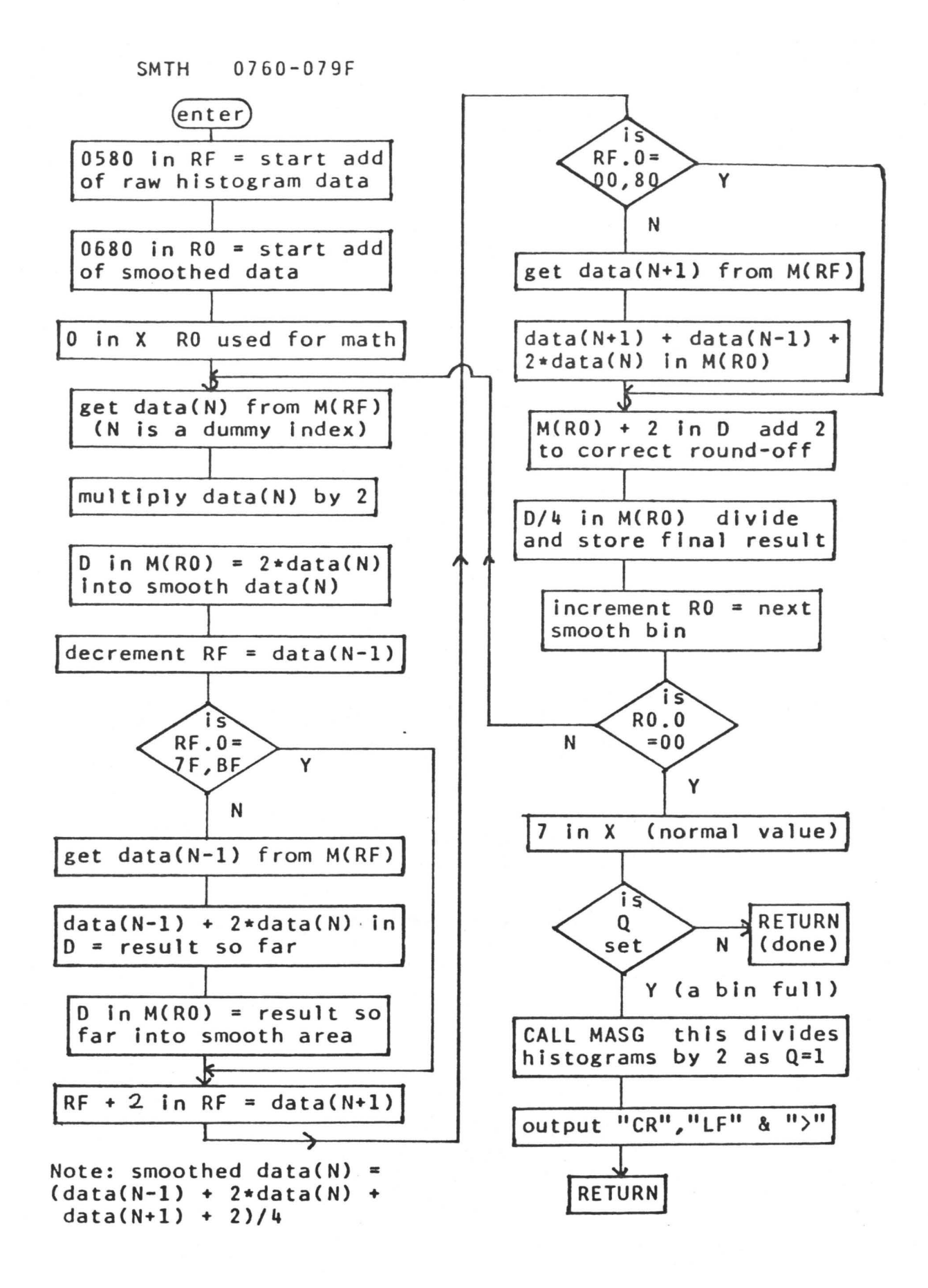

![](_page_77_Figure_0.jpeg)

very similar and differ In direction of scan and overrange criteria. decrement R9 mem pointer

70

![](_page_78_Figure_0.jpeg)

![](_page_79_Figure_0.jpeg)

RETURN

### AODSO 0700-070F

- entry: peak value in RC.l
	- peak bin # in RC.O  $Q = 1$  for marks

THRM 0600-0638

![](_page_80_Figure_1.jpeg)

 $\rightarrow$ (continued next page)

![](_page_81_Figure_0.jpeg)

THRS 0640-067F

This routine is very similar to THRM, and differs in detail only. IRCS refers to the tntercharacter space, and IACS to the lntracharacter space.

![](_page_81_Figure_3.jpeg)

![](_page_82_Figure_0.jpeg)

75

entry: 8 bit x coordinate in  $M(07F1)$ , y in  $M(07F2)$ 

![](_page_83_Figure_2.jpeg)

At this point the intermediate y value in MC07FO) can have the two lowest bits set by the main program. This would allow the full 10 bit accuracy of the graphics terminal to be used.

XYOU2 02F8-030D

entry: intermediate y value in M(07FO)

![](_page_83_Figure_6.jpeg)

![](_page_84_Figure_0.jpeg)

entry:  $RC.0 = F1$  for x axis, F2 for y axis; a low mem. add.  $Q = 0$  to letter in +'ve direction (x or y) and v.v. RC.1 = screen address Increment per letter  $M(07F1) = x$  coordinate,  $M(07F2) = y$  coordinate  $R9.0 =$  last position to be lettered,  $+/- 1$ 

![](_page_84_Figure_2.jpeg)

![](_page_85_Figure_0.jpeg)

![](_page_85_Figure_1.jpeg)

#### TEKH 0310-036E

![](_page_86_Figure_1.jpeg)

entry:  $Q = 0$ , space data is output first

![](_page_87_Figure_0.jpeg)

![](_page_88_Figure_0.jpeg)

![](_page_88_Figure_1.jpeg)

![](_page_88_Figure_2.jpeg)

# APPENDIX C

# MONITOR PROGRAM

Ń.

### MONITOR OPERATION

Most of the monitor resides in EPROM from 0000 to 01FF. The two serial output drivers sit in RAM from 0200 to 021F and must be reloaded before use. To start the monitor hit "Reset" and "Run" on the front panel, The available commands are all single key commands which are  $i$ mmediately acted upon, no carriage return is required. All addresses or data are displayed on the 8 digit hexadecimal display above the ASCII Keyboard. RD is displayed in the left four digits and RE in the right.

Key Function<br>break :Interupts\_th ; Interupts the processor and restarts the ;monitor at 0000. This may be used at any time to regain ;control from a bad program which has NOT used Rl. ;Normally numeric data goes to RD, but after the ;space bar is pressed data goes to RE. After the next ;command data flow returns to RD. 0-9, A-F ; Enters hexadecimal numbers to RD or RE.<br>2. SThe data in M(RD) is displayed in RE.O. ? ;The data in M(RD) is displayed in RE.O, RE.1=00<br>I :Use after "?" to display successive locations. ; Use after "?" to display successive locations. ; The data in RE. 0 is entered into M(RD). If "!"

;is hit again, RD is advanced by 1 and RE.l=OO, New data ;can now be entered in RE.

\$ ;Start execution of a program at MCRD> with RO ;as RP. R3 should be made RP at the start of that program.<br>P :All the data from M(RD) to M(RE) is moved down ; All the data from M(RD) to M(RE) is moved down  $; by one to M(RD+1) to M(RE+1)$ . This is useful but any jump ;addresses must be correct~d by hand.

G ;Any data from serial port 1 is dumped into ;MCRD> to MCRE>. When CRE-RD> bytes have been collected or ;if there were any errors the program returns to the ; monitor. This is usually used for loading from a cassette.<br>W . All the data from M(RD) to M(RF) is dumped out ; All the data from M(RD) to M(RE) is dumped out ; serial port 1. This is usually used to record a cassette.<br>R if the monitor was called as a subroutine by ; If the monitor was called as a subroutine by

;a running program this command is used to return to that ;program. This is useful for entering data during execution TT ;This is a two Key command. The data from MCRD> ; to M(RE) is output to serial port 1 as double hexadecimal ;ASCII characters, with each pair fol lowed by "CR" & "LF".

;This is used to obtain listings on the Teletype. ; This is the same as "TT" except that the address ;is output at the beginning and at every nnnO address.

Many useful routines are hidden in the monitor and can be called by other programs. The whole monitor can be called, with return effected by "R". Some routines will return automatically if "Q" is set.

### 1/0 PORTS & FLAG ASSIGNMENTS

The three "N" ) ines from the 1802 are decoded to seven lines (called "DEC N") to allow direct access to seven I/O ports.<br>Code

Mnemonic Comments 61 OUT SER1 ; This is serial port 1, a UART which ;drives an FSK cassette, 20 ma loop TTY, and EIA RS 232 ;interfaces. Baud rate is 110 or 600, format is 7 or 8 bits ; with optional parity, selectable by front panel switches. ;EF3 = 1 signifies transmitter busy, EF3 = O, ready.

finis is serial input port 1, and it ; is configured the same way as the output port. The three ; input interfaces are OR'd, so only one should be used at ;time. Input and output may proceed simultaneously. UART ;error Flags are OR'd onto a flag: EF1 = 1 means error,  $;EF1 = 0$ , no error.  $EF2 = 0$  means new data ready,  $EF2 = 1$ ; no data. There is a front panel switch to connect EF2 to ; the DMA so tapes may be loaded with no bootstrap at 0000.<br>62 OUT POPI : Parallel output port 1, a set of 8

62 OUT POPI ; Parallel output port 1, a set of 8 ; leds on the CPU card and a dip connector.<br> **6A** INP HEX : This is the hex Keyb

; This is the hex keyboard on the front ;panel. If the CPU is in the load mode, each pair of hex ; digits will be DMA'd into M(R0). It can be read with 6A.<br>63 OUT DISP : Output to the hex led display. The ; Output to the hex led display. The ;data must be formatted by subroutine DISPY. This display

; is used extensively by all programs.<br>6B INP ASKEY ; Input the ASCII

; Input the ASCII encoded Keyboard. ; EF4 = 1 means new data, EF4 = 0, no data.<br>64 00T POP2 : This is a one bit (D

; This is a one bit (DO) output port ;used by the morse program to output the sampled Key as ; a check on sampling rate. It is not essential.<br>  $BC = 1NP + 4$  : Not used.

6C INP 4 ;Not used. ;Not used. 6D INP 5 ;Not used.

66 OUT SER2 ;Output data to serial port 2. This ;port has 20 ma TTY and EIA RS 232 interfaces. The baud ; can be set on the back panel from 75 to 4800.<br>6E INP SER2 : Input data from serial p

; Input data -rom serial port 2.

67 OUT CON2 ;This sets the control register on ;serial port 2. D7=PI, D6=SBS, D5=WLS1, D4=WLS2, D3=PS. ; D2-D0 are not used. Output "F0" to set 8 data bits, no ;parity and 2 stop bits.

; D7=1 if serial port 2 is ready to ;send, D6=1 for new data ready, D5=1 for any errors. D4 ;and D3 are not used. D2 - DO connect to the morse inter ; face, DO=l for Key down.

#### LABELS

; Some labels are entry points of significance, but most ;are merely for internal branches and deserve no comment. Add. Label Comments<br>0000 START : Beginning of mo ; Beginning of monitor, resets all required ;registers. The interrupt is not enabled ;until this is complete. Many routines and ;the interrupt come to this point. 0030 CHECK ; If Q=1, executes an SCRT RETURN from here.<br>0033 SIN : Enter monitor here as a subroutine. 0033 SIN ; Enter monitor here as a subroutine.<br>0036 DIN : Enter here if input already in RF.1 DIN ; Enter here if input already in RF.1.<br>S1 :  $003E$ 004B S1B<br>0070 ATOI 0070 ATOF ;Jump here if monitor recognizes hex A to F<br>0074 NUM ;and here if 0 to 9. 0074 NUM ;and here if 0 to 9. MOSH<br>LRE  $008D$ <br> $0098$ ÷, 0098 SHOV? ;<br>00A4 LOGAN : 00A4 LOGAN ; Here from look routine to examine next add.<br>00A5 LOOK : Routine to examine memory. Not a subroutine 00A5 LOOK ; Routine to examine memory. Not a subroutine.<br>00B8 RENM : 00BB RENM<br>00C0 MOD ooco MOD ;Routine to modify memory. Not a subroutine. SOVER OODC SRX4 ;SEP subroutine to shift D right four places. OOE2 HOVER<br>OOE3 HXOUT OOE3 HXOUT ;SEP subroutine to output to hardware display ; SCRT subroutine waits for input from serial ; port 1 or the ASCII Keyboard. Data returned  $\sin M(RX)$  and  $RF.1$ . OOF9 KB?<br>OOFC GOT \$ 00FC GOTIT<br>0100 EXITC Ã EX ITC 0101 SUB ; SEP subroutine for subroutine calls by SCRT.<br>0112 EXITR : 0112 EXITR<br>0113 RETRN RETRN ; SEP subroutine for SCRT subroutine exits. ;See RCA 1802 Users Manual fo~ SEP and SCRT. 0120 WRITE ; Cassette or paper tape dump. Not subroutine.<br>0121 TFRE? : 0121 TFRE?<br>0134 PUSH 0134 PUSH ; Routine to make a hole. Not a subroutine.<br>0136 MPUSH : **MPUSH**  $\ddot{\phantom{0}}$ 0147 PDONE ; 0150 GET ; Routine to input tapes. Not a subroutine.<br>0157 DELAY : 0157 DELAY<br>015D SER? SER? ; 0161 GMORE ;<br>016C MSER? : MSER? ; 0170 GDONE ÷

# LABELS

![](_page_93_Picture_223.jpeg)

## MONITOR REGISTER ASSIGNMENTS

![](_page_93_Picture_224.jpeg)

![](_page_94_Picture_139.jpeg)

![](_page_95_Picture_268.jpeg)

![](_page_96_Picture_414.jpeg)

![](_page_97_Picture_214.jpeg)

![](_page_98_Picture_144.jpeg)

This is the RETURN subroutine. It is used to return from a subroutine cal led by standard RCA SCRT techniques. This and the above routines are not used for SEP subroutines.

![](_page_99_Picture_151.jpeg)

; This is the "W" (Write) routine. It is used to dump ;memory locations via serial output port 1. The data is ; sent out as a stream of 8 bit bytes, but final format ;depends on the UART control switches. It is not converted ;to hex or ASCII, so this is the routine for writing to ; cassette. The data from M(RD) to M(RE) is sent out.

![](_page_99_Picture_152.jpeg)

 $\epsilon$ 

 $\overline{\mathbf{a}}$ 

![](_page_100_Picture_172.jpeg)

; These are the two teletype routines, "TT" and "TP". ;TT taKes sequential 8 bit memory locations and outputs ;them as two hex ASCII characters - so 11000101 would ;be sent out as C5. Each pair of characters is fol lowed by ;a line feed/carriage return. TP is similar except that the ;starting address and every nnOO address is also output. ;These routines are used for teletype listings. The memory ; from M(RD) to M(RE) is output.

![](_page_101_Picture_153.jpeg)

;This is the display subroutine. When it is cal led the ;current contents of RD and RE are output to an eight digit ;hexadecimal led display. The display is self scanning and ;refresh by the program is not required. The display should ; enterminy the program is not required.<br>the updated whenever RD or RE is changed.

![](_page_102_Picture_191.jpeg)

; This is a routine to output RD as 4 ASCII characters. Add. Code Label Mnemonic Comments 01CE 9D RDOUT GHI D ;Get the high 8 bits of RD OICF BF PHI F ; and put them in RF.1<br>01D0 D4 01E2 SUB 2HOUT : Sub to output two ch 01DO D4 01E2 SUB 2HOUT ;Sub to output t \lJO charac ter·s 01D3 8D GLOD ;Get the low 8 bits of RD<br>01D4 BF PHIF ;and put them in RF.1. 01D4 BF PHI F ;and put them in RF. 1. 01D5 D4 01E2 SUB HOUT ; Sub to output two characters<br>01D8 D5 RETURN : Return to calling program. RETURN ; Return to calling program.<br>IDL : 01D9 00  $\ddot{\phantom{a}}$ ;This routine outputs a "CARRIAGE RETURN" & "LINEFEED". OlDA FB OD CRLF LDI OD ;Load ASCII for "CR". 01DC DA SEP A ;Sub to output n. OlDD F8 OA LDI OA ;Load ASCII for "LF". 01DF DA SEP A ; Sub to output D.<br>01E0 D5 RETURN ; Return to callin 01E0 D5 RETURN ; Return to calling program.<br>01E1 00 1DL : 01E1 00 IDL ; ;This routine outputs two ASCII hexadecimal characters from ;an 8 bit number in RF.1. 01E2 9F 2HOUT GHI F ;Get data passed from program 01E3 B9 PHI 9 ;Hide it somewhere. 01E4 *DB* SEP 8 ;Sub to shift right by four. 01E5 BF PHI F ; Put it in RF.1.<br>01E6 D4 01F2 SUB 1HOUT ; Sub to output o 01E6 D4 01F2 SUB lHOUT ;Sub to output one character. 01E9 99 GHI 9 ;Get original data again and 01EA FA OF ANI OF ;masK in lower four bits. 01EC BF PHI F ; Put i t i r1 RF. 1 • OIED D4 01F2 SUB 1HOUT ; Sub to output one character.<br>01F0 D5 RETURN : Return to calling program. D5 RETURN ;Return to calling program.<br>00 1DL :  $01F1$  $\ddot{\phantom{0}}$ ; This routine outputs one ASCII hex character from the ;lower four bits of RF.1. 01F2 9F 1HOUT GHI F ; Get data passed from program<br>01F3 FF 0A 5MI 0A : Subtract 0A, <0 if 0 to 9, 01F3 FF OA SMI OA ;Subtract OA, <O if 0 to 9. 01F5 9F GHIF ;Get data again, but leave DF<br>01F6 C7 LSNF :SKD 2 if neq. was 0 to 9. 01F6 C7 LSNF ;SKp 2 i f neg, was 0 to 9. 01F7 FC 07 ADI 07 ;Add partial offset if A to F<br>01F9 FC 30 ADI :Add offset for 0 to F. 01F9 FC 30 ADI ;Add offset for 0 to F. 01FB DA SEP A ;Sub to output D. ; Return to calling program.

;This is the subroutine to output the contents of D to ;serial port 1. It does not modify any registers, but ;does require RX to point to a free memory location.

![](_page_104_Picture_141.jpeg)

;This is the routine to output the contents of D to serial ; port 2. If RA is set to 0210 this routine will be used ;instead of SOUT1 whenever an SEP A <DA> is executed. This ;port is harder to use as the status must be read in with ;an input instruction and cannot be checked with the flags. ;It is more flexible as the control register is set with ;software rather than switches, but because of this the ;control register must be set before cal ling this program. ;This routine is not used by the monitor. RX must be R7 and ; point to 07F0 on entry. Location 07FF must be free.

![](_page_104_Picture_142.jpeg)

APPENDIX D

# MORSE DECODING PROGRAM

## MORSE PROGRAM

;This is the Morse code decoding program. Program segments ;are more in logical than numerical order.

![](_page_106_Picture_390.jpeg)

## MORSE PROGRAM

 $\hat{R}$ 

![](_page_107_Picture_165.jpeg)
$\bar{M}$ 

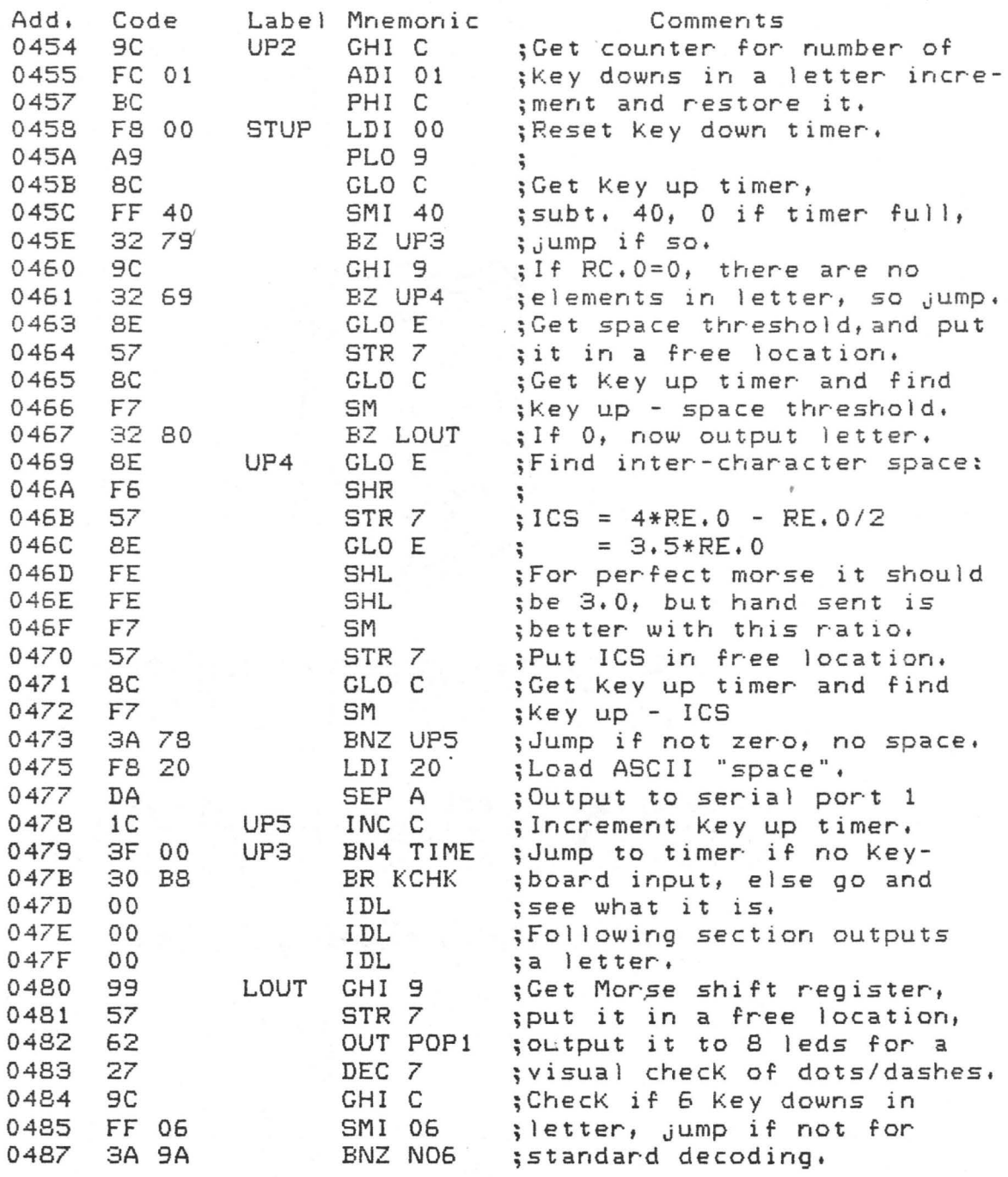

; The next segment of code is for Morse characters with ; exactly six elements as some require different decoding.

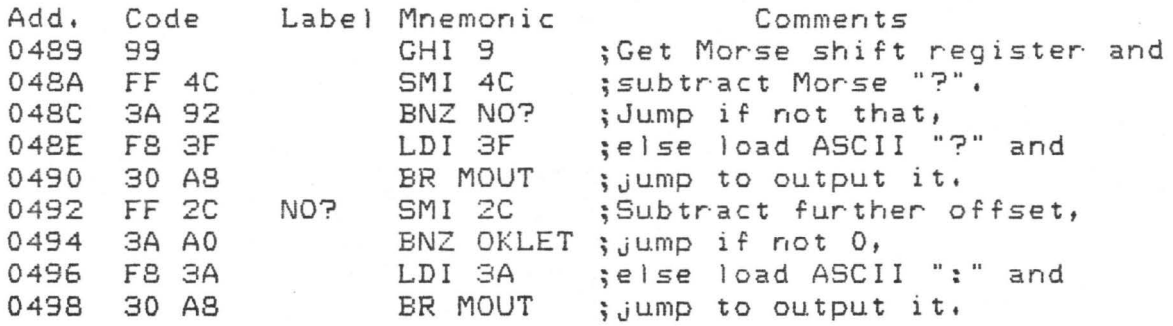

;The remaining 6 element characters are handled normally. ;At this point the D register holds # of Key downs - six.

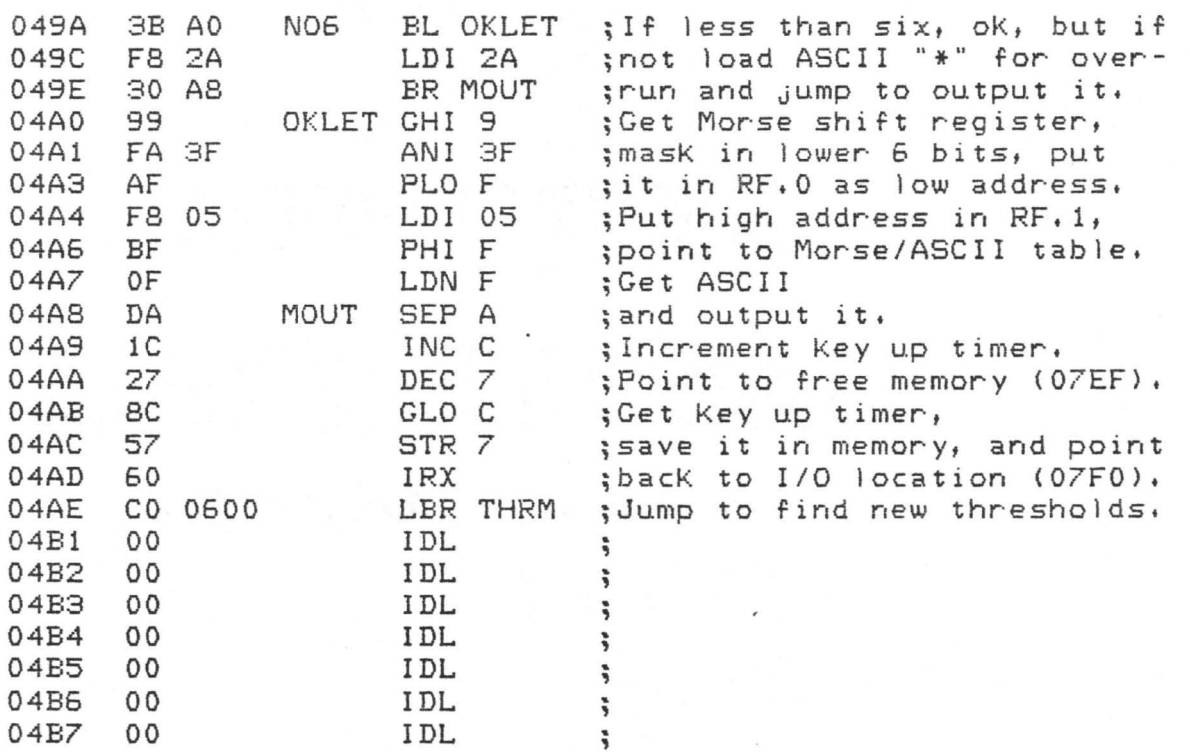

;The next segment of code checks for input from the ASCII ;Keyboard and acts accordingly.

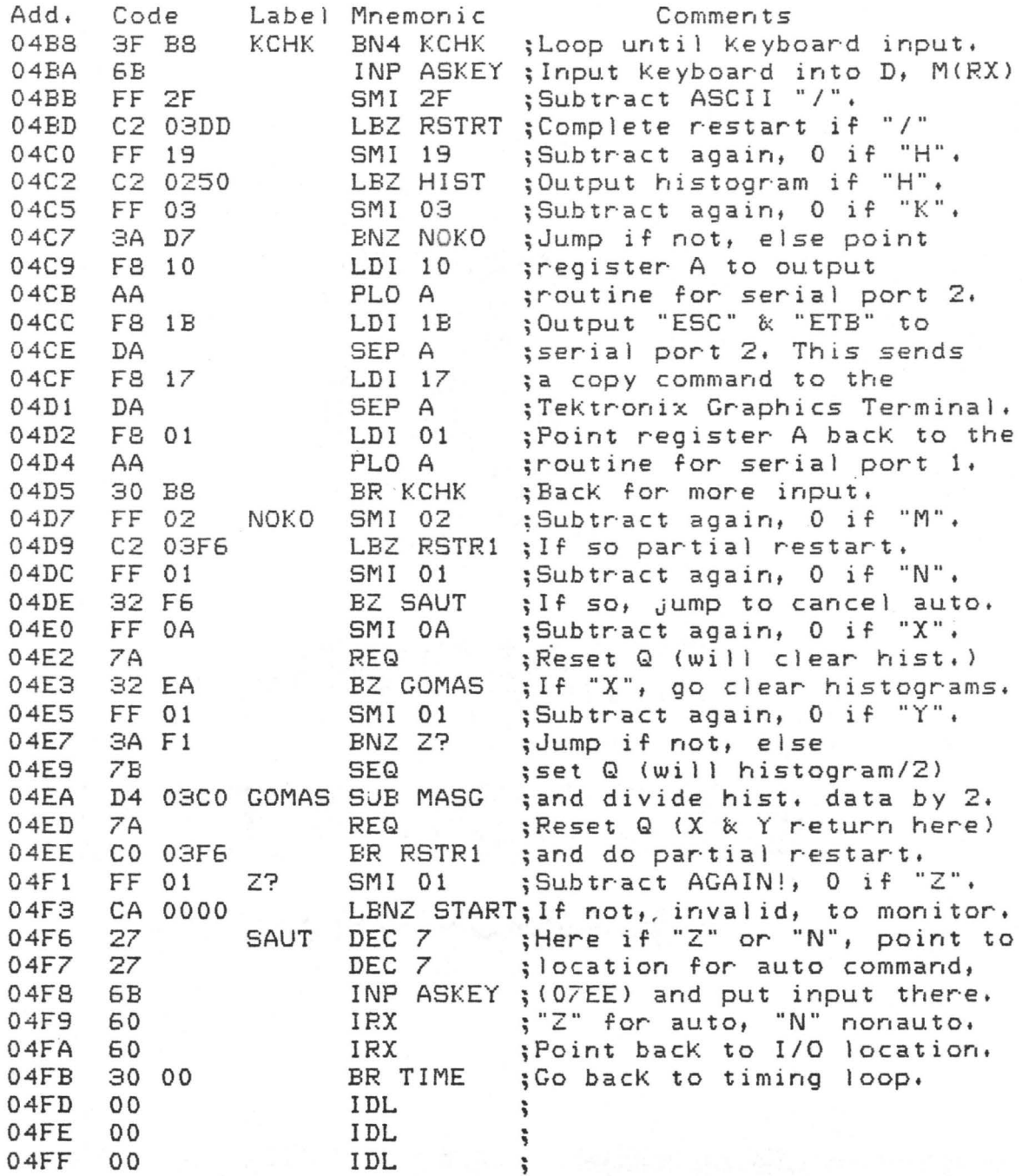

;This is the lookup table to convert Morse to ASCII. ;A register is preset to 0000 0001 and the elements are ;shifted into the lsb, 0 for dot and 1 for dash. The ;leading 1 shows the beginning of the character. The letter  $; "L" is "--.."$  and would appear as 0001 0100. The upper two ;bits are set to 00. This forms the lower eight bits of the ;address, and 05 is the offset for the high eight bits. ;This scheme is memory efficient, but causes characters ;with six elements to show up anywhere in the table. ; This is only a problem for "?" and ":", so these are dealt ; with in software. "@" is used for an invalid character, ; and "<" for the Morse error "......".

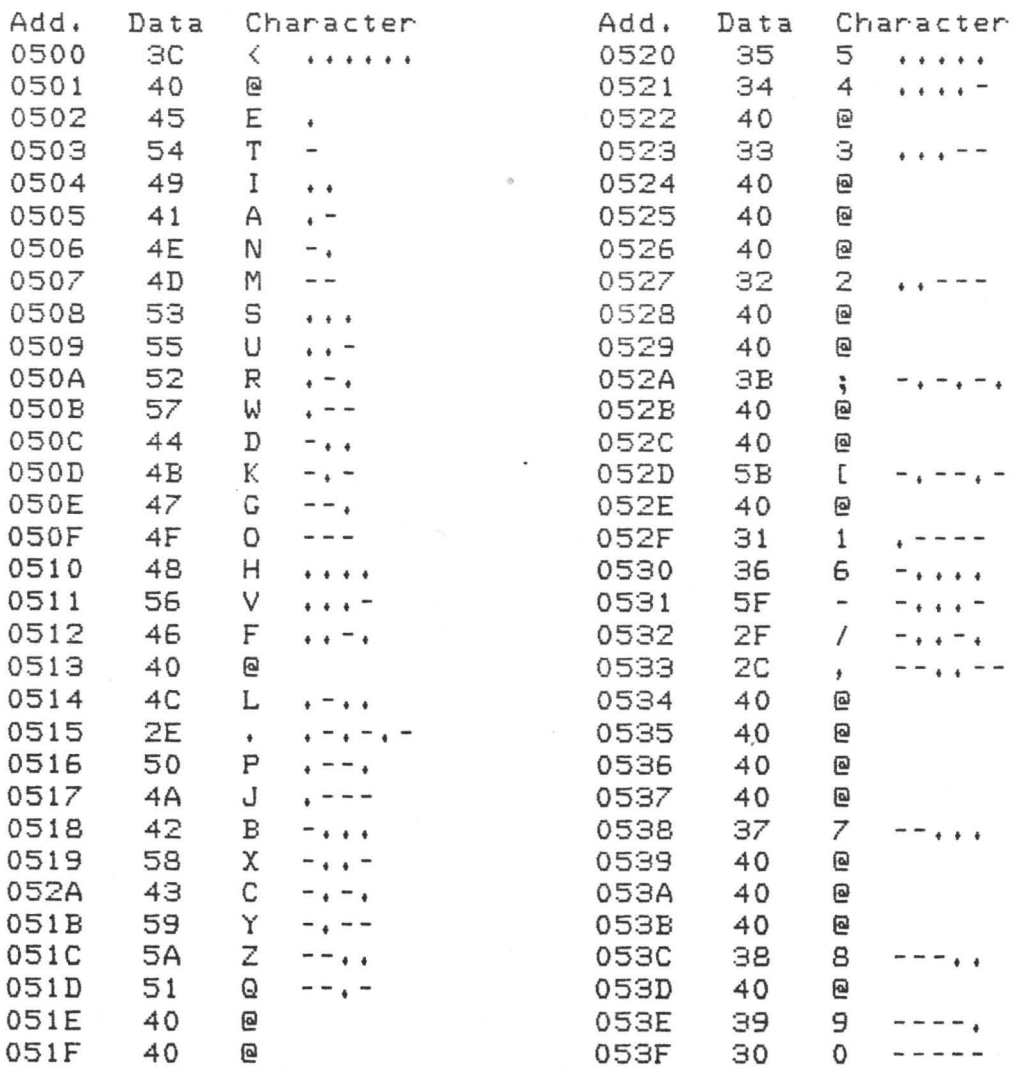

104

; This is the subroutine to enter the mark and space times ;into their respective histograms. The raw space data is ; stored from 0580 to 05BF, the raw mark data from 05C0 ;to 05FF.

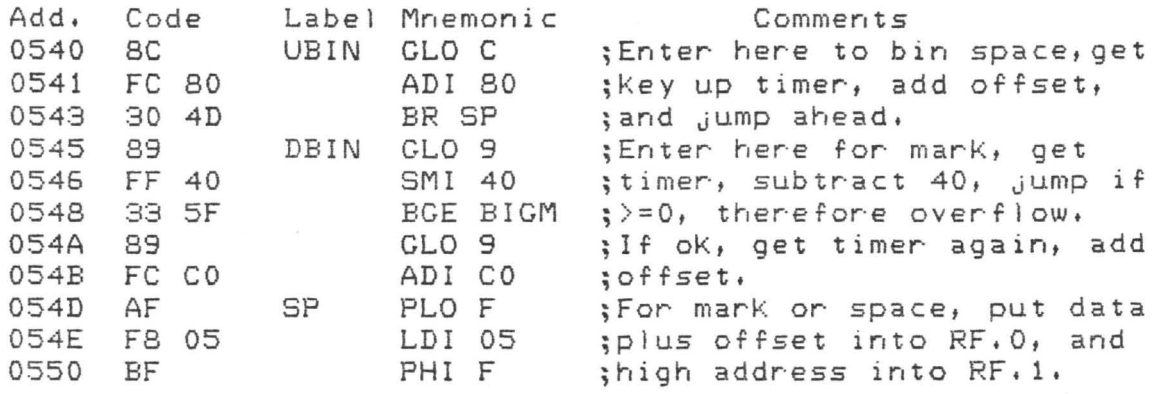

;The value from the timer, e.g. 2C, is used to point to the ;2Cth bin of the appropriate histogram. The number in the ;2Cth bin indicates the number of times the particular ;timer reached exactly 2C before the Key changed.

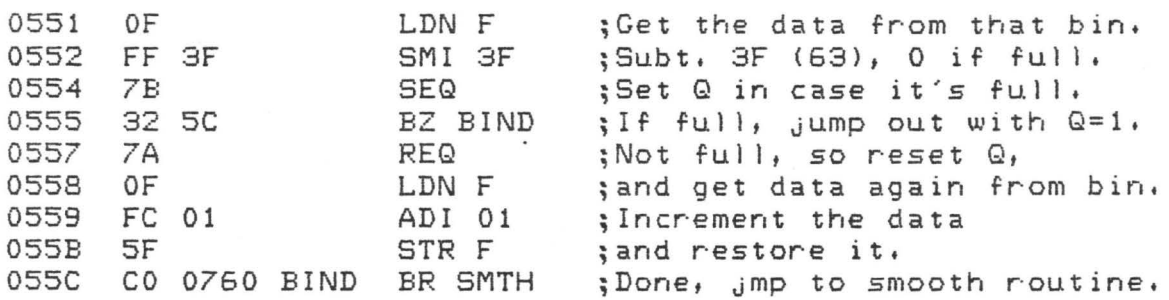

;Program ends up here if Key down timer overflowed. This ;usually means the overall speed is far too high.

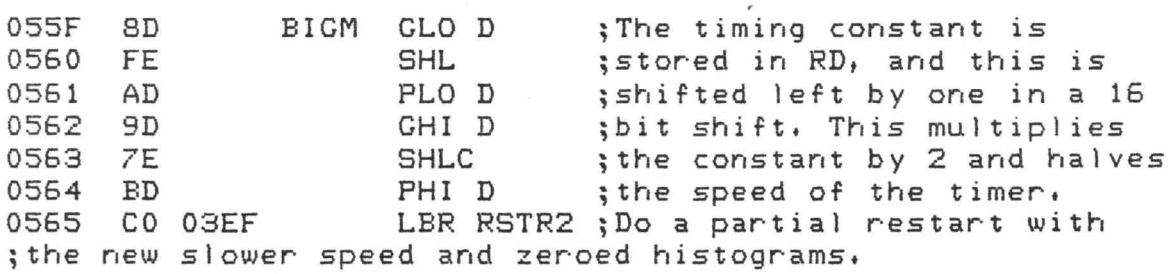

;The binning subroutine sets the Q flag if a bin is ful I. ;On return to the Key up or Key down routines the flag ;is sampled. If set, control passes to this routine which ;checKs the auto histogram flag stored in 07EE. This ;is not a subroutine as it can return to different places. ;If entered from the Key down section, Q is still set, but ; the Key up section resets Q first. Q tells this section ;where to return if no histogram was required.

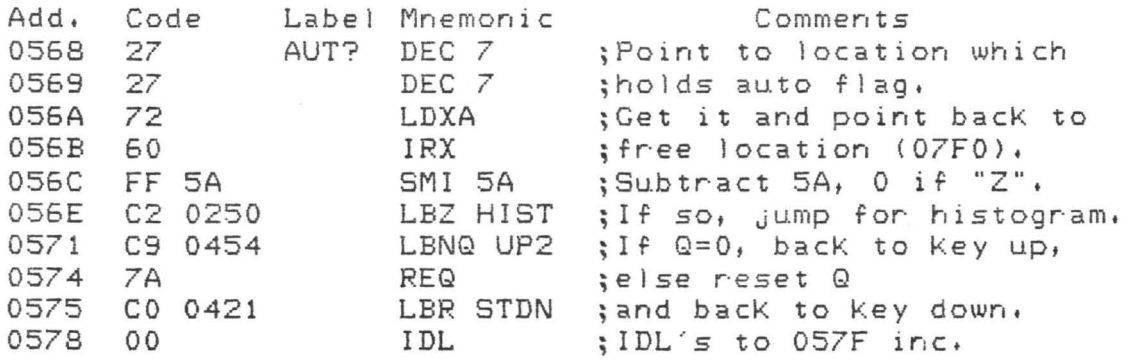

;0580 to 05BF contains raw histogram data for spaces. ;05CO to 05FF contains raw histogram data for marks.

;This is the subroutine to clear (Q=O> or divide by two ;<Q=l> the raw histogram data.

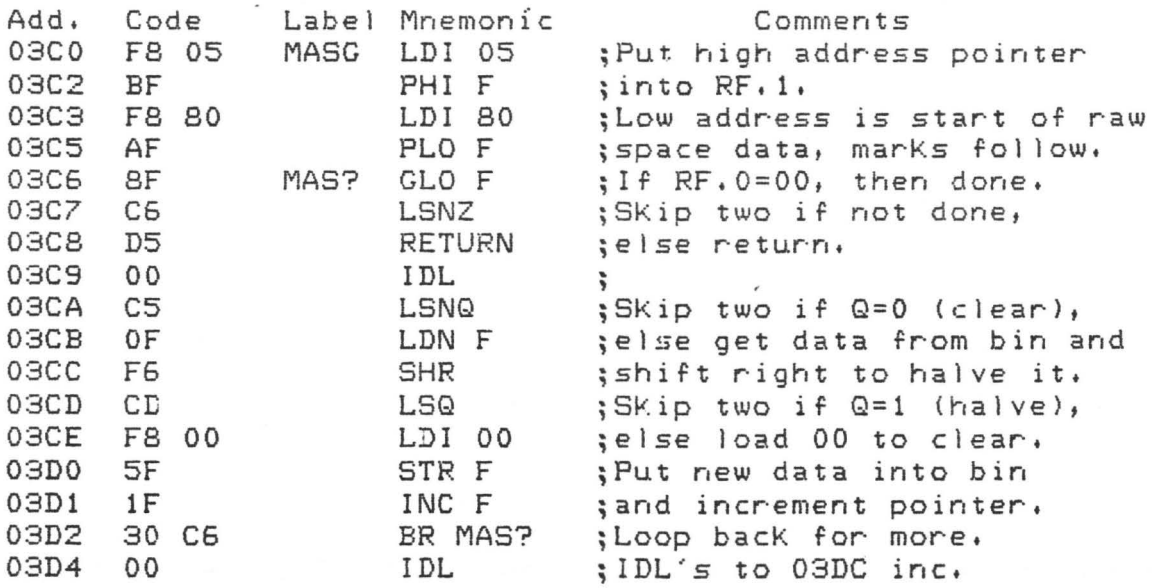

;This is the smoothing subroutine. It is a continuation of ;the binning subroutine which returns from here. The raw ;histogram data from 0580-0SBF, 05C0-05FF is smoothed by ;a simple algorithm and stored from 0680-06BF, 06C0-06FF. ; The  $Q$  flag is still set if a bin was full.

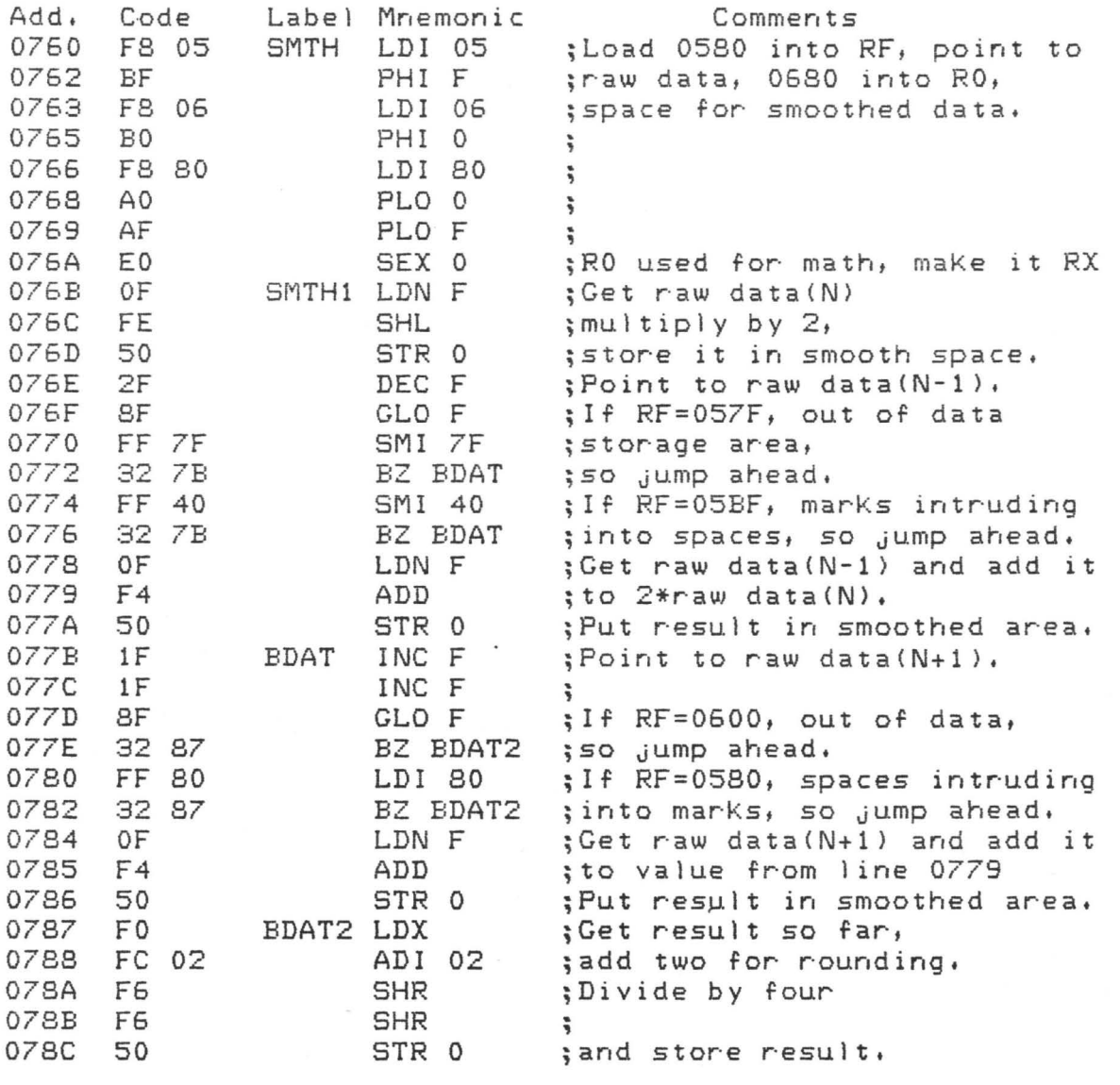

;The data was smoothed with the fol lowing formula: ;  $smooth(n) = (2*raw(n) + raw(n-1) + raw(n+1) + 2)/4$ 

 $\rightarrow$ 

;This is the continuation of the smoothing routine.

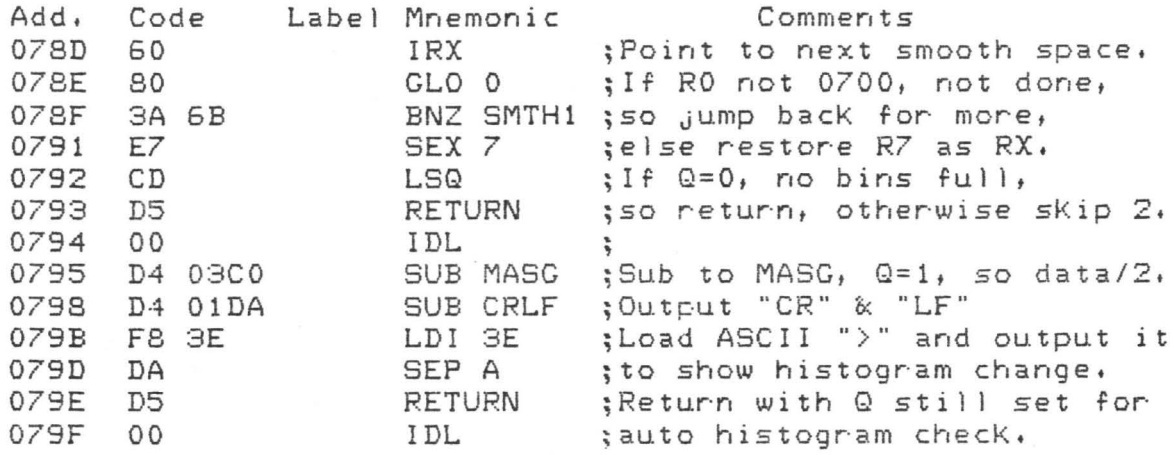

;The next set of routines computes the marK and space ;thresholds from the smoothed data. The main routine begins ; at 0600, but the subroutines are presented first. ;They all rely on the position of the data within memory. ;This subroutine returns the maximum value of a marK or ;space histogram in RC.1 and the bin number COO to 3F}, ; not the memory address, in RC.O. If Q is set the leftmost  $;$ maximum is returned and if Q is reset, the rightmost. ;These values are different if two bins equal the maximum. ;R9 contains the starting address of data and RF.O contains ;the bin number of that stirt data as not all scans start ;from bin 00 when looKing for the leftmost maximum.

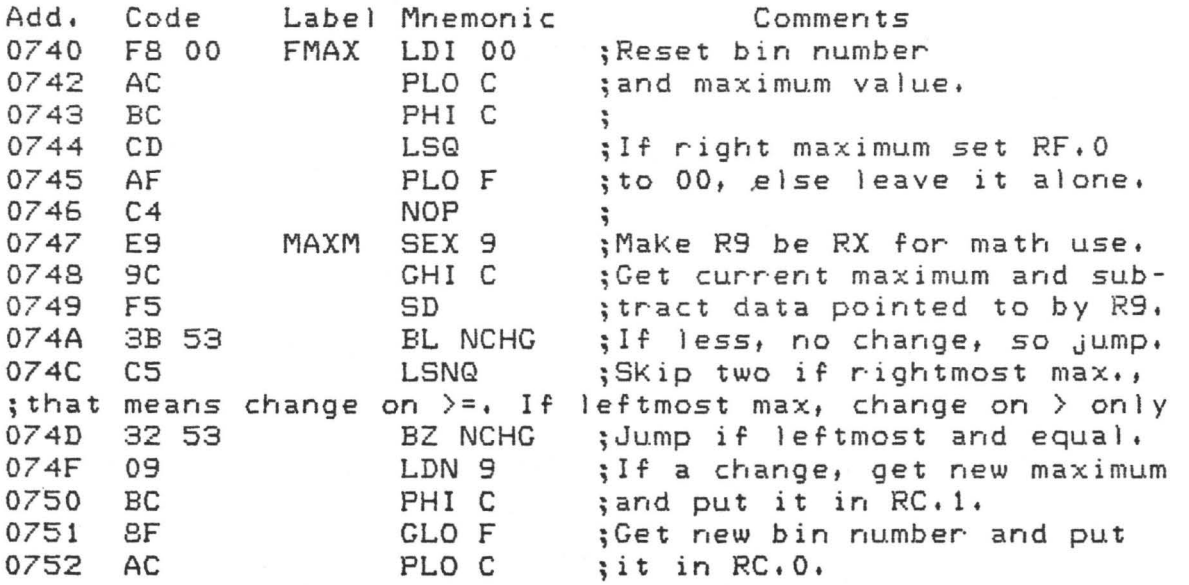

;This is a continuation of the "FMAX" subroutine.

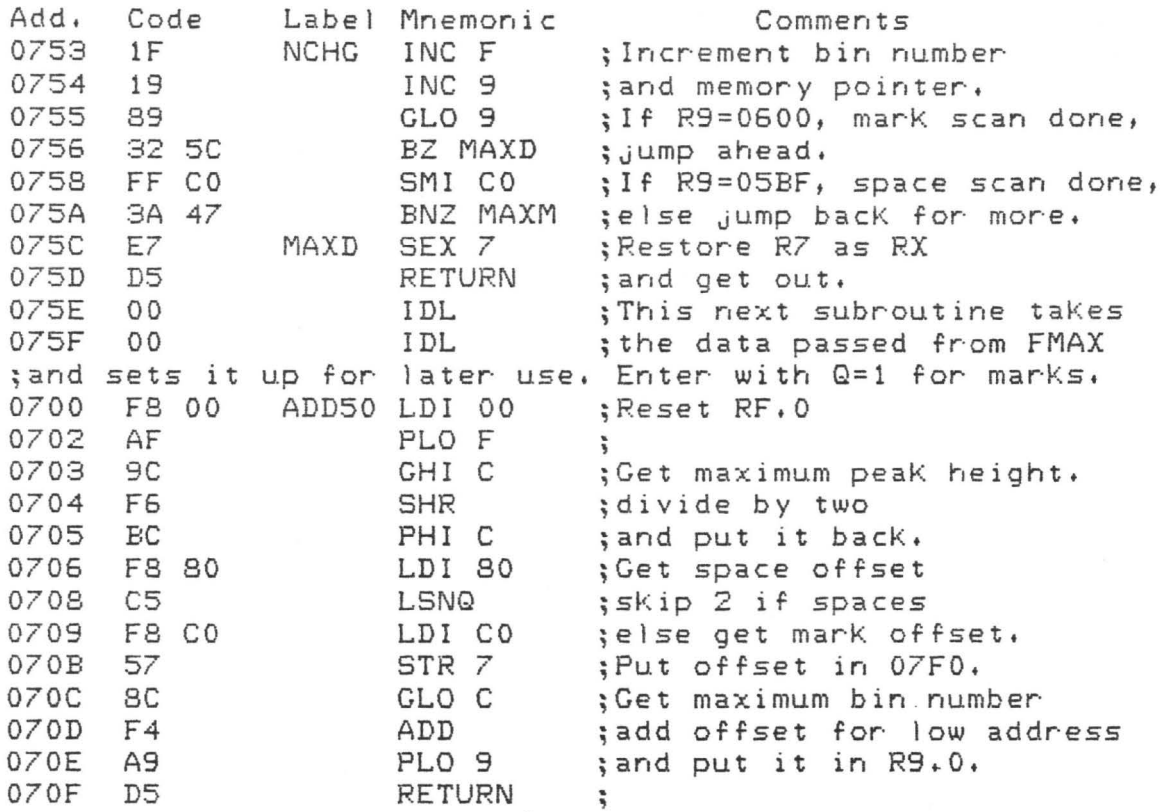

;This subroutine finds the first occurence of a bin ;  $\le$   $\le$  (maximum height)/2 while searching left to right. ;Enter with start address of search in R9, (maximum)/2 ;in RC.1, and 00 in RF.O. On exit RF.O contains the number ; of bins from the peak to  $\leq$  (peak)/2.

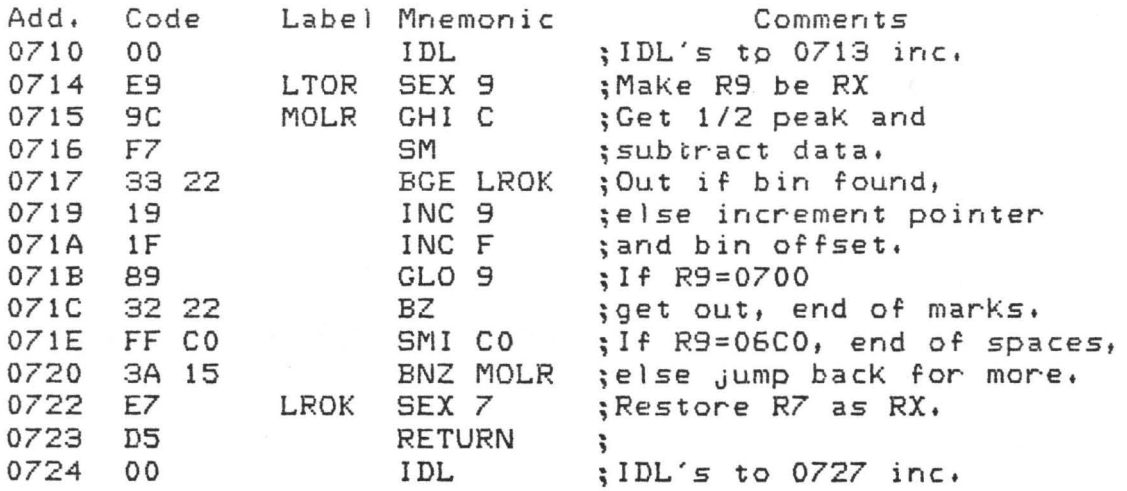

;This subroutine is similar to the one above except that ;it searches from right to left. Q=O for spaces and Q=l ;for marks. RE.O and RE. 1 contain leftmost stop addresses.

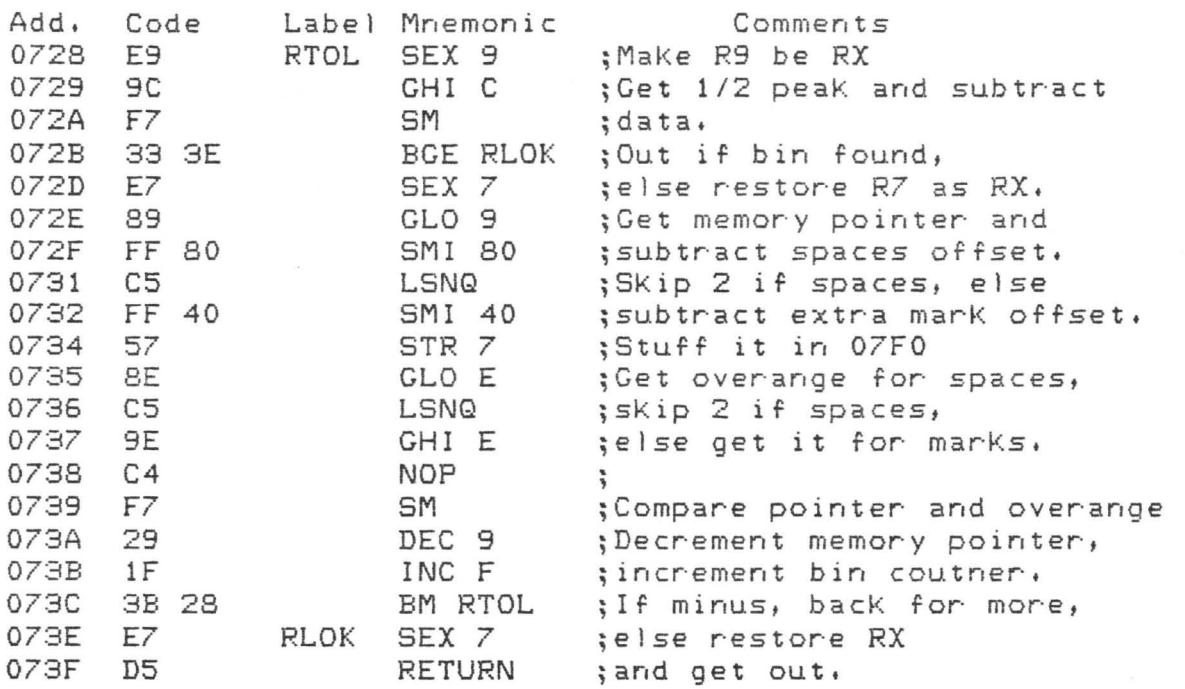

;This is the routine to calculate the mark threshold. ;It calls the routine to carcurate the mark threshord.<br>It calls the above three routines, FMAX, LTOR, & RTOL. ; In the first part "peaK" or "maximum" refers to the ;histogram peak generated by dots.

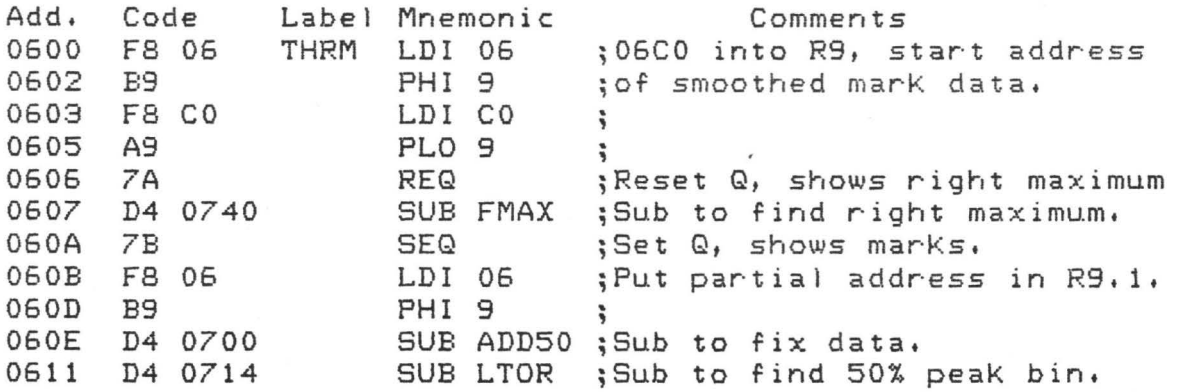

110

 $\bar{\nu}$ 

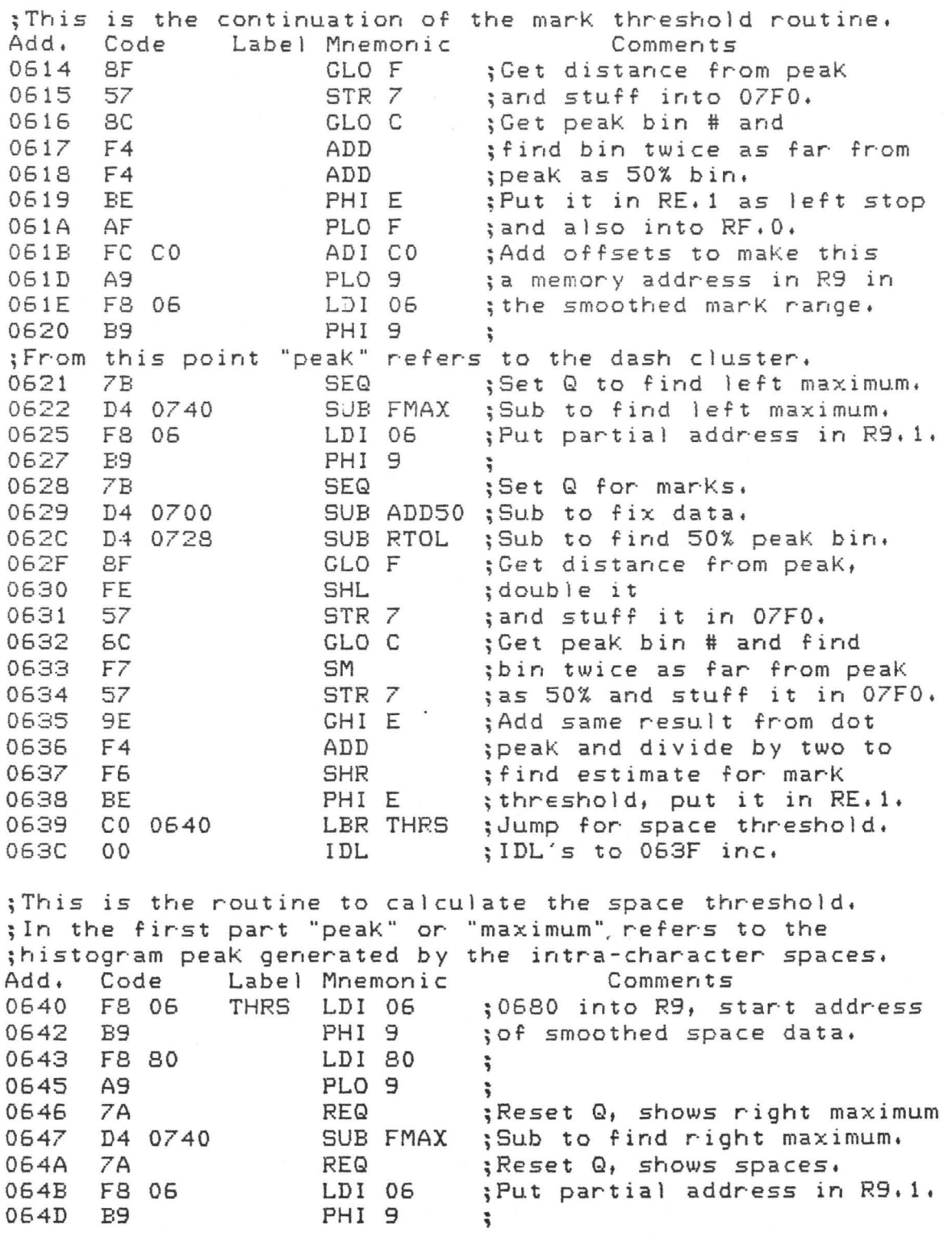

; This is the continuation of the space threshold routine. Add. Code Label Mnemonic Comments<br>064E D4 0700 SUB ADD50 :Sub to fix data 064E D4 0700 SUB ADD50 ;Sub to fix data.<br>0651 D4 0714 SUB LTOR :Sub to find 50% 0651 D4 0714 SUB LTOR ; Sub to find 50% peak bin.<br>0654 SF 6LO F : Get distance from peak 0654 *BF* CLO F ;Get distance from peal< 0655 57 STR 7 ;and stuff into 07F0.<br>0656 8C 6LOC ;Get peak bin # and 0656 *BC* GLO c ;Get peaK bin # and 0657 F4 ADD ;find bin tuJice as far· from 0658 F4 (ADD ;peak as 50% bin.<br>0659 AE (PLOE ;Put it in RE.O a 0659 AE PLO E ; Put it in RE.O as left stop<br>065A AF PLO F : and also into RF.O. 065A AF PLO F ;and also into RF.O. 065B FC *BO* ADI 80 ;Add offsets to make this 065D A9 PLO 9 ; a memory address in R9 in 065E F8 06 LDI 06 ;the smoothed space r·ange. PHI 9 ÷  $;$  Here "peak" refers to the inter-character space cluster. 0661 7B SEQ ;Set Q to find left maximum. 0662 D4 0740 SUB FMAX ;Sub to find left maximum. 0665 FB 06 LDI 06 ;Put partial address in R9. 1. PHI 9 : 0668 7A REQ ;Reset Q for spaces. 0669 D4 0700 SUB ADD50 ;Sub to fix data.<br>066C D4 0728 SUB RTOL :Sub to find 50% 066C D4 0728 SUB RTOL ;Sub to find 50% peaK bin. 066F BF GLO F ;Get distance from peak, 0670 FE SHL ;double it<br>0671 57 STR 7 :and stuff 0671 57 STR 7 ;and stuff it in 07FO. 0672 *BC* GLO C ;Get peak bin # and find 0673 F7 SM ;bin twice as far from peak 0674 57 STR 7 ;as 50% and stuff it in 07F0.<br>0675 SE 6LO E :Add result from intra-space 0675 BE GLOE ;Add result from intra-space 0676 F4 ADD ;peak and divide by two for 0677 F6 SHR ;first estimate of space<br>0678 57 STR 7 ;threshold, put it in 07 ; threshold, put it in 07F0. ;Due the poor "quality" of the inter-character space peak, ;it is averaged with the marK threshold which would be the ;same for perfect code. 0679 9E GHI E ;Get mark threshold and ; simply average with estimate 067B F6 S~R ;~ust calculated. Store this 067C AE PLO E ;fin3l result in RE.O ;Jump to cleanup loose ends.

112

;This short routine follows the space threshold calculation ;to clear up various odds and ends.

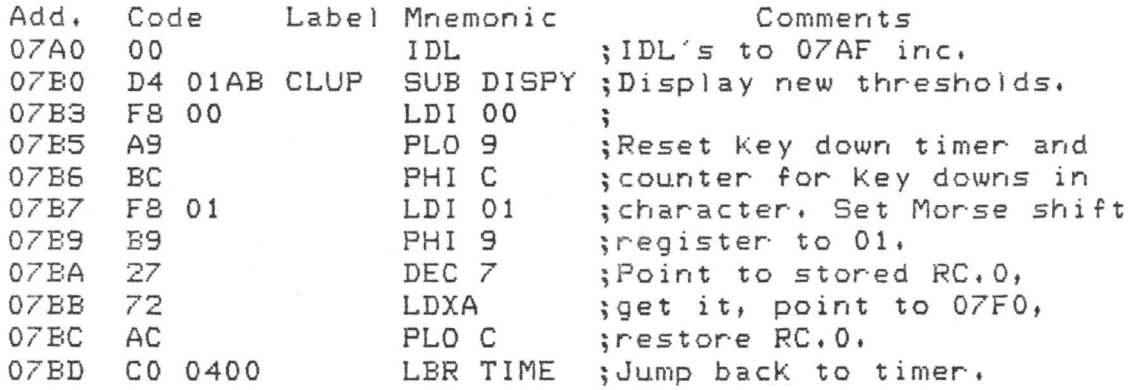

;These are the commands which the program recognizes from ;an ASCII Keyboard. They are immediately recognized, so ;no carriage return is required.

- / Restart at 03DD, sub to monitor to enter new speed, press "R" to return.
- H Output histogram immediately, wait for more commands.
- K Send hardcopy command to graphics terminal, wait for more commands.
- <sup>M</sup> Restart at 03F6, same histogram, speed and thresholds.
- <sup>N</sup> Cancel autohistograms, continue at 0400.
- <sup>X</sup> Zero raw histogram data, restart at 03F6.
- <sup>Y</sup> Divide raw histogram data by two, restart at 03F6.
- <sup>Z</sup> Set automatic mode for histograms. If any raw bin is full, the program stops and outputs a histogram. The raw data is divided by two, but until the program is restarted the smoothed data is untouched, so other copies can be made. This command continues at 0400.

"N" or "Z" can be pressed at any time during normal program execution. The other commands all disrupt decoding. Any command not in the above table will cause a restart of the entire system to the monitor.

;The above routines were all essential to decoding Morse ;code, The remaining sections are only needed to output ;histograms to the Tektronix graphics terminal. Register A ; points to the routine for serial port  $2$ , not  $1$  as usual. ;A lot of manipulation is necessary because the plotter ;works on a 1024X by 779Y absolute matrix, with each letter ;14X by 22Y, and the histogram requires 64X by 31Y ;numbered positons, each divisible by four!!! Calculations ;can only be done in integer math, so there are problems. ;This subroutine numbers an axis 0 to F repeatedly.

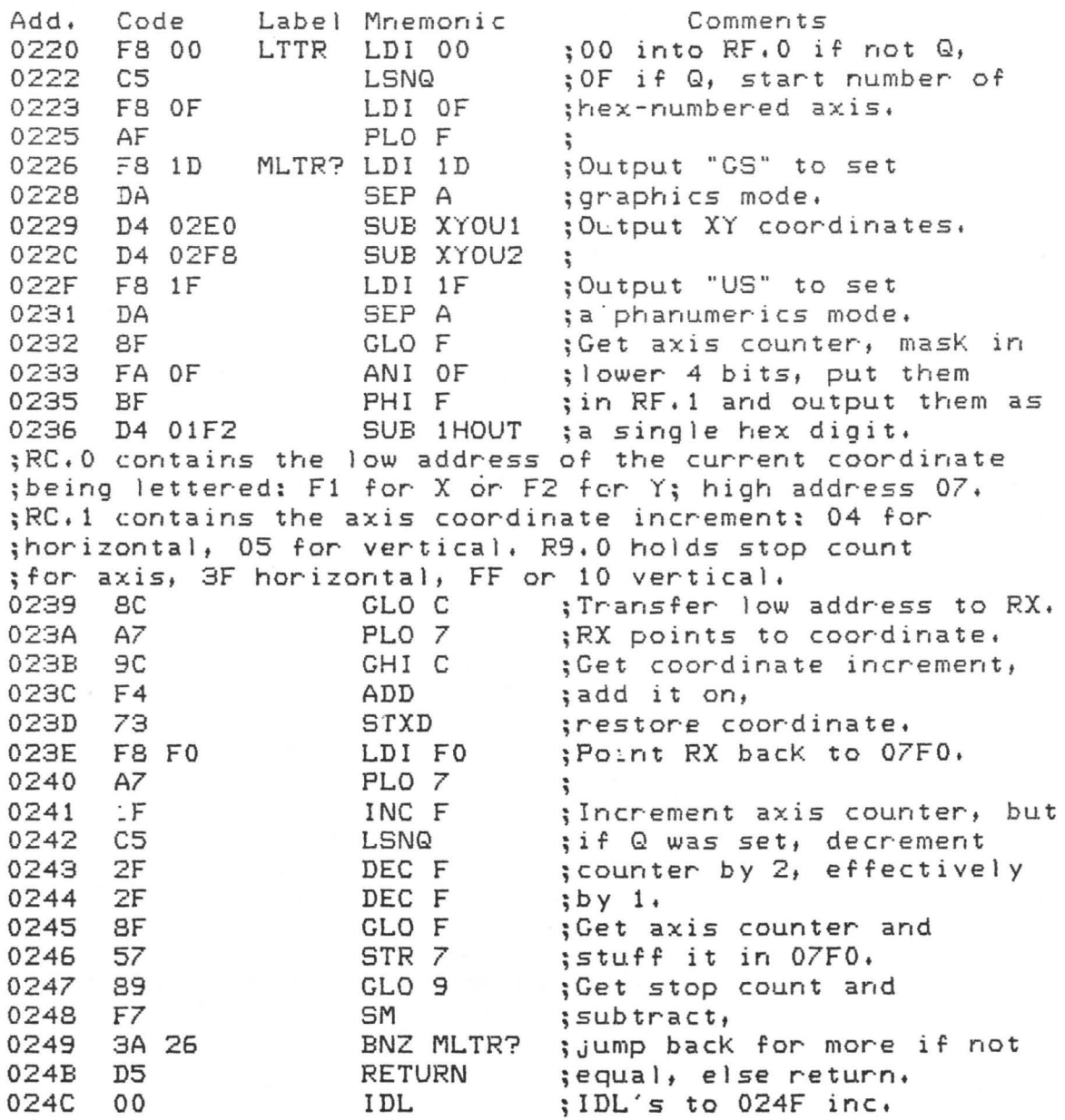

;These two subroutines output an XY coordinate to the ;graphics terminal which requires 10 bit X and Y values, ;broken into Four 5 bit ASCII characters. Enter with an ;8 bit X value in 07F1 and Y in 07F2. Normally call XYOU2 ; immediately after XYOU1, but to obtain the Full 10 bit ;precision available, the two lsb's in the Y value can be ;added at that point.

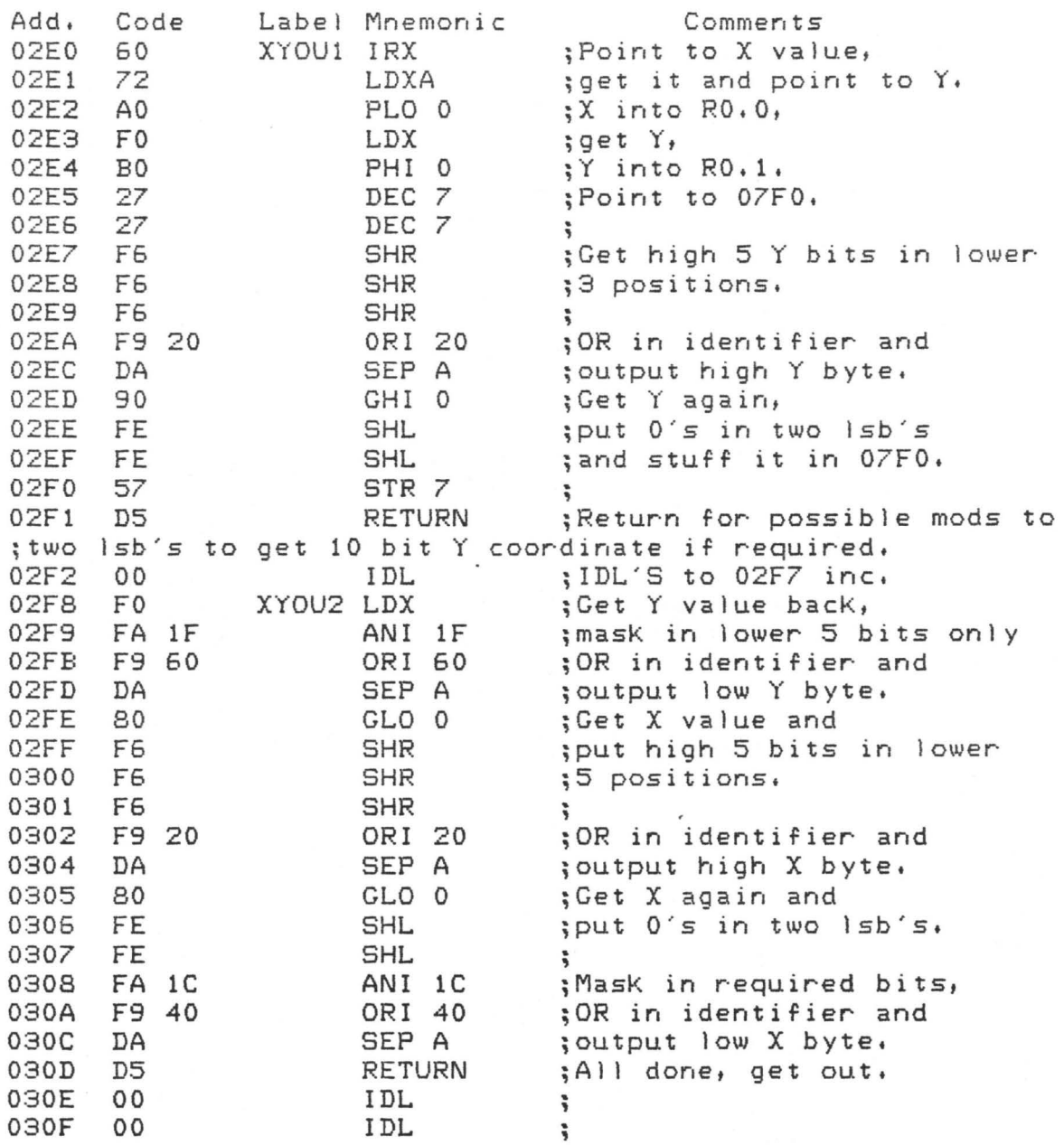

;The above three subroutines are cal led by this section ;which handles the overhead for lettering the axes. ;This is the actual start of the histogram routine.

 $\overline{\phantom{a}}$ 

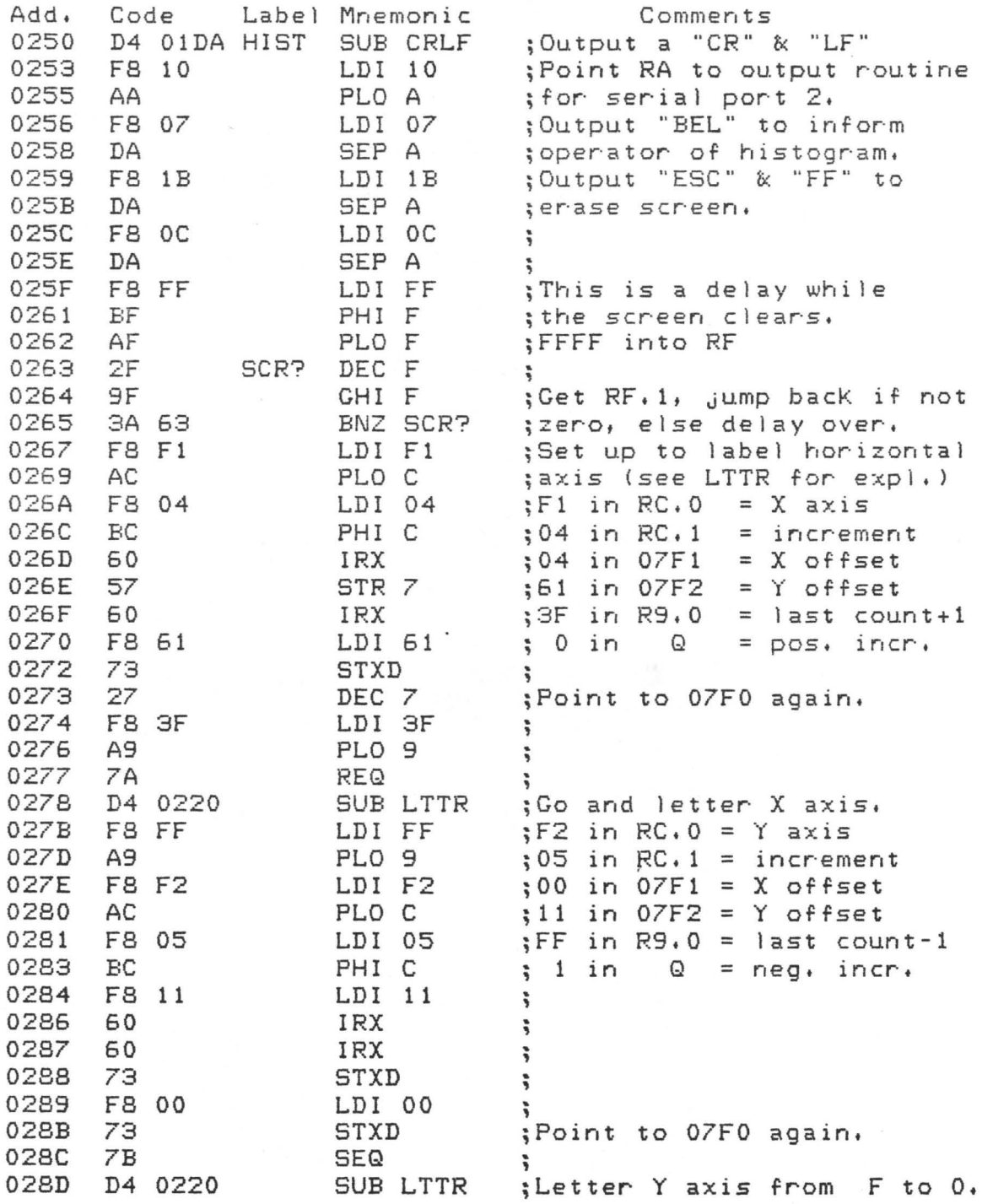

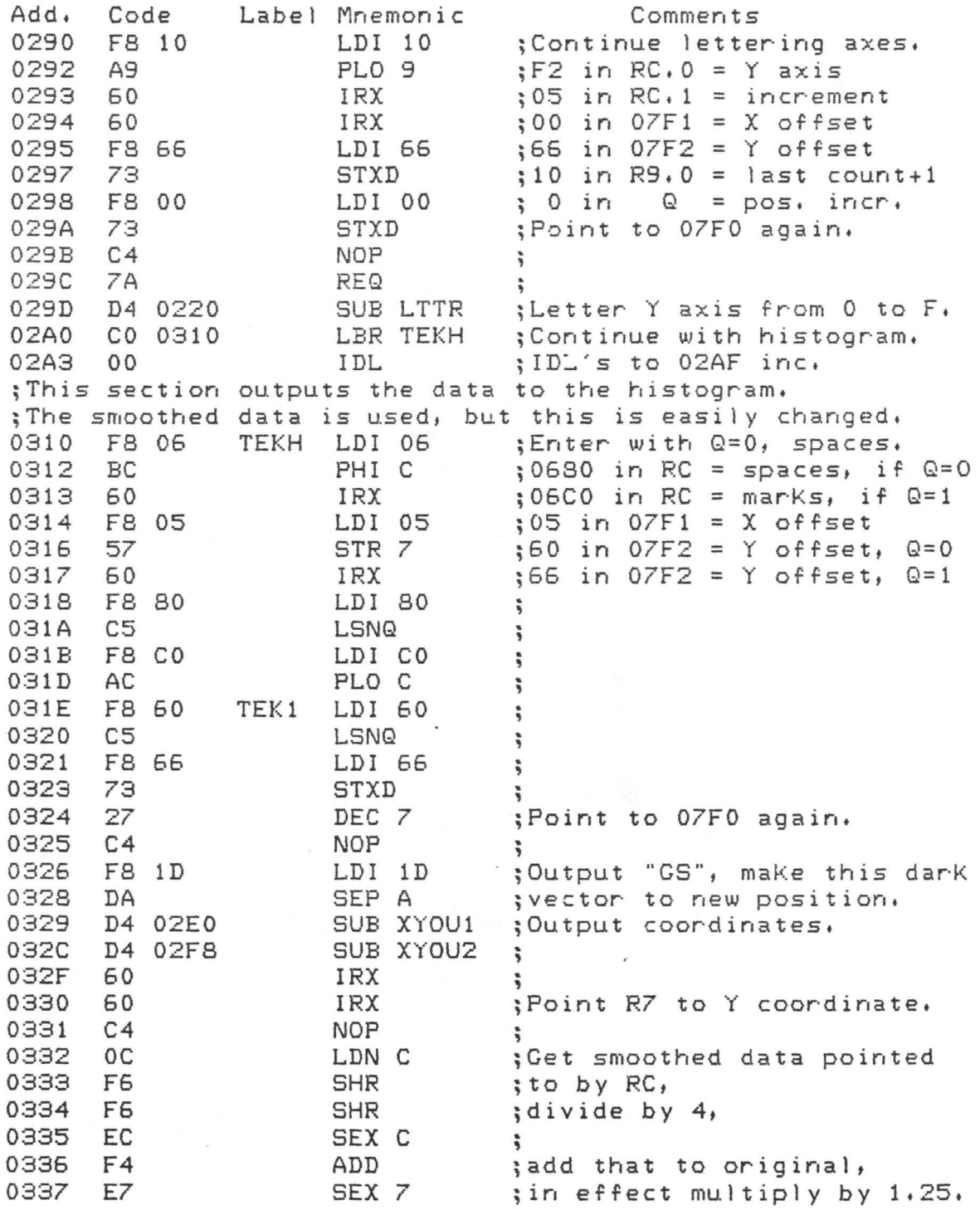

; •••••••• continuation of histogram+•••••••• ;In order to Fit histogram onto screen with even spacing, ;the very last (3Fth} bin is not output. This is not a ;problem as there should be no useful information there.

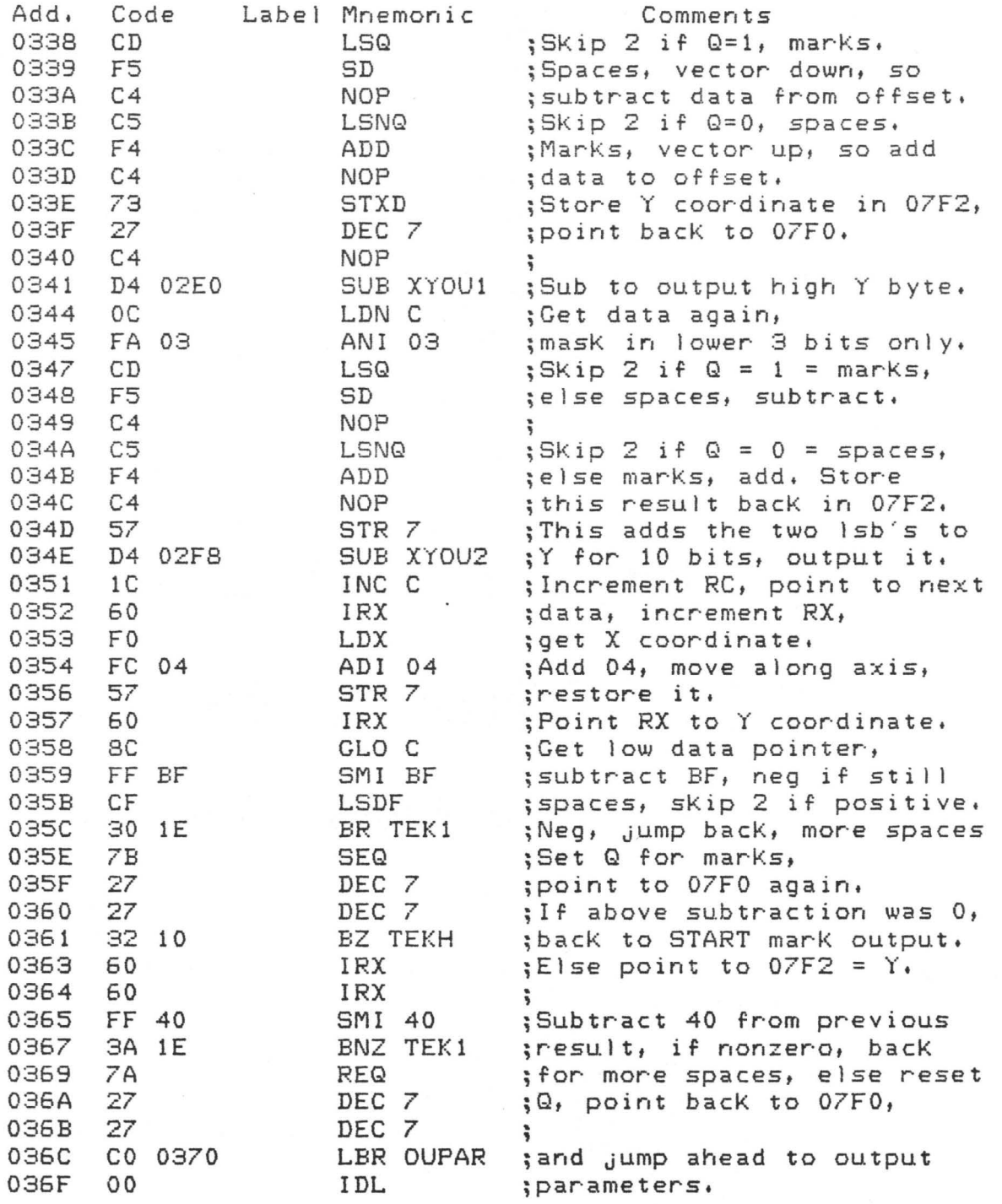

;This section outputs the -speed and thresholds to the ;graphics terminal at the top of the histogram.

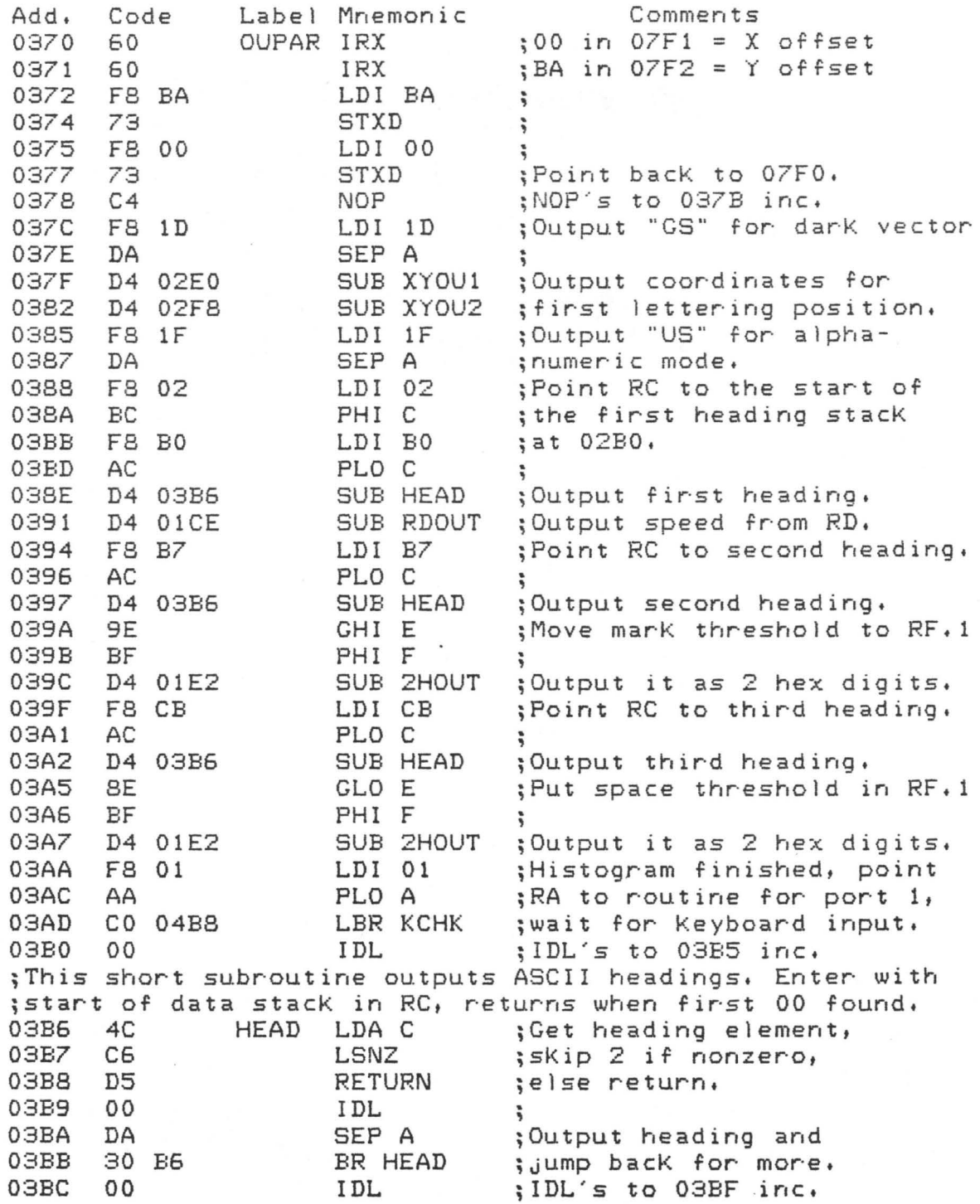

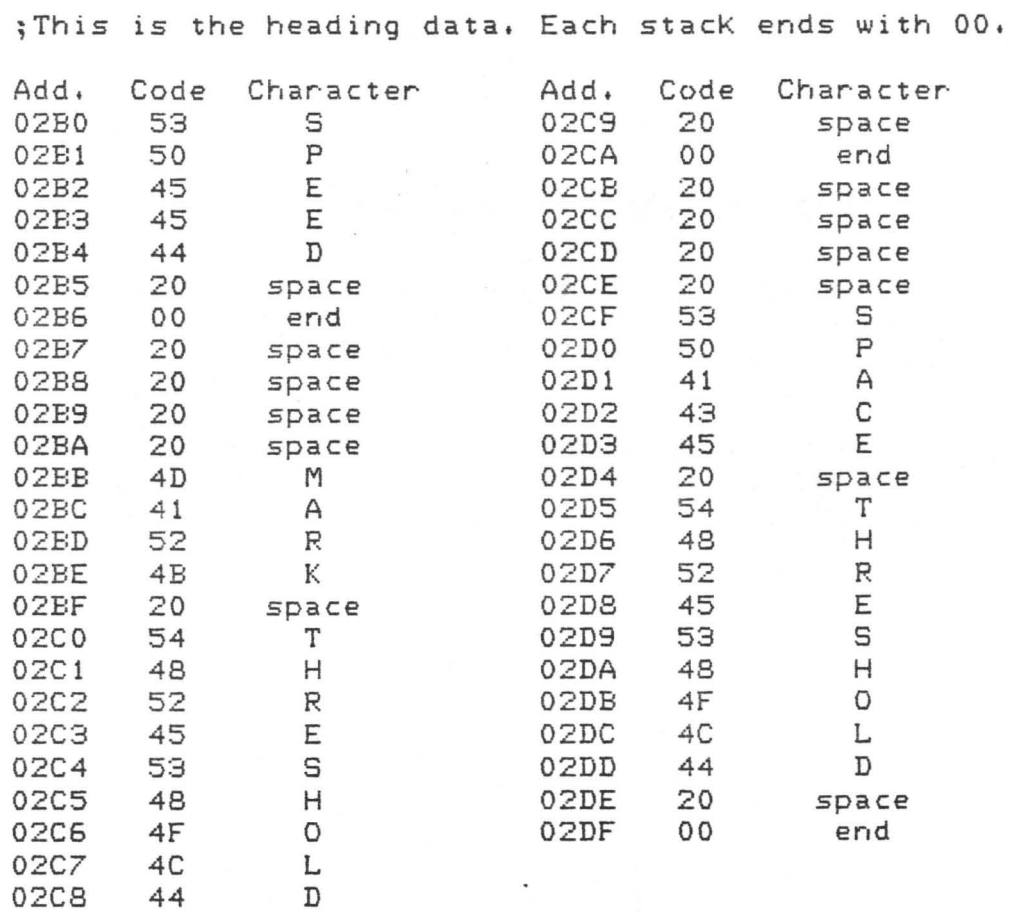

#### REFERENCES

- 1. Bedzyk, W.: "Machine Translation of Morse Code Using a Microprocessor", NTIS, AP-785-130, June 1974, pp. 1-113.
- 2. Bell, E.: "Processing of the Manual Morse Signal Using Optimal Linear Filtering, Smoothing and Decoding", NTIS, AD-A019-493, Sept. 1975, pp. 1-156.
- 3. Blair, C.: "On Computer Transcription of Manual Morse", Journal of the Association for Computing Machinery, July 1959, Vol. 6, No. 3, pp. 429-442.
- 4. Day, R.: "Communication Aids for Cerebral Palsied Children'', M. Eng. Thesis, McMaster University, Hamilton, Ontario, Sept. 1976.
- 5. Freimer, M.; Gold, B.; Tritter, A.: "The Morse Distribution", IRE Transactions on Information Theory, March 1959, pp. 25-31.
- 6. Gold, B.: "Machine Recognition of Hand-Sent Morse Code", IRE Transactions on Information Theory, March 1959, pp. 17-24.
- 7. Gonzales, C.; Vogler, R.: "Automatic Radiotelegraph Translator and Transcriber", Ham Radio, Nov. 1971, pp. 8-23.
- 8. Grappel, R.; Hemmenway, J.: "Add the 6800 Morse Keyer to Your Amateur Radio Station", BYTE, Oct. 1976, pp. 30-35.
- 9. Guenther, J.: "Machine Recognition of Hand Sent Morse Code Using the PDP-12 Computer", NTIS, AD-786-492, Dec. 1973, pp. 1-153.
- 10. Hickey, W.: "The Computer Versus Hand Sent Morse Code", BYTE, October 1976, pp. 12-17, 106.
- 11. McElwain, C.; Evens, M.: "The Degarbler A Program for Correcting Machine Read Morse Code", Information and Control, 1962, Vol. 5, pp. 368-384.
- 12. Reyer, S.; Steber, G.: "The Morse-A-Letter", Popular Electronics, Jan. 1977, pp. 37-43.
- 13. Signetics Analog Data Manual, "Phase Locked Loops", 1977, pp. 807-860.
- 14. Smith-Vaniz, W.: Barrett, E.: "Morse to Teleprinter Code Converter", Electronics, July 1, 1957, pp. 154-158.
- 15. Triggs, R.: "Morse Code Communication Aid", Chedoke Hospital Internal Report, Hamilton, Ontario, Sept. 1979.
- 16. User Manual for the CDP1802 COSMAC Microprocessor, RCA Corporation, 1976, pp. 1-115.